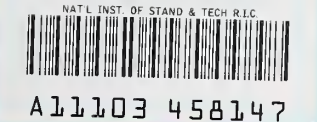

**NISTIR 4472** 

**NIST PUBLICATIONS** and the books of the

# A COMPUTER PROGRAM FOR SIMULATION OF HVAC/LIGHTING INTERACTIONS: INITIAL REPORT

George N. Walton

**U.S. DEPARTMENT OF COMMERCE** National Institute of Standards and Technology Center for Building Technology Gaithersburg, MD 20899

Prepared for Electric Power Research Institute Palo Alto, CA 24303

U.S. Department of Energy Washington, DC 20585

U.S. DEPARTMENT OF COMMERCE Robert A. Mosbacher, Secretary NATIONAL INSTITUTE OF STANDARDS AND TECHNOLOGY  $\overline{\text{QC}}$   $\overline{\text{QC}}$   $\overline{\$ 

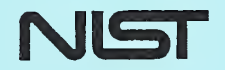

100 .056 #4472 1990 C.2

#### 4472 **NISTIR**

# A COMPUTER PROGRAM FOR SIMULATION OF HVAC/LIGHTING INTERACTIONS; INITIAL REPORT

### George N. Walton

U.S. DEPARTMENT OF COMMERCE National Institute of Standards and Technology Center for Building Technology Galthersburg, MD 20899

Prepared for Electric Power Research Institute Palo Alto, CA 24303

U.S. Department of Energy Washington, DC 20585

December 1990

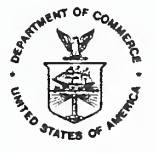

U.S. DEPARTMENT OF COMMERCE Robert A. Mosbacher, Secretary NATIONAL INSTITUTE OF STANDARDS AND TECHNOLOGY John W. Lyons, Director

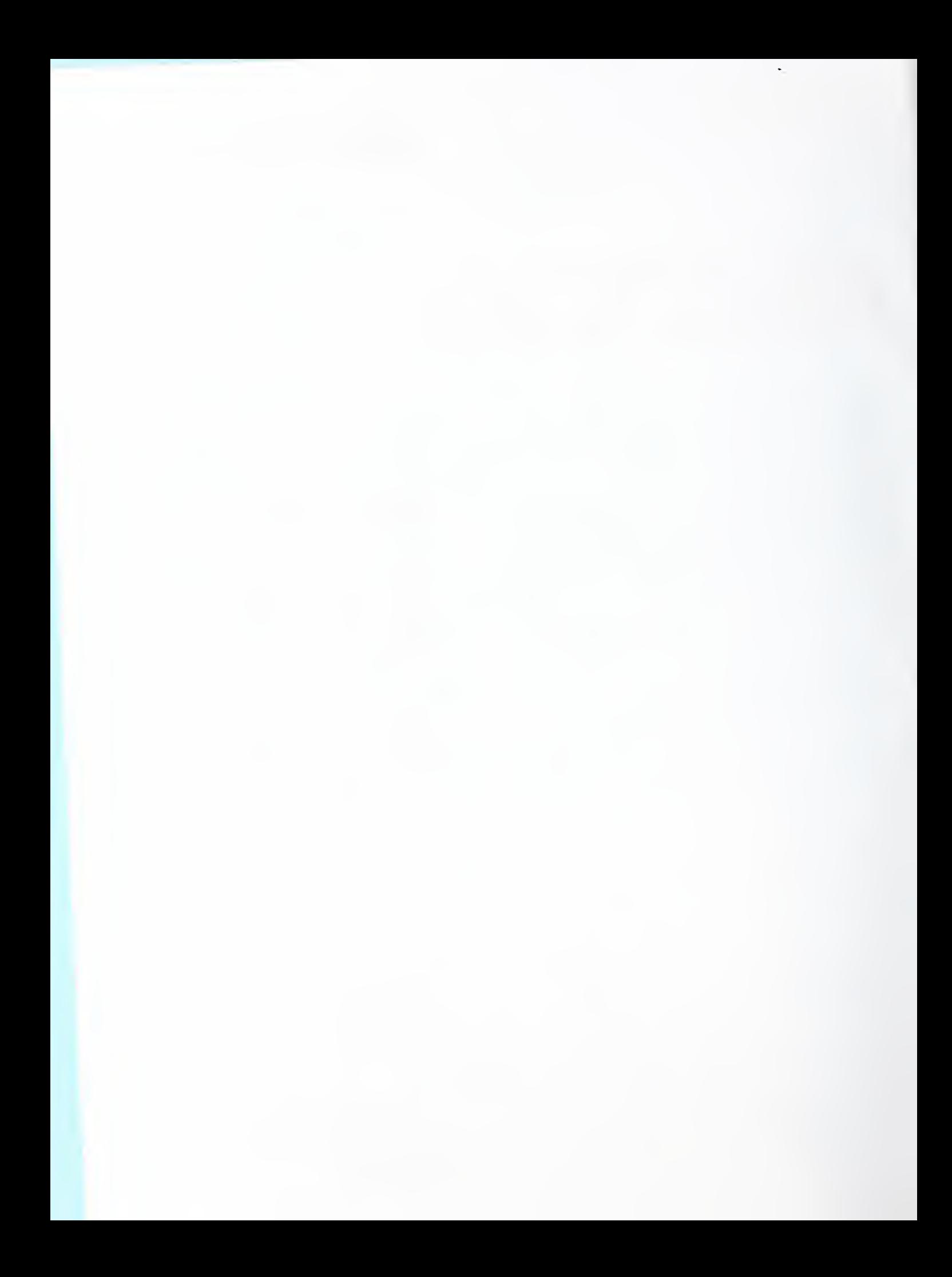

#### ABSTRACT

This report describes the initial release of the HLITE program, which simulates the thermal interaction of lighting and HVAC systems. This program was developed to extend the results of an experimental study in HVAC/lighting interaction being conducted at the National Institute of Standards and Technology (NIST). It will serve in planning future experimental test cases and in the development of algorithms that can be incorporated into larger building energy analysis programs. This interim report covers the first phase of the development of HLITE which simulates the NIST HVAC/lighting test facility. Future planned developments will expand its capabilities to larger facilities with more complete thermal interactions. The computer program is based on a simple combined explicit and implicit time integration scheme for a finite volume model which may be applicable to a much broader range of building simulations.

Keywords

Computer, energy calculation, HVAC, lighting, modeling, transient simulation

#### ACKNOWLEDGEMENT

This work was sponsored by the U.S. Department of Energy and the Electric Power Research Institute,

#### DISCLAIMER

The program described in this report is furnished by the government and is accepted and used by any recipient with the express understanding that the United States Government makes no warranty, expressed or implied, concerning the accuracy, completeness, reliability, usability, or suitability for any particular purpose of the information and data contained in this program or furnished in connection therewith, and the United States shall be under no liability whatsoever to any person by reason of any use made thereof. This program belongs to the government. Therefore, the recipient further agrees not to assert any proprietary rights therein or to represent this program to anyone as other than a government program. Any commercial products or tradenames mentioned in this report are included for informational purposes only, and do not constitute an endorsement or recommendation by the National Institute of Standards and Technology or the Department of Energy.

### TABLE OF CONTENTS

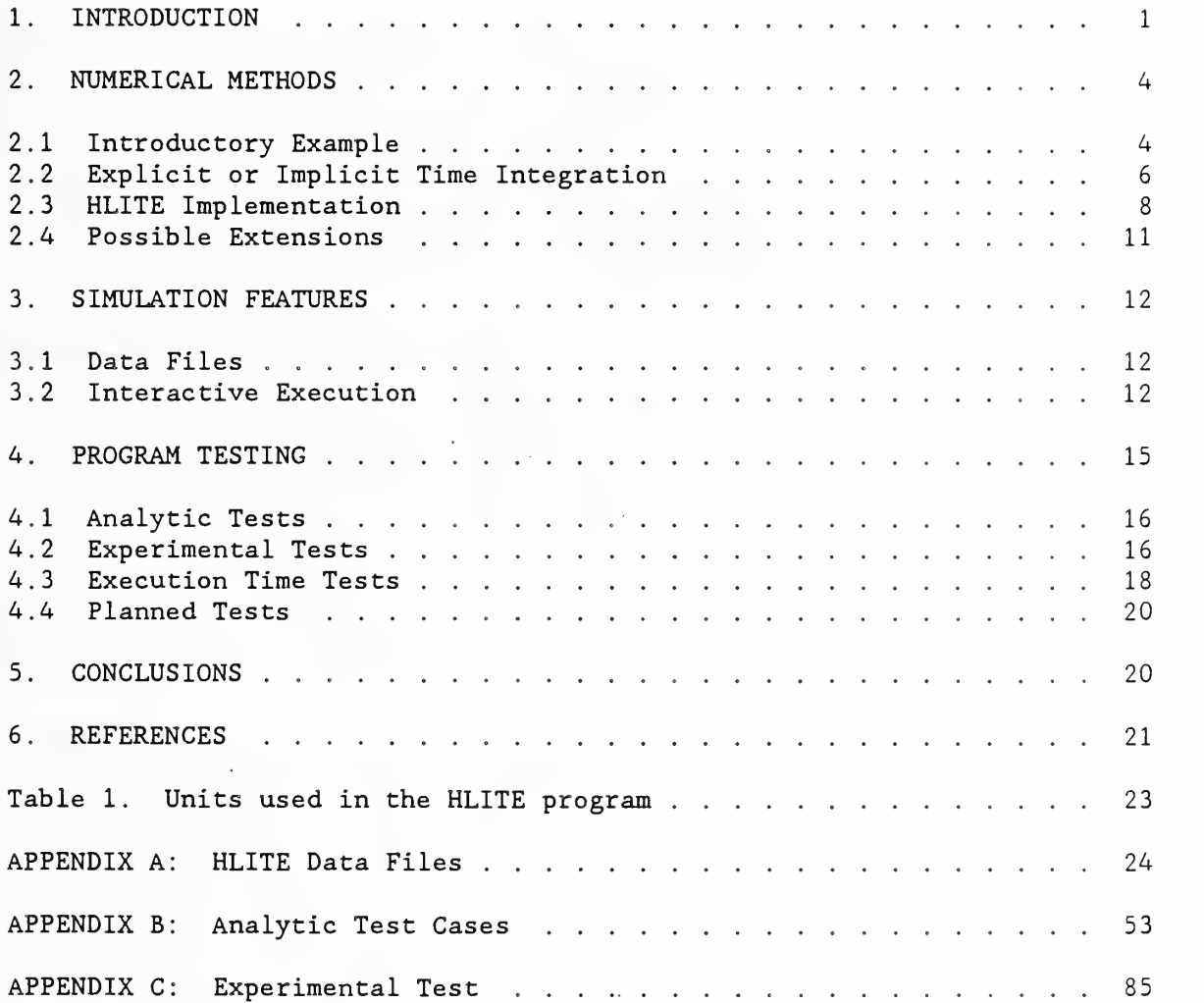

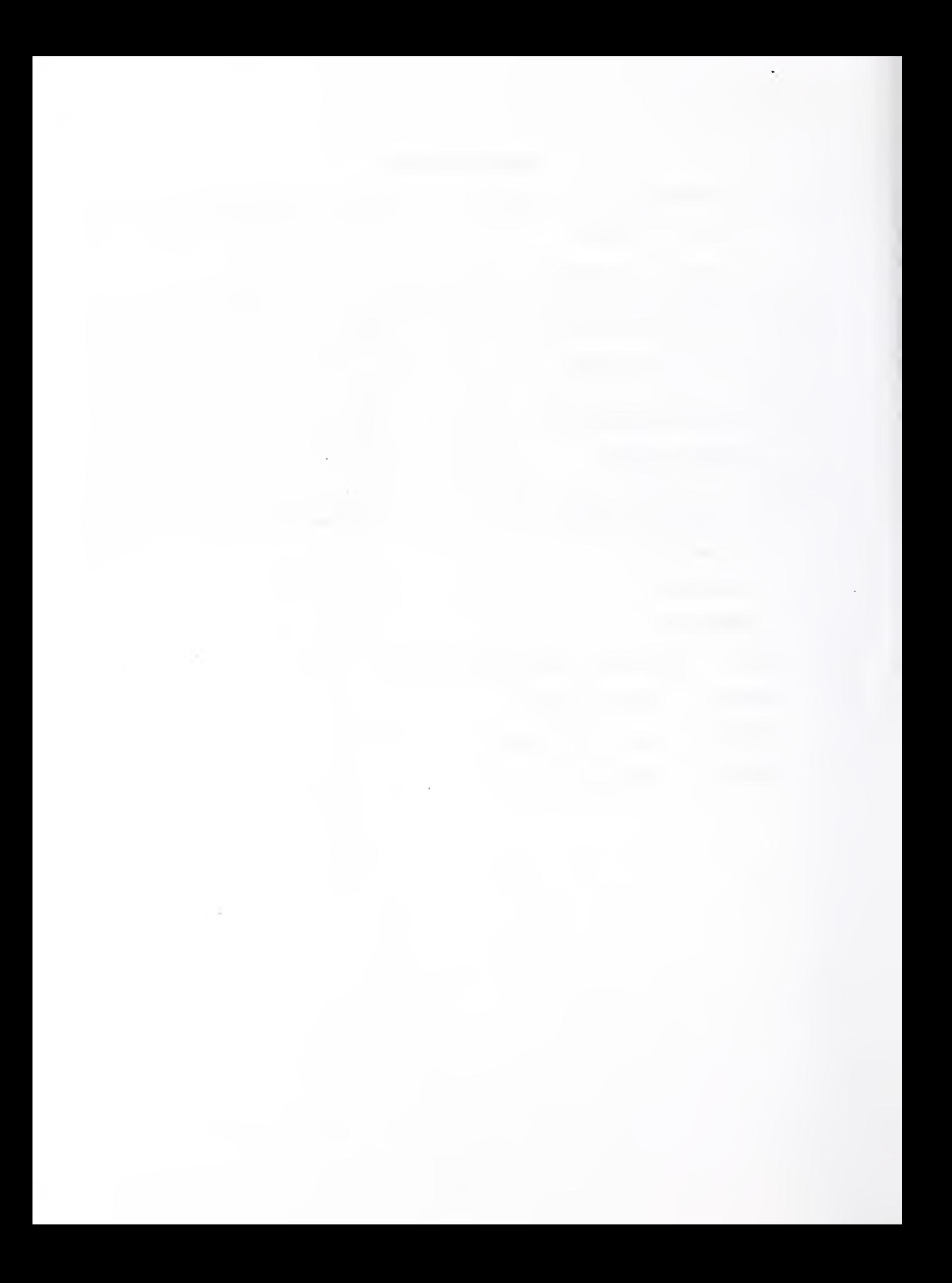

#### 1. INTRODUCTION

This report describes the initial release of HLITE, a computer program which simulates the thermal interaction of lighting and HVAC systems. This program was developed to extend the results of an experimental study in HVAC/lighting interaction being conducted at the National Institute of Standards and Technology (NIST) (Treado and Bean, 1988) . It will serve in the planning of future experimental test cases and in the development of algorithms that can be incorporated into larger building energy analysis programs. This interim report covers the first phase of the development of HLITE, namely the simulation of thermal processes in the NIST HVAC/lighting test facility.

Therefore, HLITE must accurately model the NIST test facility. HLITE was developed as a research tool rather than an engineering design tool. A primary goal of the program is simulation flexibility; that is, the ability to model a great variety of physical systems and operational strategies including many that were not anticipated during the development of the program. This includes the requirement of a simple fundamental program structure for the addition of new features. Another primary goal is that the simulation be accurate and sensitive to the parameters that the researcher wishes to study. These primary goals dictate that the program be based on fundamental physical principles rather than correlations to the experimental data. Program performance in terms of execution time and program size as well as ease of use are secondary goals.

HVAC/lighting interactions are described in terms of a thermal network. The thermal network is described by a data file which uses keywords and values. Keywords are capitalized in the following description. The primary components of the thermal network are NODEs which correspond to some volume of material which can be characterized by a single temperature, and LINKs which describe the heat transfer paths connecting various NODEs. Since many LINKs have identical thermal characteristics, these characteristics are described once as ELEMENTS, which are referenced by the LINKs. CONTROLS are handled separately; they convert NODE and LINK data such as temperatures and flows to SIGNALS which are processed by other CONTROLS to set values at other NODEs or LINKs.

The HLITE program interacts with data files and other programs as briefly described in figure 1. The user creates a description of the thermal network in a file called the Network Definition File (NDF). This is done with a text editor chosen by the user. Two other files are required to complete the specification of a simulation. The Boundary Values File (BVF) specifies the temperatures of certain nodes in the thermal network and sets the simulation start and stop times. The Discrete Events File (DEF) sets the values of certain signals which provides a flexible scheduling operation. Output is written to various report files defined by the user. Other programs shown in figure <sup>1</sup> will be developed with the next version of HLITE.

HLITE uses a simple finite volume approach to the simulation of transient heat transfer in a room. Nonlinearities in the radiation and convection heat transfer models are handled by linearization and the use of short time steps (on the order of 1 to 5 minutes). These short time steps make it possible to model many of the nodes using an explicit time integration, which is much<br>simpler than an implicit time integration. Since a few nodes may require simpler than an implicit time integration. extremely short time steps for numerical stability, they normally use implicit time integration while the other nodes use the explicit method. Constant time steps are used. Several methods for enhancing the time integration are being tested. Given the scale of the problems to be simulated in this project, these methods should give sufficient performance.

The HLITE program has been developed to run on IBM PC AT compatible computers using the MS-DOS operating system. A math coprocessor is required. Installation of the program is described in the README file on the distribution diskette. It is assumed that the user is familiar with this operating environment. The program is written in the C computer language. This language has excellent facilities for handling simulation problems of different sizes through the used of linked structures and memory allocation.

Section 2 of this report reviews the basics of the numerical methods implemented in HLITE. Section <sup>3</sup> describes how the program is used to perform a simulation. It also summarizes the simulation capabilities of the initial release of HLITE. Section 4 describes some simulations run with the program to test its various features. Section <sup>5</sup> summarizes the features of HLITE and notes possible future developments.

Appendix A gives details of the input files. Appendices B and C give details of the analytic test cases and an experimental test case, respectively.

HLITE is an evolving program. Its capabilities and solution methods will be refined in response to further validation. New capabilities will be added as new needs are identified. The documentation will be revised to reflect those enhancements

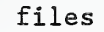

files | ASCII files -- processed by any editor

programs programs compatible with MS-DOS

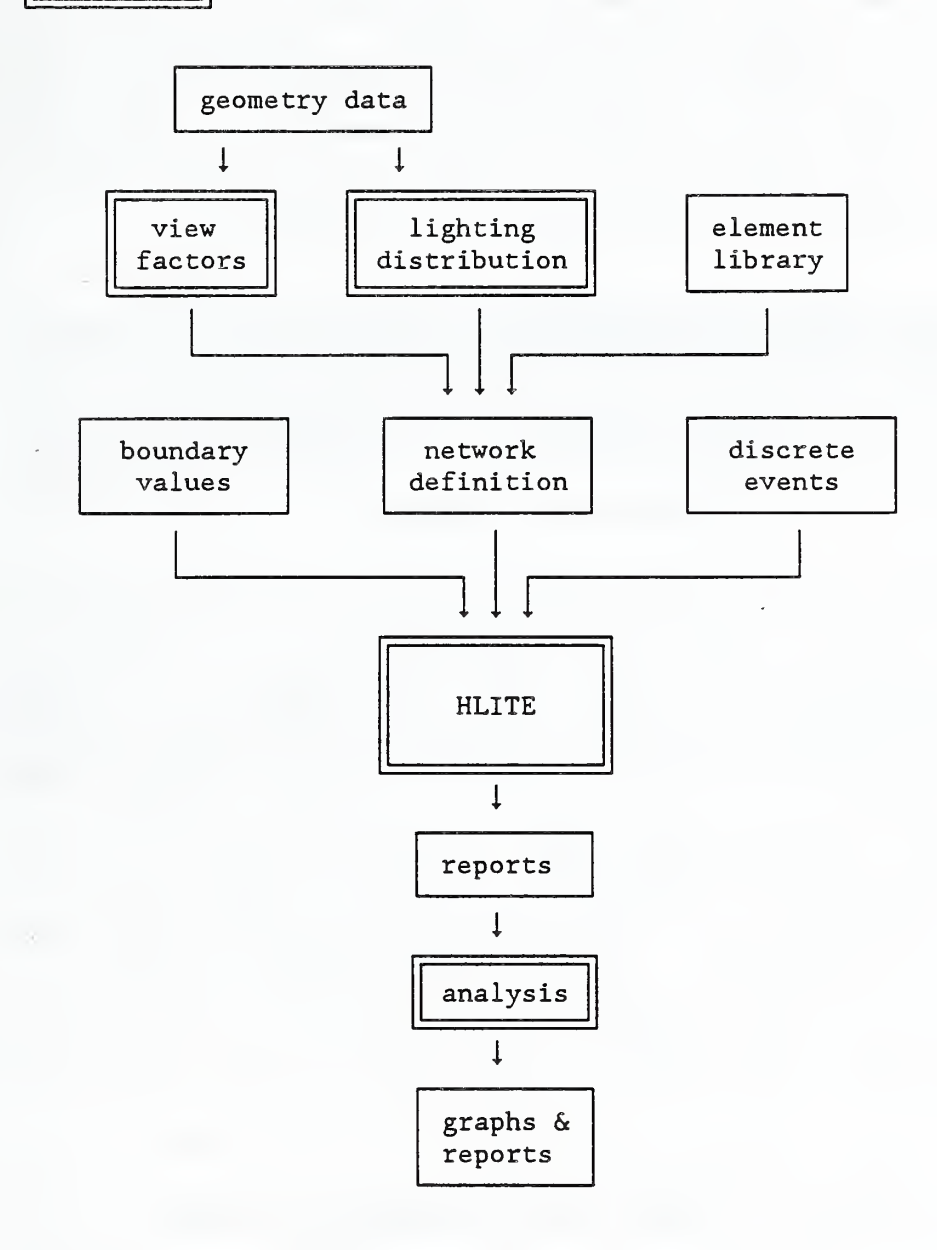

Figure 1. HVAC/Lighting Interaction Computer Model

Notes

• The view factor and lighting distribution programs are not part of this effort

• Analysis is done by a commercial program such as LOTUS 1-2-3.

#### 2. NUMERICAL METHODS

#### 2.1 Introductory Example

The development of HLITE centers around the capability to perform transient simulation, A one -dimensional heat conduction problem provides the simplest example to illustrate transient simulation methods. The following figure shows a portion of a one -dimensional conduction problem consisting of two material layers. Temperatures are computed at the boundaries of the layers because of (1) the importance of wall surface temperatures in a room and (2) the possibility of using a more exact finite element method for this analysis. This example will be described by physical instead of mathematical arguments following the description given by Clausing (1969, pp 157-213).

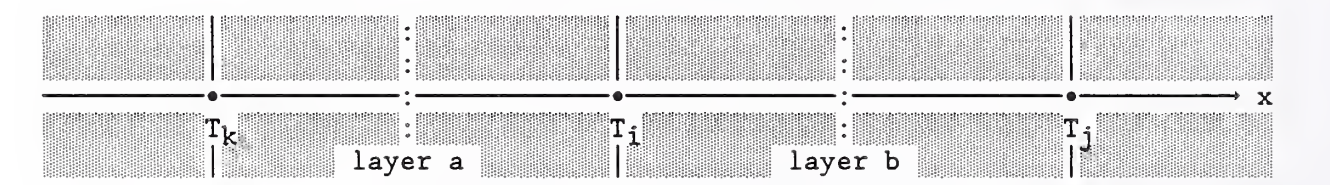

Figure 2. Configuration for one dimensional conduction

The thermal properties of layers a and b are: the thicknesses,  $L_a$  and  $L_b$ , the thermal conductivities,  $\kappa_a$  and  $\kappa_b$ , the densities,  $\rho_a$  and  $\rho_b$ , and the specific<br>heats, c, and c<sub>b</sub>. Each laver has identical surface areas, A. Subscripts i heats,  $c_a$  and  $c_b$ . Each layer has identical surface areas, A. and n refer to positions in space and time, respectively. In a lumped parameter representation, the temperature  $T_i$  can be considered to represent the temperature of a pseudo- layer extending from the midpoint of layer a to the midpoint of layer b. The internal energy of this pseudo-layer is given by:

$$
U_{i} = \rho c V T_{i} = \frac{1}{2} (\rho_{a} c_{a} L_{a} + \rho_{b} c_{b} L_{b}) A T_{i} = C_{i} T_{i}
$$
 (1)

which defines the heat capacity, C, assigned to node i. Heat is transferred to and from point <sup>i</sup> by three paths: conduction from point k:

$$
q_a = (T_k - T_i) \kappa_a A / L_a = K_a (T_k - T_i)
$$
 (2)

conduction from point <sup>j</sup>

$$
q_b = (T_j - T_i) \kappa_b A / L_b = K_b (T_j - T_i)
$$
 (3)

and internal heat generation or radiation absorbed within the layer:

$$
q_i = q^n A \tag{4}
$$

The change in internal energy of the pseudo-layer between time  $t_n$  and  $t_{n+1}$  is given by

 $\Delta U_{n\to n+1} = \Delta t$  (  $q_a + q_b + q_i$  ) (5)

The calculation of  $T_{i,n+1}$  is explicit or implicit depending on when the heat gains are evaluated. Evaluating at time n gives:

$$
C_i (T_{i,n+1} - T_{i,n}) =
$$
  
\n $\Delta t (K_a (T_{k,n} - T_{i,n}) + K_b (T_{j,n} - T_{i,n}) + q_{i,n})$  (6)

which is the standard Euler explicit time integration formula. Explicit means that  $T_{i, n+1}$  can be directly computed from values known at time n. On the other hand, evaluating at time n+1 gives:

$$
C_i
$$
 ( $T_{i,n+1} - T_{i,n}$ ) =  $\Delta t$  ( $K_a$  ( $T_{k,n+1} - T_{i,n+1}$ ) +  
\n $K_b$  ( $T_{j,n+1} - T_{i,n+1}$ ) +  $q_{i,n+1}$ ) (7)

which is Euler's standard implicit time integration formula. Implicit means that  $T_{i, n+1}$  is computed from other values at time n+1. These values depend implicitly on each other and must be computed by a solution of simultaneous equations

Clausing (1969, <sup>p</sup> 190) also gives <sup>a</sup> discussion of stability in terms of thermodynamic laws. Rearranging equation (6) to solve for  $T_{i,n+1}$  gives

$$
T_{i,n+1} = (K_a T_{k,n} + K_b T_{j,n} + q_{i,n}) \Delta t / C_i +
$$
  
(1 - (K\_a + K\_b) \Delta t / C\_i) T\_{i,n} (8)

There is no solution if  $C_i = 0$ . If  $C_i$  is sufficiently small or  $\Delta t$  sufficiently large, then (  $K_a + K_b$  ) At /  $C_i > 1$ , and as  $T_{i,n}$  increases  $T_{i,n+1}$  must decrease, and vice versa. This is thermodynamically impossible. It shows up in a numerical solution as oscillations, i.e. "instability", in the node temperatures at each time step. These oscillations tend to quickly increase to totally meaningless values. This suggests a simple technique to determine the minimum stable time step for any element in the system. In general, the smaller the thermal mass of the element, the smaller the time step for a stable explicit solution.

To get an idea of the magnitude of the time scale and size of the mass element for stability consider the case of a homogeneous material with uniform layers. Then  $L_a = L_b = \Delta x$ ,  $\kappa_a = \kappa_b = \kappa$ , etc., and  $\alpha = \kappa / \rho c$ . The solution is stable if

$$
\Delta x \ge \sqrt{2\alpha\Delta t} \tag{9}
$$

The following values (English units) apply to typical building materials.

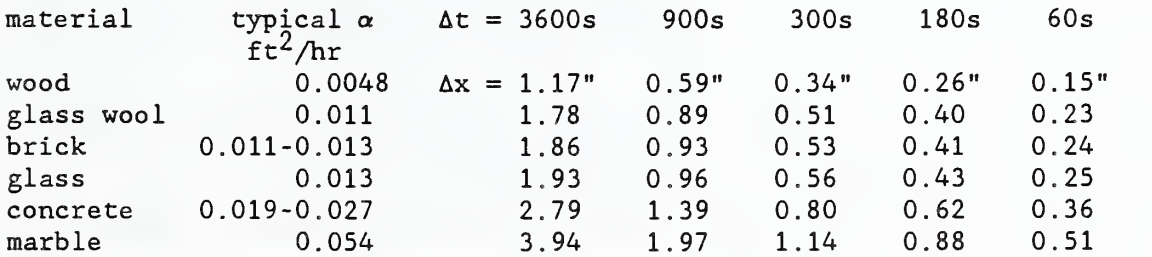

Rearranging the implicit equation (7) to solve for  $T_{i,n+1}$  gives

$$
(C_{\mathbf{i}} + \Delta t K_{\mathbf{a}} + \Delta t K_{\mathbf{b}}) T_{\mathbf{i}, n+1} = C_{\mathbf{i}} T_{\mathbf{i}, n} +
$$
  

$$
\Delta t (K_{\mathbf{a}} T_{\mathbf{k}, n+1} + K_{\mathbf{b}} T_{\mathbf{j}, n+1} + q_{\mathbf{i}, n+1})
$$
 (10)

This equation shows none of the computational or thermodynamic problems of equation (8) indicating that the standard implicit method is stable for all time steps.

The spatial discretization error for the standard explicit and standard implicit methods is proportional to  $(\Delta x)^2$ . The time discretization error is proportional to At.

The standard explicit and standard implicit methods err in opposite directions. Therefore, a more accurate solution can be obtained by combining the two methods. Expressing this combination generally in terms of  $\beta$  gives:

 $\Delta U_{n\to n+1} = \Delta t$  (  $(1-\beta)$ )(  $q_a + q_b + q_i$  )<sub>n</sub> +  $\beta$ (  $q_a + q_b + q_i$  )<sub>n+1</sub> ) (11)

where:  $0 \le \beta \le 1$ ,

 $\beta = 0$  corresponds to the standard explicit method,

 $\beta = 1/2$  corresponds to the Crank-Nicholson method,

 $\beta$  = 2/3 corresponds to the Galerkin method, and

 $\beta$  = 1 corresponds to the standard implicit method.

Equation (11) can be rearranged to

$$
T_{i,n+1} = \{ [C_{i} + (1-\beta)(K_{a} + K_{b}) \Delta t ] T_{i,n} + (1-\beta)(K_{a} T_{k,n} + K_{b} T_{j,n} + q_{i,n}) \Delta t +
$$
  

$$
\beta (K_{a} T_{k,n+1} + K_{b} T_{j,n+1} + q_{i,n+1}) \Delta t \}
$$
  

$$
/ (C_{i} + \beta (K_{a} + K_{b}) \Delta t )
$$
 (12)

Note that there is no problem for  $C_i = 0$ . For  $\beta \ge 1/2$  this method is unconditionally stable, although the solution may be oscillatory. For  $\beta > 3/4$ (approximately) the solution is stable and non-oscillatory. For  $\beta = 1/2$ , the time discretization error is proportional to  $(\Delta t)^2$ .

#### 2.2 Explicit or Implicit Time Integration

We may now consider the choice of time integration method. Following the discussion of Belytschko (1983, pp 55, 419, 445), the advantages of explicit time integration are:

- (1) Fewer calculations per time step.
- (2) Algorithm logic and structure are simple; this implies that it is good for testing new ideas.
- (3) Complex nonlinearities are easily handled.
- (4) It requires little core storage compared to implicit methods using direct elimination procedures.
- (5) It is very reliable in terms of accuracy and completing the computation.

The only notable disadvantage is that explicit time integration is only conditionally stable so that a very large number of time steps may be required.

With regard to accuracy, since implicit methods are unconditionally stable, they can easily be used with too large a time step leading to significant time integration errors. The stability requirements for explicit time integration force the time step to be so small that the time integration error is almost always smaller than the spatial discretization error. Of course, it is also possible to use a spatial discretization that is much too large.

Certain classes of problems require small time steps to achieve suitable accuracy. Long time steps are generally suitable for inertial problems, in which low frequencies dominate the response. Short time steps are required for problems with high frequency transients such as wave propagation problems, for example, simulation of airflow in ducts. Control actions also include high frequency transients.

Press, et.al. (1985) discuss several techniques for the solution of parabolic differential equations. Simple Euler methods are generally considered to be too inaccurate. More advanced methods include Runge-Kutta methods, the Bulirsch-Stoer method, and predictor-corrector methods. They report that the predictor-corrector methods are best for smooth functions. The prediction is explicit while the correction is implicit giving a combination of the characteristics of implicit and explicit methods. The Bulirsch-Stoer method is fully explicit and tends to be more accurate, but is only appropriate for smooth functions. The Runge-Kutta methods are best for non-smooth functions, especially when adaptive step sizes are used. HLITE uses a forward Euler solution, the simplest of all explicit methods, on the grounds that it is probably of sufficient accuracy at small time steps, especially when the uncertainty in knowledge of material properties and convection coefficients is considered. In addition, HLITE is not just solving differential equations; it is creating a finite difference model of a complex reality. It does not seen necessary to solve the finite difference equations to a greater accuracy than they are modeling the physical problem.

Another idea for simulating complex systems comes from work in coupled systems using mixed time integration schemes. The most promising of the mixed time integration schemes that have been described is an implicit-explicit partitioning of the system of equations (Liu & Lin, 1983). That is, the equations for quickly responding elements are integrated using short explicit time steps, and the entire system is integrated implicitly at a long time step. This is in agreement with the prior observation that explicit integration is most applicable to problems with rapidly changing conditions, while implicit integration is best for inertial problems. Some work has been done with combined explicit and implicit modeling for building thermal performance. Sebald (1979) used explicit calculations of the massive elements in passive solar buildings together with implicit calculations for the massless elements. This method was used to reduce the number of simultaneous equations to speed the solution. Relatively long 20-minute time steps were used. Note that this is exactly the opposite of the method used by Liu and Lin, which indicates more study on explicit/implicit methods could be appropriate

7

#### 2.3 HLITE Implementation

Two previous computer programs for evaluating the lighting/HVAC interaction (Ball & Green, 1983, and Treado & Bean, 1988) used primarily explicit time integration. This choice is consistent with Belytschko's observations, in that the proposed model needs to deal with control actions (short time steps) and nonlinearities (radiation) while execution time is a secondary concern for a research program. The general philosophy of the HLITE program is to use sufficiently small time steps that nonlinearities can be reasonably approximated in an explicit manner -- the problem is linearized at each time step, and the time steps are assumed short enough that iteration is not needed.

It is likely that the simulation will include a few nodes with very small stability limits, e.g. massless nodes are never stable during explicit time integration. Bali & Green report that one node in their model (plenum air mass) had so little mass that it had to be solved implicitly. HLITE therefore uses a combination of implicit and explicit methods to perform the transient simulation. This allows a variation of the length of the time step and the number of implicit nodes to give maximum program performance. The program determines which nodes should be treated implicitly and which explicitly.

HLITE Computation sequence for one time step:

- (1) Set boundary values (from Boundary Values File).
- (2) Set control signals (from Discrete Events File).
- (3) Process controls to set remaining control signals, (not implemented)
- (4) Compute air flows, (not implemented)
- (5) Process links to set temperature formula coefficients.
- (6) Process nodes to compute explicit temperatures,
- simultaneously create list of temperatures to be solved implicitly.
- (7) Compute implicit temperatures.
- (8) Prepare all nodes for next time step,
- simultaneously compute loads at controlled temperature nodes.
- (9) Write reports.

All controlled nodes operate at the minimum time step regardless of stability (to process control signals and compute loads).

(1) Boundary value temperatures:

The BVF gives the temperatures of certain nodes as a function of time. Consider a single node which has temperatures  $T_{i,n}$  and  $T_{i,n+N}$ , where difference in time is NAt and the difference in temperature is  $\Delta T$ . Then

$$
T_{i,n+1} = T_{i,n} + \Delta T/N
$$
;  $T_{i,n+2} = T_{i,n+1} + \Delta T/N$ ; etc. (13)

Algorithm: At time n,  $T^{\rm i}$ , is set and  $\Delta T/N$  is stored in the node data structure. At each time step  $\texttt{T}^{\cdot}_{\textbf{i}}$  is incremented by AT/N until time n+N. Then  $T_{i,n+N}$  is set (to eliminate accumulated round-off errors), the value for  $T_{i, n+N+M}$  is read, and the process repeats. Note that the BVF need not use constant time increments, and that the times need not exactly match the time steps. Any mismatch is handled by linear interpolation. (This may be expanded to include flux boundary conditions.)

(2) The DEF gives the values of certain signals. Each line consists of a time, a signal name, and a value. The DEF is checked at each time step and if the current time is greater or equal to the time given on the DEF, the value of the signal is updated.

(3) Process controls: (not yet implemented)

The remaining signal values are processed as indicated by the control links. It is anticipated that the order of evaluation will be important.

(4) Compute air flows: (not implemented)

The airflow network could be solved for the airflows in each link as is done in AIRNET (Walton, 1989). The present method requires that the user specify the air flows.

(5) Calculation of heat fluxes and coefficients:

The heat flux from node <sup>j</sup> to node <sup>i</sup> due to conduction, convection, radiation, or air flow is given by

$$
q_j = K_j (T_i - T_j) \tag{14}
$$

where  $K_i$  is the appropriate linear coefficient. Heat gains internal to the node are called  $q_i^{\dagger}$ . The q values are stored in the appropriate node data structures. The  $K_i$  are also stored if the node requires implicit computation.

(6) Calculation of explicit temperatures:

 $T_{i,n}$  + dT/dt

$$
\begin{array}{c}\nT_{1,n+1} = \\
\text{where}\n\end{array}
$$

dT/dt =  $\Delta$ t ( $\sum q_{j,n} + q_{i,n}$ ) / C<sub>i</sub> (15)

The heat gains to node <sup>i</sup> were computed and summed during link processing. In the multiple time step mode, it is not necessary to recompute dT/dt at every time step.

(7) Calculation of implicit temperatures:

$$
T_{i,n+1} = (C_{i} \cdot T_{i,n} + [(1-\beta)(Z_{qj,n} + q_{i,n}) + \beta(\sum K_{j} \cdot T_{j,n+1} + q_{i,n+1})] \Delta t )
$$
  
\n
$$
/(C_{i} + \beta(\sum K_{j}) \Delta t )
$$
\n(16)

Note that this step uses heat gains and  $K_{\mathbf{i}}$  coefficients which were computed and summed during link processing as for the explicit method, step  $(5)$ . Therefore, the method is not truly implicit, but relies on the relatively small changes of node temperatures at each time step to give reasonably accurate results. The solution for all temperatures at time n+1 can be expressed in matrix form as

$$
[A](T) = (B) \tag{17}
$$

where [A] is a square matrix, and (T) and (B) are vectors. The solution of the simultaneous equations is done by a sparse matrix technique which is

optimal for a matrix structure in which most of the temperatures are already known from the explicit solutions. The following figure shows the structure of [A] for a case involving 42 equations for 23 explicit nodes and 19 implicit nodes

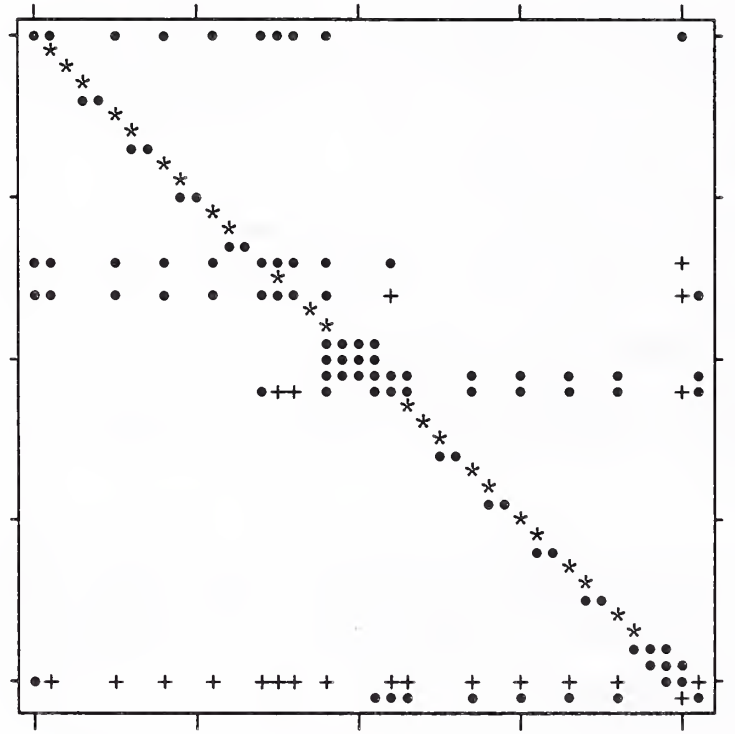

Figure 3. Structure of the [A] matrix

In this figure blanks represent coefficients which must be zero,

- \* represents coefficients on the diagonal which must be  $1$ ,
- represents other coefficients which must be non-zero, and
- + represents coefficients which are initially zero, but which can become non-zero during solution of the equations.

These equations are diagonally dominant, which implies that pivoting is not necessary in their solution. This allowed the development of a simple sparse matrix solution using a row-wise solution. The sparse solution involves only the • and + elements of [A] for a considerable savings of memory and execution time compared to a full matrix solution. As the time step is shortened, formerly implicit nodes become explicit causing the matrix to become even more sparse and quick to solve.

(8) Heating and cooling loads:

A heating (cooling) load is defined as the rate at which heat must be added to (removed from) a node to cause the temperature to go from  $T_{i,n}$  to  $T_{i,n+1}$ . This heat, Q, is in addition to the naturally occurring heat flows.

$$
C_{\mathbf{i}} (T_{\mathbf{i}, n+1} - T_{\mathbf{i}, n}) = (\sum q_{\mathbf{j}} + q_{\mathbf{i}} + Q) \Delta t
$$
 (18)

If  $T_{i,n+1} = T_{i,n}$ , then  $Q = -(\sum q_j + q_i)$ . Since positive  $q_j$  are heat flows into the node, a positive Q is a heatin load and negative Q is a cooling load.

The  $q_j$  and  $q_i$  may be computed with the explicit or the implicit formula as appropriate for the given node.

Deadband operation requires special processing. Passing from the deadband into a controlled temperature causes the temperature to be reset to the control point and a load computed appropriate to that reset. If the time step begins with the temperature set at a control point and a "negative" load is then computed, the node temperature is revised into the deadband by the amount of that load.

(9) Write reports:

At each time step the variables which are to be integrated, as defined by the user, are processed. If the time step matches the reporting time step, the designated values are written to files or the terminal.

#### 2.4 Possible Extensions

The need to develop a more flexible method for mathematical modeling of physical systems has long been recognized. It is presently the subject of considerable research using new languages and modeling tools. Lewis and Alexander (1990) believe that many of the features of such a system could be achieved using current methods. Their approach is to extend the assumptions of the explicit finite difference approximation to the full range of thermal processes in a building. They have implemented their ideas in a program called HTB2 which models heat transfer through the building structure, control actions, and HVAC equipment.

HLITE and HTB2 were developed independently, but they share the fundamental idea of explicit time integration. Both programs take advantage of the simplification that can occur using explicit methods with only the penalty of short time steps for stability. However, Lewis and Alexander claim that "information on the behavior of the building at high temporal resolution can be obtained without any increase in computation time". This claim will be tested in section 4.3.

#### 3. SIMULATION FEATURES

Execution of HLITE is controlled interactively. The descriptions of the physical system being simulated and computed results are stored in ASCII files

#### 3.1 Data Files

HVAC/lighting interactions are described in terms of a thermal network. The primary components of the thermal network are NODEs which correspond to some volume element of material which can be characterized by a single temperature, and LINKS which describe the heat transfer paths connecting various NODEs. Since many links have identical thermal characteristics, these characteristics are described once as ELEMENTs, which are referenced by the LINKs. CONTROLs are handled separately; they convert NODE and LINK data such as temperatures and air flows to SIGNALS which are processed by other CONTROLS to set values at other NODEs or LINKs.

The user creates a description of the thermal network in a file called the Network Definition File (NDF) with a text editor. Two other files are required to complete the specification of a simulation. The Boundary Values File (BVF) specifies the temperatures of certain nodes in the thermal network and sets the simulation start and stop times. The Discrete Events File (DEF) sets the values of certain signals which provides a flexible scheduling operation. Output is written to various user defined report files. These files are described in detail in Appendix A.

Simulation models are provided for the following building/lighting/HVAC features

- transient one -dimensional conduction in multi-layered walls each layer being homogeneous with constant thermal properties.
- air in a homogeneous zone; movement of air between zones.
- convection between surfaces and air according to simple or very complex and non-linear formulae.
- radiant interchange between diffuse gray surfaces.
- fluorescent luminaires including temperature dependent lighting and power qualities
- "generic" equipment to simulate miscellaneous heat gains.
- "generic" mass elements and conductive links to represent additional features
- fixed set point and dead band control of air temperature.

These models are described in Appendix A. Their use is described in more detail in the test cases provided in Appendix B. These simple features can be combined to describe very complex situations.

#### 3.2 Interactive Execution

The user controls the execution of HLITE interactively through the following sequence of events.

(1) Begin execution of HLITE with the appropriate NDF, BVF, and DEF data files plus HLITE.EXE in the default directory. Enter HLITE.

(2) After displaying a brief program description and disclaimer, HLITE asks for the names of the data files. The first question is

> I/O in project files? (y/n)

Enter y (for "yes") if the three input data files have the same name except for .ndf, .bvf, and .def extensions. This will create an output file using .out as an extension. Enter n (for "no") it you want to enter the names of the files individually. HLITE will then request each file name.

(3) HLITE then displays "run control data" which the user may modify by entering n in response to the question

> Are these values correct? (y/n)

The user may then enter data for each of the run control parameters:

> Enter input units:  $0 =$  metric,  $1 =$  English  $>$  [min = 0, max = 1, def = 1]

This form of question requires entering an appropriate number between the minimum and maximum values. When a default value is indicated, pressing the ENTER key is equivalent to entering the number. All values in the input files must be consistent with the metric or English units listed in Table 1.

> Enter output units:  $0 =$  metric,  $1 =$  English  $>$  [min = 0, max = 1, def = 1]

The units of values in all output files are determined by this parameter. Note that HLITE uses SI units in its internal calculations.

> Enter implicit integration parameter (beta)  $>$  [min = 0.5, max = 1, def = 1]

This refers to the value of  $\beta$  in equation 11.

> Enter 0 for steady-state, <sup>1</sup> for transient simulation  $>$  [min = 0, max = 1, def = 1]

Although HLITE normally does transient simulation, this parameter will cause it to do a steady-state simulation using the initial values of boundary node temperatures and signal settings.

> Enter 2 to report temperature limits, <sup>1</sup> to test, otherwise 0  $>$  [min = 0, max = 2, def = 1]

It is important to insure that the temperatures achieved have not exceeded the temperatures specified in the NDF for the stability calculations. Once this is known, it may be desirable to eliminate this test (set the parameter to 0) to save execution time

> Enter <sup>1</sup> for LOTUS delimiters in reports  $>$   $\{ min = 0, max = 1, def = 0 \}$ 

This feature adds quote marks around the times and commas after each value in the report files for easier transfer to the LOTUS program.

These parameters may be modified in future versions of HLITE.

(4) Before reading the NDF, the user may request that it be echoed to the terminal and the output file as it is processed by a positive response to

 $>$  Echo NDF?  $(y/n)$ 

HLITE will display error messages as the NDF is being processed. Echoing is useful to determine the location of those errors. If there are errors in the NDF, HLITE terminates.

(5) The next step in processing is to determine the stability limits for each node and to set up the pointers and matrix for the implicit equations. The user can review the stability limits by a positive response to

 $>$  List stability processing?  $(y/n)$ 

The output file will contain stability information for each node. Of particular importance in the checking of the NDF is the list of all links connecting each node to other nodes. This may help to identify missing or misplaced links.

(6) It is sometimes desirable to find the solution to a schedule that is repeated every 24 hours. The following question permits running the same schedule until successive days are identical.

> Transient initialization? (y/n)

No reports are written during this transient initialization.

(7) HLITE is now ready to perform its transient simulation. Simulation can be aborted by a negative response to the following question.

> Continue simulation? (y/n)

Otherwise, simulation continues as determined by the BVF.

#### 4 . PROGRAM TESTING

Testing is an essential part of the development of a computer simulation. Inaccurate results are not always due to program errors as shown in the SERI report on validation of building energy analysis programs (Judkoff, 1983) which identified seven error sources classified into two groups. External sources are those which are not under the control of the developer of the computer code. These errors include:

- (1) differences between the actual weather around the building and the weather used in the simulation;
- (2) differences between the actual effect of occupant behavior and those effects assumed by the user;
- (3) user error, including inappropriate simplifying assumptions, in deriving the input files; and
- (4) differences between the actual thermal and physical properties of the building and those input by the user.

Internal error sources are those contained within the coding of the program. They include:

- (1) differences between the actual heat/mass transfer mechanisms and the algorithmic representations of those mechanisms;
- (2) differences between the actual interactions of heat/mass transfer
- mechanisms and those interactions between the algorithms; and
- (3) coding errors.

Three types of tests have been used to validate building energy analysis programs. These tests involve comparison to other simulation programs, comparison to analytically calculated results, and comparison to experimental data. The following table from the SERI validation report summarizes the advantages and disadvantages of each method.

VALIDATION TECHNIQUES

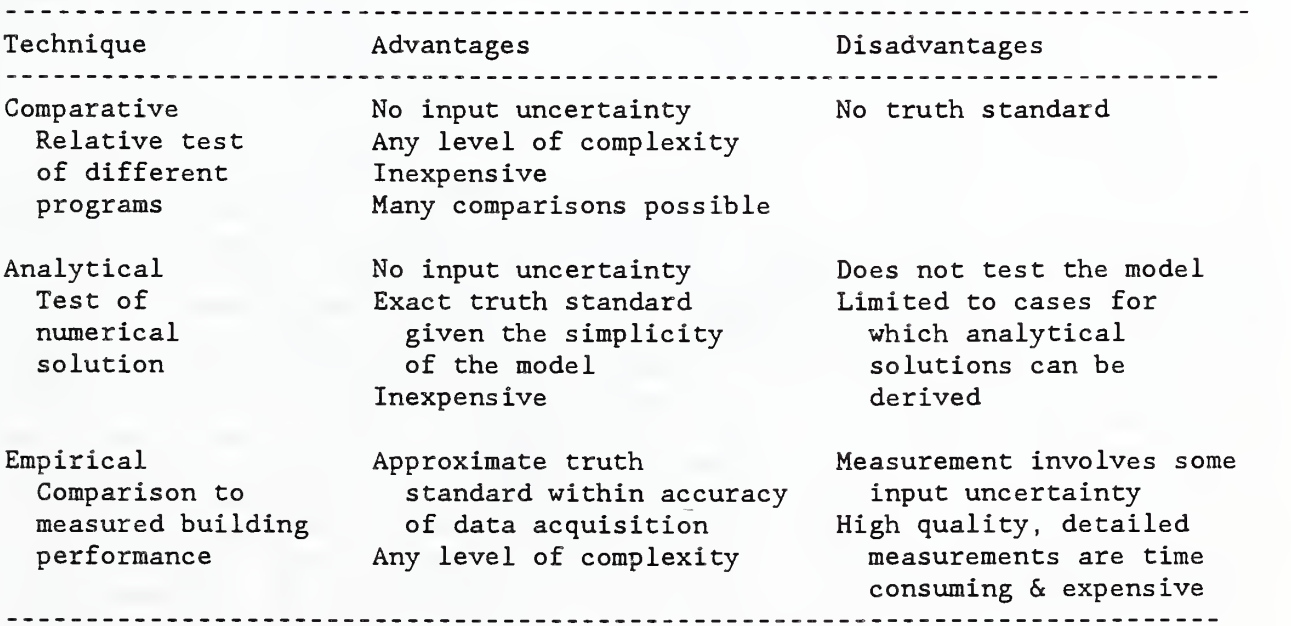

The analytic validation tests are best for detecting coding errors. The empirical validation tests are necessary to insure that the actual (as opposed to the anticipated) pyhsical processes are modeled correctly.

#### 4.1 Analytic Tests

A series of simple analytical tests have been developed to insure that HLITE is performing as expected. They are described in detail in Appendix B. The tests are sequenced so that the most basic algorithms are tested first. Later tests of other algorithms often rely on the basic algorithms. The input files for these tests are included on the HLITE distribution diskette to provide the user simple cases that can run directly to gain familiarity with the program, and to maintain the set of test cases which must be run when the program is modified to insure that its current capabilities have not been altered.

TESTlA through TESTID check the explicit and implicit calculation of heat conduction as well as the processing of the BVF and DEF and the calculation of loads for controlled temperature nodes.

TEST2A through TEST2D check the calculation of transient heat conduction including the use of multiple time steps.

TEST3A and TEST3B check the calculation of loads for air nodes for fixed temperature and dead band control.

TEST4A and TEST4B check the simulation of radiant heat transfer between surfaces

TEST5A through TEST5C check the various convection algorithms.

TEST6A through TEST6D check the equipment algorithms: the modeling of fluorescent luminaires and the impact of time step on the modeling of small mass, high energy components.

TEST7A and TEST7B check the air flow link calculations.

#### 4.2 Experimental Tests

The experimental results used to test the HLITE program are generated by the NIST test facility as described by Treado and Bean (1988). This test facility is constructed on a large concrete slab within the NIST environmental chamber. The facility is divided into two sections, a large insulated shell enclosing the test room area, and a smaller attached control room for housing instrumentation as shown in figure 4. The overall height is 20 ft. 10 1/2 in. The test room floor slab is elevated to accommodate a lower plenum beneath the floor, and all other room surfaces are adjacent to temperature-controlled guard air spaces. Duplicate lighting and HVAC systems are installed in both the test room plenum and the lower plenum. The test room floor and ceiling slabs are  $2 \frac{1}{2}$  inch thick concrete built on steel decks supported by a structural steel framework. The walls are constructed of  $5/8$  inch thick The walls are constructed of  $5/8$  inch thick gypsum board fastened to steel studs.

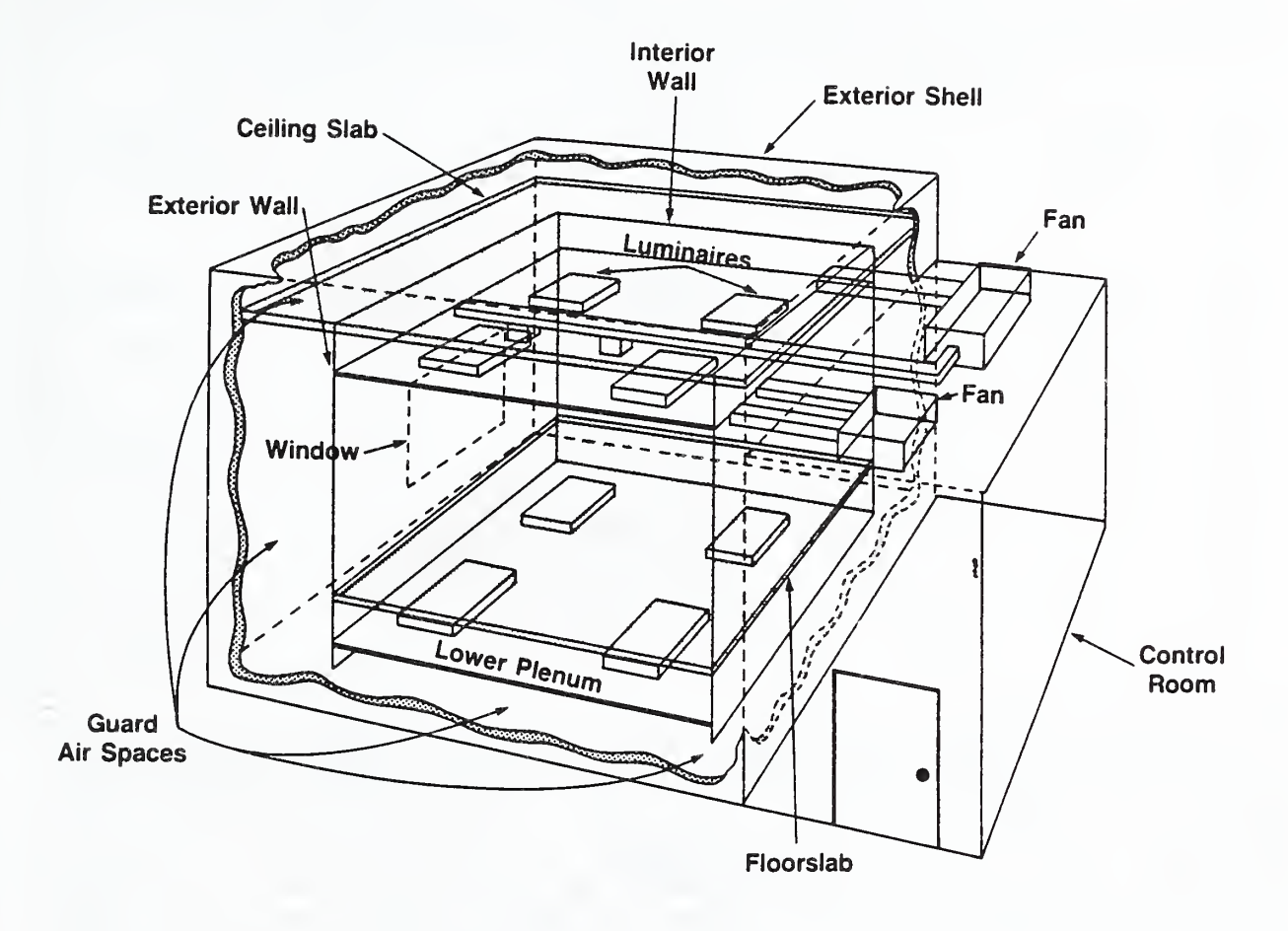

## Lighting/HVAC Test Facility

Figure 4. Cut-away Schematic View of Test Facility

The HLITE model is included in Appendix C. Initial results of the modeling are shown in figure <sup>5</sup> which compares the measured and computed transient cooling loads and shows reasonably good agreement between the two. Considerably more data is available than was used in generating this initial comparison. These data, generated over a broad range of operating conditions and lighting configurations, will be used to define a set of modeling parameters which simulate the test room under all those conditions. The results of these comparisons will be reported at a later date.

#### 4.3 Execution Time Tests

Although execution time is a secondary priority in the development of HLITE, some very promising results have been obtained. The impact of various time steps on the expiicit/implicit and multistep simulation methods was determined for the 42 node model of the NIST test room. Execution times, in seconds, are for a 25 hour simulation on an IBM PC AT compatible computer.

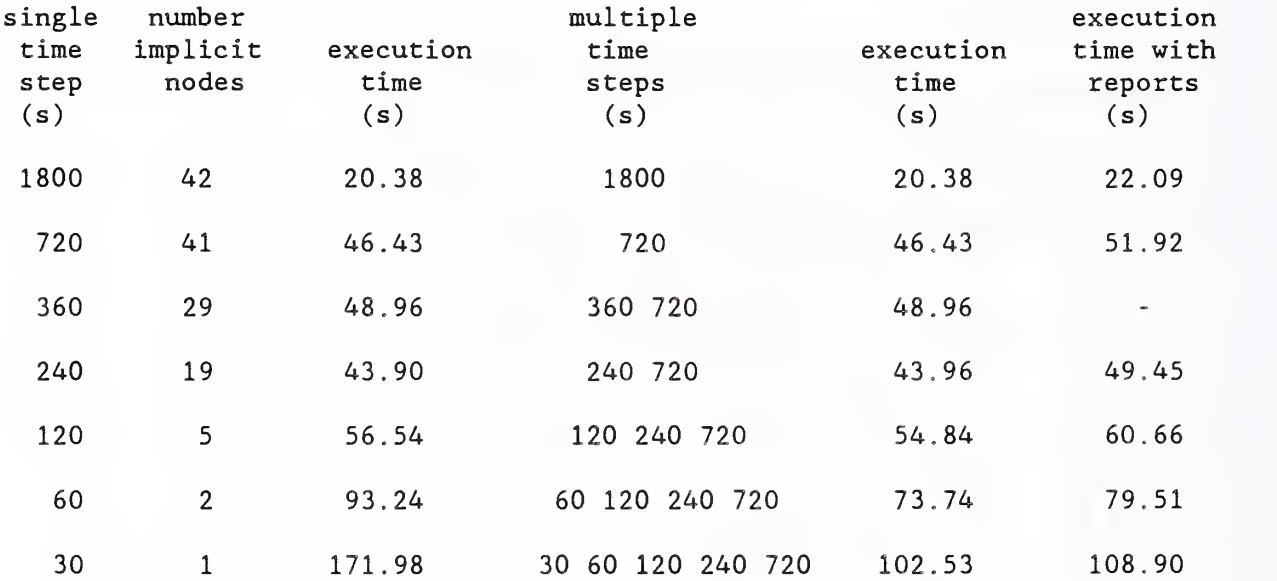

These results show that the execution time increases linearly for time steps of 1800 and 720 seconds when there is a single Euler backward solution for almost all the nodes at each time step. Execution time remains nearly constant for time steps between 720 and 120 seconds. The cost of the increasing number of time steps is compensated by the simplicity of explicit simulation for a greater number of nodes. At shorter times steps (60 and 30 seconds) fewer implicit nodes become explicit so execution times again increase almost linearly. The use of multiple time step is helpful in this range. These results depend on the distribution of critical time steps for the nodes. In this case most nodes have critical time steps between 150 and 400 seconds

The program uses a direct solution of the implicit equations which has been optimized for the sparsity pattern that occurs when there are only a few implicit nodes among many explicit ones. Reports are a relatively significant execution cost, so they were not generated during these tests because they tend to obscure the computation trends.

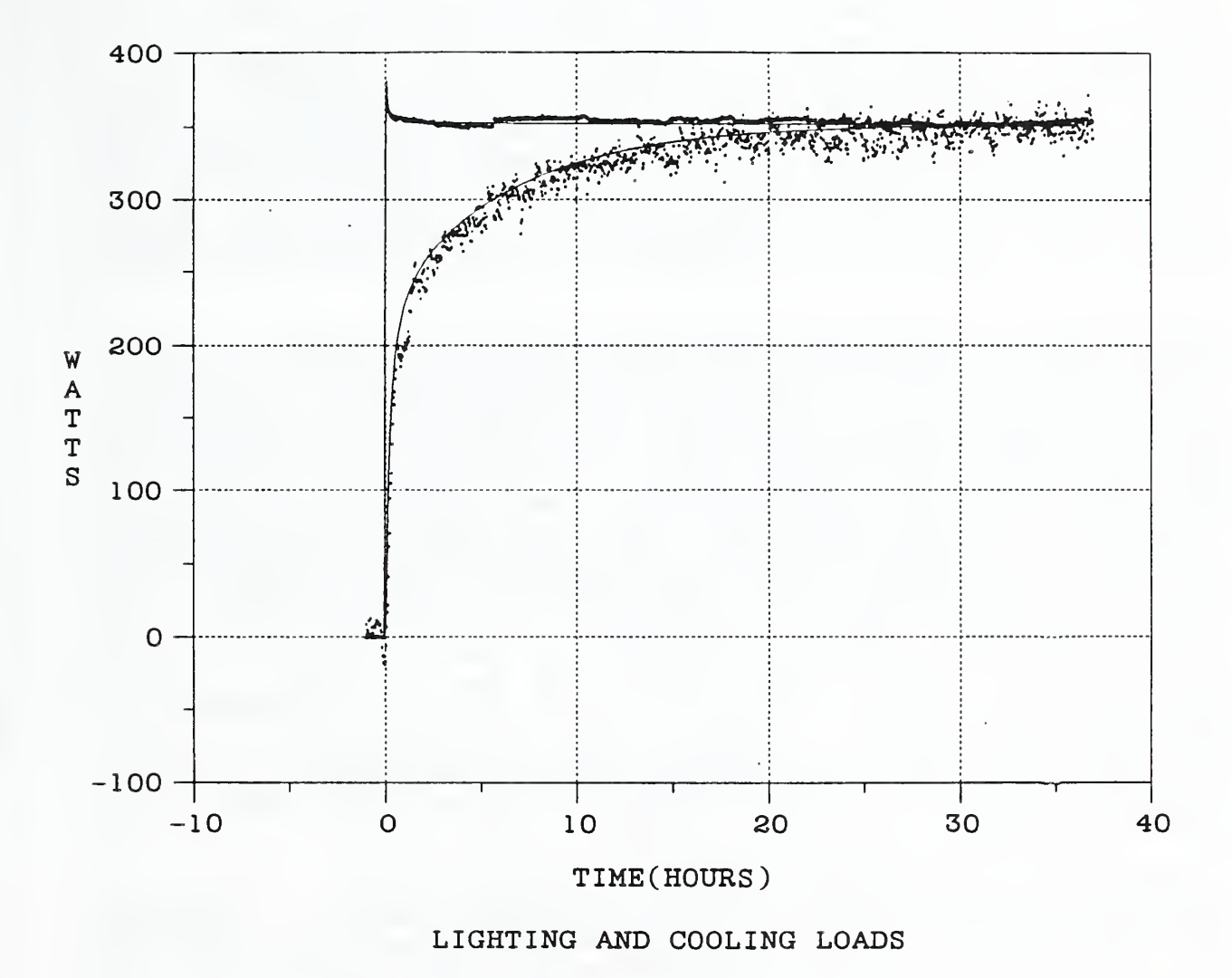

TEST ITB / SIMULATION COMPARISON

Figure 5. Comparison of Measured and Simulated Cooling Loads

#### 4.4 Planned Tests

In the future, the results of HLITE simulations will be compared against the extensive test data generated by the NIST lighting test facility. These tests may indicate additional features to be added to the program. Certainly, the dynamic control features will be added. Some interesting comparisons to the control actions of the test facility may be possible.

#### 5. CONCLUSIONS

This report has described the initial release of the HLITE program, which simulates the thermal interaction of lighting and HVAC systems. HLITE was developed as a research tool to be used by researchers. Therefore, a primary goal of the program is simulation flexibility, i.e., the ability to model a great variety of physical systems and operational strategies including many that were not anticipated during the development of the program. This includes the requirement of a simple fundamental program structure for the addition of new features. Another primary goal is to provide adequate accuracy and sensitivity to the parameters that the researcher wishes to study.

The choice of the numerical methods used in the HLITE program is based on several factors. The handling of nonlinearities is considered critical. It is believed that control actions will produce the most important and difficult nonlinearities. One method to handle control actions within a long time step model is to note when an action occurs, or should have occurred, and adjust time steps and recompute values accordingly. An alternate method is to use a time step that is so short that the error in the timing of the control action is negligible. A sufficiently short time step combined with a finite volume method can be solved by an explicit time integration scheme. Explicit methods are much simpler and faster for a single time step than implicit methods. The finite volume method provides a simple theoretical basis for defining thermal network components. Explicit methods are especially good at handling nonlinearities. Implicit methods require some form of iteration in solving the simultaneous equations. Iterative methods can encounter difficulties in modeling control actions. The danger of explicit methods is that too long a time step may be used. Some tests have indicated a relationship between the stability limit and the level of accuracy of the model for simple thermal conduction systems.

A forward Euler solution, the simplest of all explicit methods, is probably of sufficient accuracy at small time steps, especially when the uncertainty in knowledge of material properties and convection coefficients is considered. The cyclic nature of building operations tends to cancel the round-off errors over a long time. It is necessary to include the option of implicit integration for some nodes, e.q. massless nodes are unstable at all time steps. This leads to mixed explicit/impiicit modeling. Actually, the method is only partially implicit; it uses coefficients computed at the start of the time step, and is therefore subject to error due to nonlinearities. Consider the existence of implicit nodes as a warning signal. This technique does need further testing, but good results have been obtained in the cases examined. The choice of explicit or implicit time integration for each node is based on a simple (approximate) stability test. Different choices for a minimum time step leads to different proportions of implicit and explicit nodes. This makes it possible to trade off the length of the time step with the number of nodes that are solved implicitly or explicitly.

Although program performance in terms of execution time and program size was a secondary goal, very good results were achieved in those areas. The HLITE executable file is about 80,000 bytes long. It can handle a problem of any complexity up to the limits of available memory because storage for all simulation data is handled by memory allocation. In the NIST test room simulation the execution time was approximately constant for time steps from 12 to 2 minutes. This behavior should be very useful in the more detailed modeling of the HVAC system and its controls.

It is planned to compare the results of HLITE simulations against the extensive test data generated by the NIST lighting test facility. The functions to model control actions and necessary HVAC equipment will be added to HLITE. Other plans include upgrading the computer program for evaluating view factors (Walton, 1986) for a PC environment. A computer program to evaluate the distribution of light from a luminaire will be developed. These programs will complete the group of programs necessary to evaluate the lighting / HVAC interaction as originally presented in figure 1.

Although control actions and HVAC equipment have not yet been implemented in HLITE, the experience of the HTB2 program (Lewis and Alexander, 1990) indicates that it may be possible to implement these critical features without a great cost in terms of execution time performance. In fact, the use of simple explicit methods may match very well with the coming generation of multi-processor computers and an apparent trend in using very simple computational methods adaptable to multi-processors (e.g. Monte Carlo ray tracing methods for view factors and lattice gasses for fluid dynamics) instead of traditional methods with very complicated mathematics. The simple explicit methods used in these two programs could provide a general approach to modeling building systems. Such issues should be explored.

#### <sup>6</sup> . REFERENCES

ASHRAE, 1985. ASHRAE Handbook - 1985 Fundamentals, ASHRAE, Atlanta GA.

Ball, H.D. & Green, D., 1983, "The Impact of Lighting Fixtures on Heating and Cooling Loads - Mathematical Model", ASHRAE Transactions, Vol 89, Pt 2.

Belytschko, T. , 1983. "An Overview of Semidiscretization and Time Integration Procedures", Chapter 1 in Computational Methods for Transient Analysis, edited by T. Belytschko and T.J.R. Hughes, North-Holland.

Clausing, A.M., 1969. "Numerical Methods in Heat Transfer" in Advanced Heat Transfer, Ed. B.T. Chao, University of Illinois Press, Urbana IL.

Hamming, R.W., 1973. Numerical Methods for Scientists and Engineers, McGraw-Hill.

Judkoff, R. , Wortman, D. , O'Doherty, R. and Burch, J., 1983. "A Methodology for Validating Building Energy Analysis Simulations", Solar Energy Research Institute report SERI/TR-254-1508 , Golden, CO.

Lewis, P.T. & Alexander, D.K. 1990, "HTB2: A Flexible Model for Dynamic Building Simulation", Building and Environment, Pergamon Press, Vol 25, No 1, PP 7-16.

Press, W.H. Flannery, B.P., Teukolsky, S.A., & Vetterling, W.T., 1988, Numerical Recipes in C: the Art of Scientific Computing, Cambridge University Press.

Sebald, A.V. , 1979. "Efficient Solution of Large, Controlled Passive Solar Energy Systems: Forward Differencing in Thermal Networks", UCSD Energy Center Report, University of California, San Diego, La Jolla CA,

Treado, S.J., & Bean, J.W., 1988, "The Interaction of Lighting, Heating and Cooling Systems in Buildings - Interim Report", National Institute of Standards and Technology, NISTIR 88-3860.

Walton, G.N., 1986, "Algorithms for Calculating Radiation View Factors Between Plane Convex Polygons With Obstructions", National Bureau of Standards, NBSIR 86-3463.

Walton, G.N., 1989, "AIRNET - A Computer Program for Building Airflow Network Modeling" National Institute of Standards and Technology, NISTIR 89-4072.

Table 1. Units used in the HLITE program

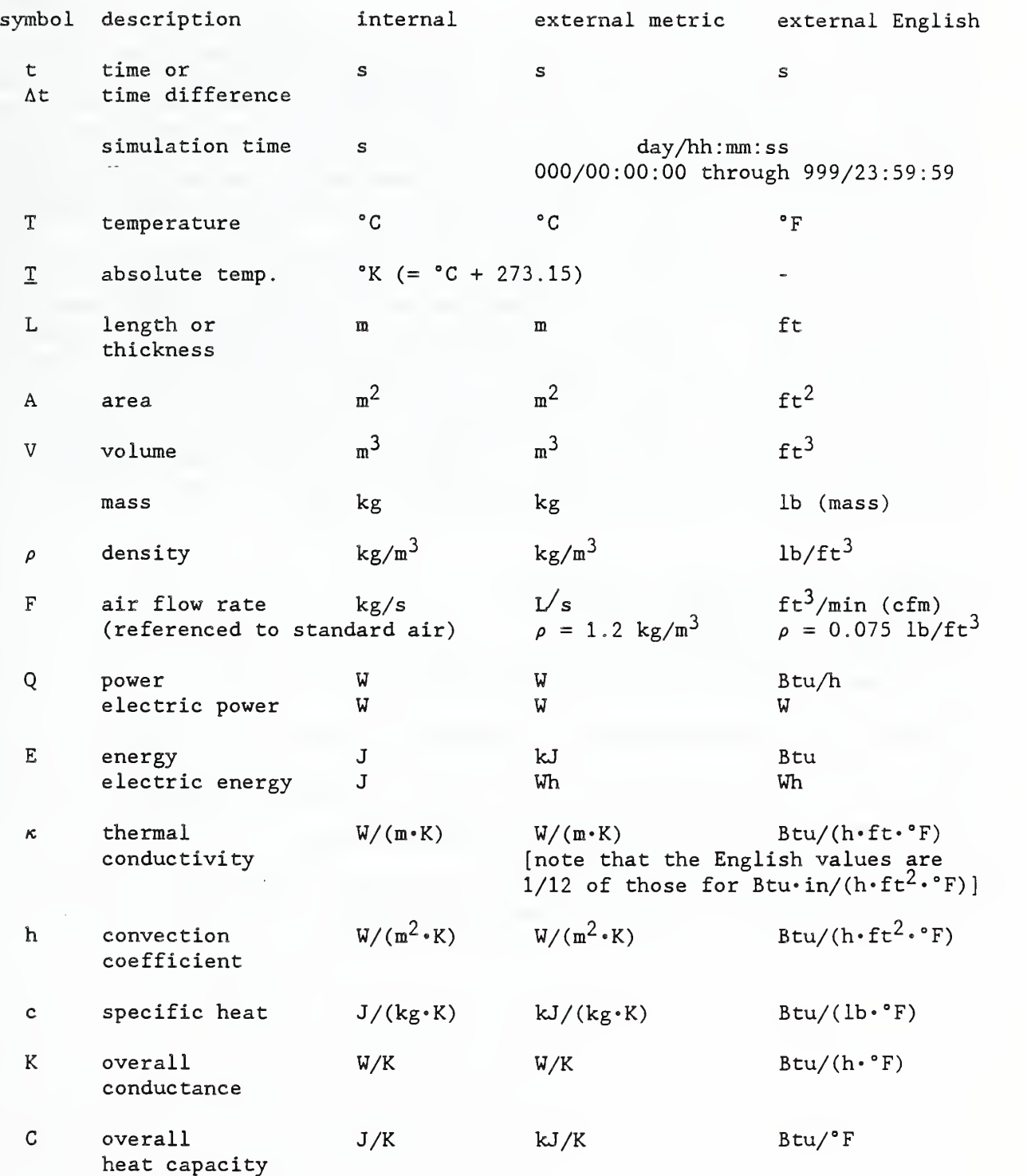

 $\sim$ 

#### APPENDIX A: HLITE Data Files

#### Network Definition File (NDF)

The primary components of the thermal network are NODEs which correspond to some volume of material with a certain temperature, and LINKs which describe the heat transfer paths connecting various NODEs. Since many links have identical thermal characteristics, these characteristics are described once as ELEMENTS, which are referenced by the LINKs. CONTROLS are handled separately; they convert NODE and LINK data such as temperatures and flows to SIGNALS which are processed by other CONTROLS to set values at other NODEs or LINKs.

Almost every item in the NDF is given a name by the user. Names may be up to 19 characters long. They may contain no blanks (use -, \_, or selective capitalization instead), and the name "report" is reserved. Names are used instead of numbers to simplify modifying the network and add an element of self-documentation. Choose names to help to document the network. When an input item refers to another named input item, that item must have previously been defined. Because of the possible cross references, it may be safest to define all SIGNALS, all NODEs, all ELEMENTS, all LINKS, and all CONTROLS, in that order. On the other hand, the NDF may be more understandable if physically related items are grouped together. There is some redundancy in the input data which is used to help check for errors.

#### underline indicates required spelling.

- [ ] indicates an optional parameter.
- { metric units <sup>|</sup> English units }
- / in column <sup>1</sup> indicates that the rest of the line is a comment.
- \* in column <sup>1</sup> indicates the end of the file.

Individual data elements (words) are separated by one or more blanks.

Data past the last required entry on a line is treated as a comment.

Data lines should not be more than 80 characters long.

The first non-comment line in the file must be the TITLE line. The data on this line is echoed as a title in the output report.

SIGNALS:

signal name type value<br>name name of signal p name of signal point. type  $d =$  dimensionless,  $t =$  temperature ( C | F ),  $f = \text{mass flow}$  (standard L/s | standard ft<sup>3</sup>/min (cfm)). value initial value.

Signal values can be set by data on the Discrete Events File (DEF) or by the operation of control elements. Signal values remain at their initial value until reset by the DEF. Values which are not reset remain at the initial value for the entire simulation.

No control elements have been implemented in this initial version of HLITE.

NODES

Each node description contains eight identical types of data plus other data specific to the individual type of node. The first word on a node data line is node. The second word is a user specified identifier which is unique for each node. The third word is one of the following node types:

air srf lyr eqp mas

The fourth word is a single character which tells how the node temperature is determined:

- b indicates a temperature from the boundary values file,
- c indicates a controlled temperature, and
- V indicates a variable temperature.

The fifth word is the fraction of the stability limit, fsl. If the actual time step exceeds fsl times the maximum stable time step, then the implicit solution method is used.

The sixth and seventh words are the expected minimum and maximum node tempearatures. These values are used to determine the maximum stable time step for the node.

The eighth word is the initial temperature of the node.

N.l air node:

node name air type fsl Tmin Tmax Ti vol [smin smax]

type temperature type:  $\underline{b}$ ,  $\underline{c}$ , or  $\underline{v}$ . fsl fraction of stability limit Tmin minimum expected temperature  $(C | F)$ . Tmax maximum expected temperature  $(C \mid F)$ . Ti initial temperature  $(C | F)$ . vol volume  $\left( \mathbb{m}^3 | \text{ft}^3 \right)$ . smin if type= $c$ , name of signal for minimum temperature, type  $t$ . smax if type= $c$ , name of signal for maximum temperature, type  $\underline{t}$ .

The air density and specific heat used to determine the heat capacity of the air node are set at standard default values. Together with the volume, they determine the haet capacity of the air. (A future extension would be to consider humidity and use psychrometric functions to determine air mass and heat capacity.)

The smin and smax signals allow the definition of a deadband with floating temperature between set points, or a set temperature if the set point values are equal. The set point values are guaranteed to be equal if smin and smax refer to the same signal point.

The following values can be reported for air nodes:

- T temperature instantaneous, averaged.
- Q load instantaneous, integrated, or averaged (for controlled node).

#### N.2 surface node:

node name srf type fsl Tmin Tmax Ti area emit [sig]

type temperature type:  $\underline{b}$ ,  $\underline{c}$ , or  $\underline{v}$ . fsl fraction of stability limit Tmin minimum expected temperature  $(C \mid F)$ . Tmax maximum expected temperature ( $C \mid F$ ).<br>Ti initial temperature ( $C \mid F$ ). initial temperature  $({C \mid F})$ . area surface area  $\{ m^2 | ft^2 \}$ . emit emittance, sig if type= $\underline{c}$ , name of signal setting the temperature, type  $\underline{t}$ .

The heat capacity of a surface node is determined by the material element which is linked to the node.

The surface area is used in determining the conductive and convective heat transfer to adjoining nodes.

The emittance may be used in determining radiant heat transfer to other surface nodes

The following values can be reported for surface nodes:

- T temperature instantaneous, averaged.
- Q load instantaneous, integrated, or averaged (for controlled node).
# N.3 layer (actually inter- layer) node: node name Ivr type fsl Tmin Tmax Ti area [sig] type temperature type:  $\underline{b}$ ,  $\underline{c}$ , or  $\underline{v}$ . type temperature type -- a single character:  $b =$  temperature from boundary values file,  $c =$  controlled temperature, or  $y =$  variable temperature. fsl fraction of stability limit Tmin minimum expected temperature  $( C | F )$ . Tmax maximum expected temperature  $\{ C | F \}$ .<br>Ti initial temperature  $\{ C | F \}$ . initial temperature  ${C | F }$ . area surface area  $\{ m^2 | f t^2 \}$ . sig if type= $\underline{c}$ , name of signal setting the temperature, type  $\underline{t}$ . The following values can be reported for layer nodes: T temperature - instantaneous, averaged.

Q load - instantaneous, integrated, or averaged (for controlled node).

N.4 equipment node;

node name eqp y fsl Tmin Tmax Ti

fsl fraction of stability limit Tmin minimum expected temperature  $(C \mid F)$ . Tmax maximum expected temperature  $( C | F )$ . Ti initial temperature { C <sup>|</sup> F ) .

The surface properties and heat capacity of an equipment node are determined by data in the element and link commands relating to this node.

An equipment node is always subject to a control (defined in the link command) and therefore is simulated at the shortest possible time step in order to catch any changes in the control point status.

The following values can be reported for equipment nodes; T temperature - instantaneous, averaged.

#### N.5 mass node;

node name mas type fsl Tmin Tmax Ti area mass c emit sig

type temperature type:  $\underline{b}$ ,  $\underline{c}$ , or  $\underline{v}$ . fsl fraction of stability limit Tmin minimum expected temperature  $(C \mid F)$ . Tmax maximum expected temperature  $(C | F)$ . Ti initial temperature  $(C \mid F)$ . area surface area  $(m^2 | ft^2)$ . mass mass (kg | lb ). c specific heat  $(kJ/(kg \cdot K) + Btu/(lb \cdot F))$ . emit emittance. sig if type= $\underline{c}$ , name of signal setting the temperature, type  $\underline{t}$ .

This is a generic thermal mass. It may be used in place of surface and layer nodes. Its primary purpose is to allow the modeling of thin sheets of material which are exposed to air at both surfaces. This can be done by connecting two surface nodes with a material layer, but this inevitably requires the implicit solution for the node temperatures (see TESTIC) . Thin, high conductivity masses can usually be adequately modeled by a single node, which is effectively assuming that the entire mass, including both surfaces, is at a uniform temperature.

This is expressed mathematically in terms of the Biot number:  $Bi = hL/k$  where h is the average unit-surface conductance, L is a significant length dimension (obejct volume divided by surface area), and k the thermal conductivity of the solid body. In a thin plate mass the error in assuming that the internal temperature is uniform is less than 5% when Bi < 10% (Kreith, p 140, 1973).

The surface area may represent either one side or both sides of the mass, depending on how it is convectively and radiatively linked to other nodes.

The following values can be reported for mass nodes:

- T temperature instantaneous, averaged.
- Q load instantaneous, integrated, or averaged (for controlled node).

Reference

Kreith, F., 1973, Principles of Heat Transfer, 3rd ed., Intext Educational Publishers

#### ELEMENTS

E.l material layer:

element name mat L  $\kappa$   $\rho$  c [R]

L thickness of layer ( m | ft ).  $\kappa$  thermal conductivity ( $\psi/(m \cdot K)$  | Btu/(h $\cdot$ ft $\cdot$ F) ).  $\rho$  density { kg/m<sup>2</sup> | lb/ft<sup>2</sup> }. c specific heat { kJ/(kg-K) <sup>|</sup> Btu/(lb-F) ). R if L,  $\kappa$ ,  $\rho$ , or c = 0, thermal resistance ( $m^2 \cdot K/W$  | h $\cdot$ ft<sup>2</sup> $\cdot$ F/Btu ).

The material layer is used by the conduction link to connect surface and layer nodes. It defines the thermal properties of a conductive material.

These elements are used in TESTlA, TESTIB, TEST2A, and TEST2B.

E.2 controlled flow rate:

element name cfr flow

flow maximum mass flow rate { standard L/s | standard  $fct^3/min$  (cfm) ).

All air flows in the present version of HLITE are specified using cfr elements and afp links to specify flows between air nodes.

Future extension: Use of additional elements as described in the AIRNET program to do relatively detailed combined air flow and heat transfer simulations

E.3 variable convection coefficient:

element name hcv  $\delta$   $\epsilon$  $\alpha_+$   $\beta_+$   $\gamma_+$   $\alpha_ \beta_ \gamma_ \delta$   $\epsilon$  coefficients for correlation:  $h = \delta + \epsilon/J$ .  $\alpha_+$   $\beta_+$   $\gamma_+$  coefficients for correlation:  $h = \alpha + \beta |\Delta T|^{\gamma}$ .  $\alpha$ .  $\beta$ .  $\gamma$ . + for  $\Delta T>0$ , - for  $\Delta T<0$  ( $\Delta T = T_{\text{Srf}} - T_{\text{air}}$ ).

The convection coefficients in real buildings varies with conditions and cannot be accurately represented by a single constant value. The variable convection coefficient element, hcv, is designed to allow consideration of the primary factors according to the most current correlations.

Simple natural convection model:

Most energy analysis programs base their simple natural convection models on data from ASHRAE [1]. This data includes the effect of surface slope. That is, when warm air is below a cooler horizontal surface (or cool air above a warm surface) , there is more convective mixing than for air next to a vertical surface. Conversely, when cool air is below a warmer surface (or warm air above a cool surface) there is reduced convection. The values reported in Table 1, p 22.2 of [1] are for combined convection and radiation, so a radiative component of 1.02 times emissivity of 0.9 (English units) is subtracted from the tabluated values to give the following convection coefficients

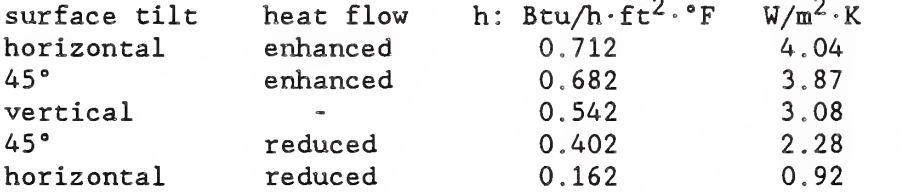

The second line of hcy data for a ceiling and a floor using the above data (English units) would be: 0.162 0.0 0.0 0.712 0.0 0.0, and 0.712 0,0 0.0 0.162 0.0 0.0, respectively, since the temperature difference is always based on surface temperature minus air temperature.

Detailed natural convection model.

A more detailed study of natural convection indicates that the convection coefficient is also a function of the magnitude of the temperature difference. ASHRAE presents two sets of values which could apply to detailed convection model. From page 3.12 of [1]:

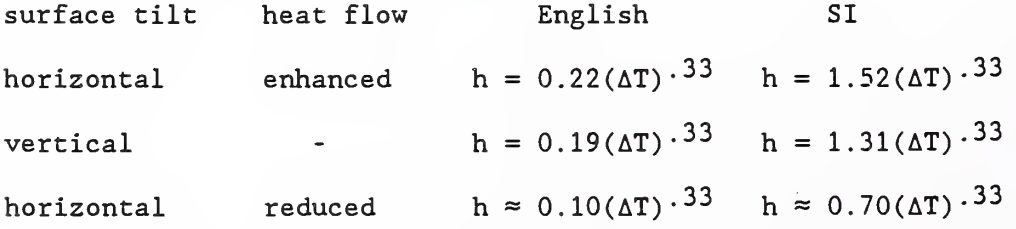

Convection coefficients for radiant heatind panels is given on page 7.2 of  $[2]$ : surface tilt heat flow English SI horizontal enhanced  $h = 0.32(\Delta T)^{31}$   $h = 2.18(\Delta T)^{31}$ vertical  $h = 0.26(\Delta T)^{0.32}$   $h = 1.78(\Delta T)^{0.32}$ horizontal reduced  $h = 0.021(\Delta T)^{25}$   $h = 0.14(\Delta T)^{25}$ 

The second line of hcy data for a ceiling and a floor using the first set of values (English units) would be: 0.0 0.10 0.33 0.0 0.22 0.33, and 0.0 0.22 0.33 0.0 0.10 0.33, respectively.

Simple forced convection model:

The other primary factor effecting convection coefficients is the operation of the HVAC system forcing air through the room. One correlation for this case uses a combined convection and radiation coeffcient of 2.0 Btu/h $\cdot$ ft<sup>2</sup> $\cdot$ °F. This corresponds to a convection coefficient of 1.08 Btu/h $\cdot$ ft<sup>2</sup> $\cdot$ <sup>°</sup>F or 6.14 W/m<sup>2</sup> $\cdot$ K, which gives a first line of ndf data (English units) like: element name hcv 1.08 0.0 .

Detailed forced convection model:

A recent study by Spittler [3] on room convection coefficients at high flow rates found that the coefficients are dependent on the room/vent geometry and the momentum of the ventilation air. A correlation of the form

 $h = \delta + \epsilon \sqrt{J}$ 

where J is the dimensionless jet momentum number is proposed.

 $J = FU / \rho gV$ 

where

 $F = \text{mass flow rate}$ ,  $U =$  velocity of the air as it enters the room,  $\rho$  = density of the ventilation air, <sup>g</sup> = acceleration of gravity, and  $V =$  room volume.

Letting  $A_{\rho}$  be the effective opening area of the air inlet, gives

$$
\sqrt{J} = F / \rho \sqrt{gVA_e}
$$

Spittler recommends the following correlations:

Ceiling inlet configuration (for  $0.001 < J < 0.03$ ):

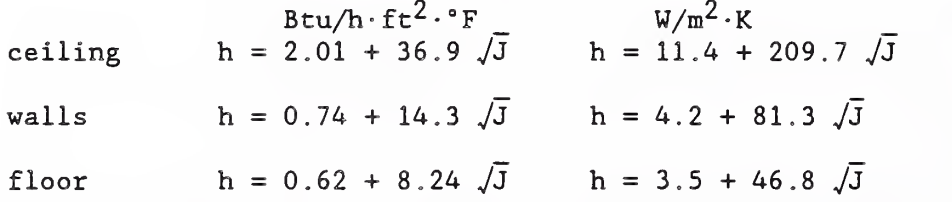

Side wall inlet configuration (for 0.001 < J < 0.03, Ar < 0,3 (Archimedes Number)  $\sim$ 

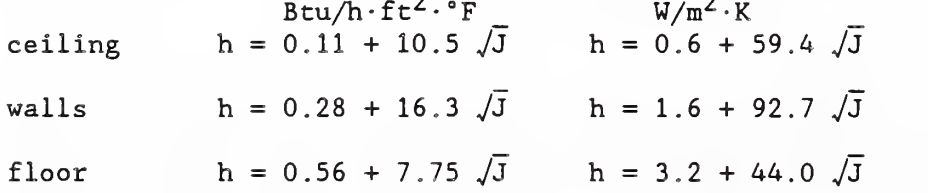

The calculation of J requires the mass flow rate, room volume, and effective inlet area. These values are determined by the cnv link description.

notes

If  $\delta$  and  $\epsilon$  are both set to  $0$ , the natural convection corrrelation is used even when there is a system air flow.

See TEST5A for the simple convection models and TEST5B for the detailed convection models.

The algorithm implemented in HLITE does not check the limits for the forced convection correlation, since no other correlation outside those limits is available

[1] 1989 ASHRAE Handbook - Fundamentals.

[2] 1987 ASHRAE Handbook - HVAC Systems and Applications.

[3] Spittler, J.D., "An Expiremental Investigation of Air FLow and Convective Heat Transfer in Enclosures Having Large Ventilative Flow Rates", PhD Thesis, University of Illinois, Urbana-Champaign, IL, 1990.

 $E.4$  lamp:

element name lmp power light leff area emit mass c N  $T_1$  Q<sub>1</sub> L<sub>1</sub>  $T_N$  Q<sub>N</sub>  $L_N$ power rated input power (W). light rated light output ( lumen ). leff luminous efficacy or radiated light { lumen/W ) area surface area  $\{ m^2 | ft^2 \}$ . emit emittance. mass mass  $(kg | lb)$ . c average specific heat  $(kJ/(kg\cdot K)$  | Btu/(lb $\cdot$ F) ). N number of points used to define power and light curves. Ti minimum lamp wall temperature (C | F ). Qi fraction of rated power at given temperature. Li fraction of rated light output at given temperature.

This is a model of a flourescent lamp. The rated input power ia for a simgle lamp and includes the power dissipated in the ballast. The luminous efficacy refers to the power contained in the radiated light. This is used in converting the rated light output from lumens to Watts for the calculation of various energy balances. This is not the standard definition of "luminous efficacy"

Area, mass, and specific heat are used for radiant and convective interchange and transient heat transfer analysis. Additional data must be included in the links and nodes that make up the complete description of the luminaire.

The characteristics of flourescent lamps are strongly dependent on the mercury vapor pressure within the lamp which in turn depends on the minimum lamp temperature. The following performance data was obtained from figure 8-34 of  $[1]$ 

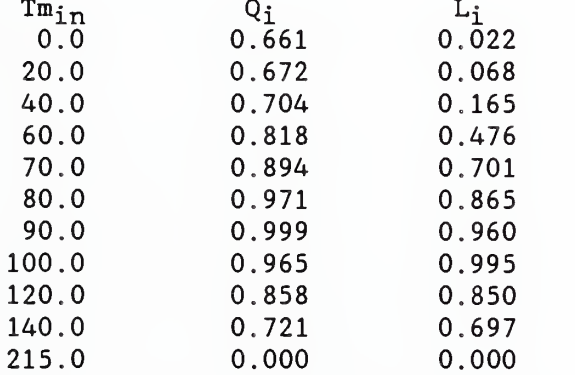

This may be used as a reasonable approximation of flourescent lighting unless more specific data are available. These data are converted to a spline fit. [1] lES Lighting Handbook, 1984 Reference Volume, Illumination Enginering Society of North America, New York, 1984.

#### E.5 equipment:

element name epg power area emit mass c power rated input power (W). area surface area  $\{ m^2 \mid ft^2 \}$ . emit emittance. mass mass ( kg | lb ). c average specific heat  $(kJ/(kg\cdot K) + Btu/(lb\cdot F))$ .

This is the generic equipment element. It describes a simgle unit of equipment; multiple units may be considered together under the equipment link command.

Area, emittance, mass, and specific heat are used for radiant and convective interchange and transient heat transfer analysis. Additional data must be included in the equipment link to complete description of the equipment.

LINKS:

L.l Constant heat transfer coefficient:

link name knd K nodel node2

K coefficient value  $(W/K | But/(h \cdot P))$ . node1 name of node 1.<br>node2 name of node 2. name of node 2.

This is a generic simple link. It can be used to connect any two nodes. Note that this link makes no reference to the surface areas of the nodes; its effect is included in the K value:  $Q = K (T_1 - T_2)$ . Similarly, there is no reference to the node mass; it must be specified elsewhere.

This link is used in TEST2D.

L,2 conduction link:

link name cnd element nodel node2

element name of element, type mat. nodel name of node 1, type <u>lyr</u> or srf. node2 name of node 2, type lyr or srf.

The overall conductance is determined by the node areas and the mat element thermal properties:  $K = A \kappa / L$ .

The element properties are also used in determining the node heat capacities:  $C = A L \rho c$ . Half of C is assigned to each node.

The surface areas of the two nodes must be identical.

This link is used in TESTlA, TESTIB, TEST2A, and TEST2B.

L.3 constant convection link:

link name hcc he nodel node2

he convection coefficient ( $W/(m^2\cdot K)$  | Btu/(h $\cdot$  ft<sup>2</sup> $\cdot$  F) ). nodel name of node 1, type  $\frac{\text{erf}}{\text{erf}}$  or mas or eqp. node2 name of node 2, type air .

The constant convection coefficient is a simple model which is primarily useful in HLITE test cases which can be solved analytically. Note that the node which describes a surface area must appear as nodel , and node2 must be an air node. The heat transfer from the surface to the air is given by

 $Q = hc A (T_1 - T_2)$ .

This link is used in TEST2A and TEST2B.

#### L.4 variable convection link:

link name cny element node1 node2 link [VAe Fmax]

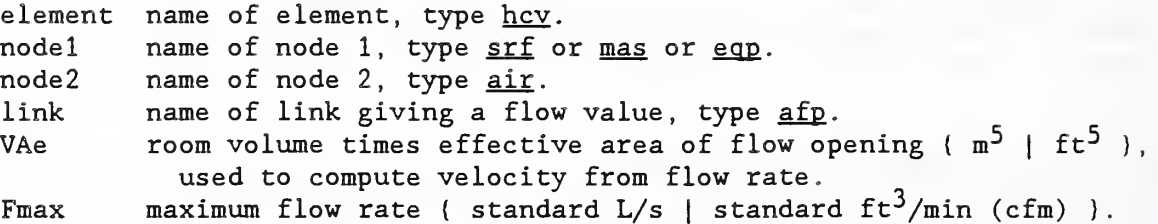

This links all the pieces necessary to describe a variable convection heat transfer. The appropriate hcv element must be used; there must be a node with a surface area and an air node; and the link must be describing an air flow unless the special link name null is used. A null link means that the flow rate portion of the hcv element is never used.

The VAe value is necessary to define the jet momentum number (section E.2) and Fmax is used in determining the maximum possible convection coefficient to evaluate stability. These values are included in the link data because they are room specific and some care must be used in defining values when there are multiple air inlets in the room or the room is described by multiple air nodes

The following value can be reported for variable convection links: h convection coefficient - instantaneous or averaged.

This link is used in TEST5A and TEST5B.

# L.5 air flow path:

link name afp element nodel node2 sig

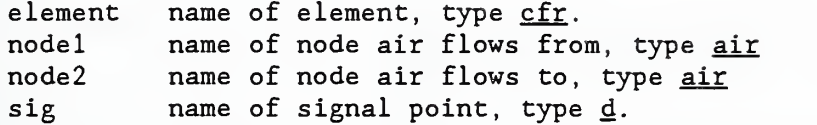

The user is responsible for determining that a mass balance is maintained at each air node. This will later be replaced by a mass balance algorithm as used in the AIRNET program.

The following value can be reported for air flow path links: F mass flow rate - instantaneous or averaged.

L.6 radiant exchange link:

link name rad sF nodel node2

sF (script F) view factor - include surface emissivity effects, node1 name of node 1, type srf or mas or eqp.<br>node2 name of node 2, type srf or mas or eqp. name of node 2, type srf or mas or eqp.

This is a simple radiation exchange model in which the effect of the emittances of both surfaces have been combined into the sF (script F) factor. Therefore, the emittance values given with the node data are not used. The user must insure that the data is consistant.

Two useful formulae [1] for the calculation of sF are: (1) two infinitely large parallel plates:  $sF = 1 / (1/\epsilon_1 + 1/\epsilon_2 - 1)$ (2) two concentric spheres or cylinders:  $sF = 1 / ((1-\epsilon_i)/\epsilon_i + 1 + A_1(1-\epsilon_2)/A_2\epsilon_2)$ 

This link is used in TEST4A.

[1] Kreith, F., Principles of Heat Transfer, 3rd ed, Intext Education Publishers, New York, 1973, pp 260, 261.

L.7 view factor matrix super link:

link name vfm N nodel  $F_{11} F_{12} \cdots F_{1N}$  $\ddotsc$ nodeN  $F_{N1}$   $F_{N2}$   $\ldots$   $F_{NN}$ N number of nodes (surfaces) in matrix, nodei name of node i, type srf or mas or eqp.  $F_{ij}$  view factor from surface i to surface j.

This link uses the view between a set of N surfaces, and the emittances given with the node data to compute the radiation interchange between the set of surfaces. The algorithm uses the view factors and emittances to compute script F view factors (described in section L.6). These are computationally more efficient that using an iteration to compute radiosities.

The sum of the view factors in each row should equal 1 (tested to  $\pm 1\$ ) and reciprocity should apply:  $A_i \cdot F_{i,i} = A_i \cdot F_{i,i}$  (tested to  $\pm 1\%$ ).

This data will be conveniently generated by the VLITE program.

This link is used in TEST4B.

L.8 luminaire super link: link name lum element M nodeE offset sig half nodeB N nodel frl  $\sim$ nodeN frN element name of lamp element, type <u>lmp</u>. M lamp multiplier, i.e. number of lamps. nodeE name of equipment node, type eqp. offset average lamp temperature - minimum lamp temperature  ${C \mid F}$ . sig name of signal point: fraction of rated wattage, type d. fraction of input energy to the ballast. half nodeB if balf  $> 0$ , name of node containing the ballast, type mas; otherwise use null as a place holder. N number of nodes (surfaces) in light distribution matrix, name of node j, type srf or mas or eqp. nodei frj fraction of light from luminaire absorbed at surface.

The luminaire link is used to describe one or more luminaires. It describes multiple luminaires if they are subject to identical control: simply use a lamp multiplier and areas for the housing nodes that represent the combination of luminaires. See also the discussion of surface area in L.9.

A reasonable approximation for the offset value is that the minimum bulb temperature is  $5^{\circ}F$  (2.8°C) less than the average temperature.

The following value can be reported for luminaire links: Q power used - instantaneous, integrated, or averaged.

This link is used in TEST6A and TEST6B.

#### L,9 equipment link:

link name eqp element N nodeE sig

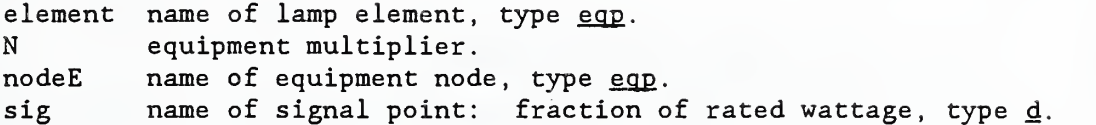

The equipment link is used to describe one or more pieces of equipment which release heat into the room. The equipment multiplier assigns a multiple of the element area and thermal mass to the node.

The equipment node can be linked to the room air by convection and to other surfaces by radiant interchange. Equipment with cooling fans may require very high convection coefficients for accurate modeling. The calculation of these links requires a node surface area, which is defined by the equipment link instead of at the equipment node. Therefore, the equipment link must be defined before any other links to the equipment node. Failure to do so results in an error message.

Note: It would have been possible to define the equipment surface area in the equipment node, but it seems easier to define the equipment area in one place (the element data) and let the multiplier insure consistency of mass and area values

This link is used in TEST6C.

CONTROLS (not yet implemented) C.l temperature sensor: control name ts node out scale offset node name of node for sensed temperature, out name of output signal, type d. output = scale  $*$  (Tnode - offset) to give a value between 0 and 1. C.2 flow rate sensor: control name fs link out scale offset  $\overline{\text{link}}$  name of link for sensed flow, type afp. out name of output signal, type d. C.3 set temperature:  $\frac{\text{control}}{\text{same}}$  and  $\frac{\text{st}}{\text{s}}$  in out scale offset in name of input signal, type d. out name of output signal, type  $t$ . C.4 signal inverter: control name inv in out in ame of input signal, type  $\underline{d}$ . out name of output signal (out =  $1.0 - in$ ), type  $d$ . C.5 proportional- integral control: control name pic in out set kp ki in out set kp ki name of input signal, type d. name of output signal, type  $d$ . name of set point signal, type  $d$ . proportional factor integral factor ? upper limit control: control name ulc in out limit in name of input signal, type d. out name of output signal, type d. limit name of upper limit signal, type  $\underline{d}$ .

TIME SCALES;

times nr tl t2 .. tn

nr number of different time steps tl ... tn shortest to longest step (in seconds)

Each successively longer time step must be a simple multiple of the previous time step. One hour (3600 sec) must be a simple multiple of the longest time step. examples

times 5 12 60 300 1200 3600 times 3 60 180 900 times <sup>1</sup> 60

The full impact of using multiple time scales has not been established.

REPORTS

report file N incr typel name value action format typeN name value action format file name defining this report, an MS-DOS file name (no  $\backslash s$ ). N number of items reported. incr time increment between reports (sec ). typej node, link, or signal. name identifies which one. value selects the value to be reported. action  $i =$  instantaneous value,  $s =$  integrated (trapezoidal) value, a = averaged value. format C langauge format specifier, e.g. %8.3f or %12.5e .

The time step must be defined before reports are defined.

There is a danger of misidentifying this input if N does not exactly match the number of lines that follow.

Each report is written to a different file. The file name should include no backslashes, '\' The maximum number of reports is 5, which is set by the parameter MAXRPTFL (in the source code).

This output can be modified for direct import to spreadsheet programs by one of the interactive execution control parameters. In that case it may also be desirable to eliminate blanks from the report file, which can be done by changing the format specifiers, e.g. %.3f or %.5e .

Future extension: Reports that can also be activated from the DEF. This would allow printing of values at irregular intervals or for just a few time steps during the simulation.

display N incr typel name value action format typeN name value action format

This defines the values displayed at the bottom of the screen during simulation. The input is similar to that for reports (except no file name is needed)

### Boundary Values File (BVF')

The BVF sets node values. The first record of the boundary values file tells the number of values in each record. The second record gives the names of the nodes corresponding to the respective values. The remaining records give a time and the values for that time. During simulation, values at intermediate times are obtained by linear interpolation. The BVF determines simulation start and stop times.

Consider the following BVF (file TESTIB.BVF):

```
1node -5
001/00:00:00 50.0
001/01:00:00 50.0
001/02:00:00 32.0
001/03:00:00 50.0
001/06:00:00 50.0
*
```
The <sup>1</sup> on the first line indicates that each line of data will report one value, the temperature of node-5 as indicated on the second line, which was also identified as a boundary value node in the NDF. The BVF indicates that this temperature is constant for the first hour, decreases to 32°F at the end of the second hour, returns to 50°F during the next hour, and remains at that value until the end of simulation. Note that the time between data points is arbitrary. The times set the total period of simulation to six hours.

The  $*$  on the last line indicates the end of BVF information. This is the same as for the NDF. Also similar is the use of a  $/$  in the first column to indicate a comment and the interpretation of data past the last required entry on a line as a comment.

Times indicated by

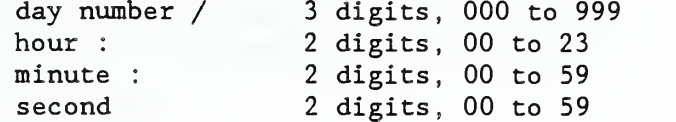

## Discrete Events File (DEF)

The DEF sets signal values. This allows the changing of set points, etc., according to a very general user-defined schedule.

The following contents of TESTIB.DEF indicate that the control signal named "inside" is set to 77°F for one hour and then returned to 68°F, which is its initial value as specified in the NDF.

001/00:00:00 001/04:00:00 inside 77.0 001/05:00:00 inside 68.0 002/00 : 00:00 \*

A single time equal to or greater than the final BVF time is required. Other times outside the simulation period specified by the BVF are ignored.

#### APPENDIX B: Analytic Test Cases

TESTlA involves the simplest heat transfer simulation, conduction within a homogeneous wall divided into 4 layers as shown.

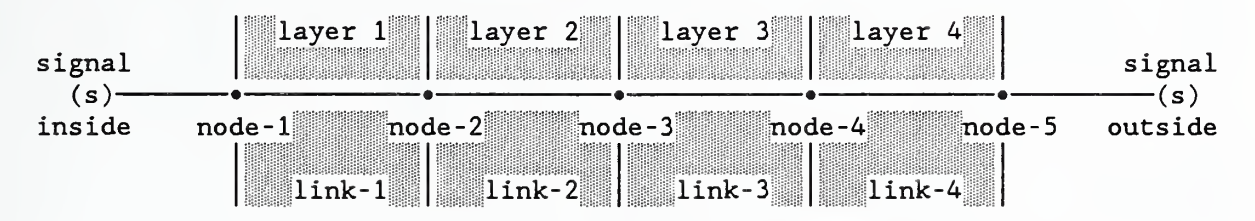

There are 2 temperature signals which specify the temperatures at nodes <sup>1</sup> and 5. The nodes are all of the same type,  $lyr$ , with initial temperature of 68°F</u> or 50°F, and areas of 10 ft<sup>2</sup>. Nodes 1 and 5 are controlled,  $c$ , by the specified signal points, inside and outside. The material layers represent <sup>1</sup> inch of a masonry material ( $\kappa = 0.45$ ,  $\rho = 120$ ., and c = 0.20). The five nodes are linked by the four material layers.

This is described in the following Network Data File:

signal inside t 68. signal outside t 50. node node-1 lyr c 1.0 68. 68. 68. 10. inside node node -2 lyr v 1.0 50. 68. 68. 10. node node -3 lyr v 1.0 50. 68. 68. 10. node node -4 lyr v 1.0 50. 68. 68. 10. node node -5 lyr c 1.0 50. 50. 50. 10. outside element masonry- 1" mat 0.083333 0.45 120. 0.2 link link-1 cnd masonry-1" node-1 node-2 link link-2 cnd masonry-1" node-2 node-3 link link-3 end masonry-1" node-3 node-4 link link-4 cnd masonry-1" node-4 node-5 times <sup>1</sup> 300 report testla.rpt 7 600 node node-T i %8.4f

node node-2 T i %8.4f node node -3 T <sup>i</sup> %8.4f node node -4 T i %8.4f node node -5 T i %8.4f node node-1 Q a \$12.5e<br>node node-5 Q a \$12.5e node node-5  $Q$ display 2 300 node node -2 T <sup>i</sup> %8.4f node node -4 T i %8.4f\* end of data

The NDF indicates that transient simulation will be done with a 300 second (5 minute) time step. The temperatures for all the nodes and the loads at the controlled nodes are written to a file named "testla.rpt" at every other time step. During the simulation, a line at the bottom of the screen is updated every (in this case) time step. This line gives the simulated time, the actual time since the simulation began, and the temperatures of nodes <sup>2</sup> and 4.

The contents of the BVF for this test are:  $\Omega$ 001 /00 : 00:00 001/08:00:00

and the contents of the DEF are: 001/00:00:00 001/24:00:00

The BVF causes simulation for <sup>8</sup> hours; the DEF indicates no changes in the control signals.

The results of the simulation are given in file testla.rpt:

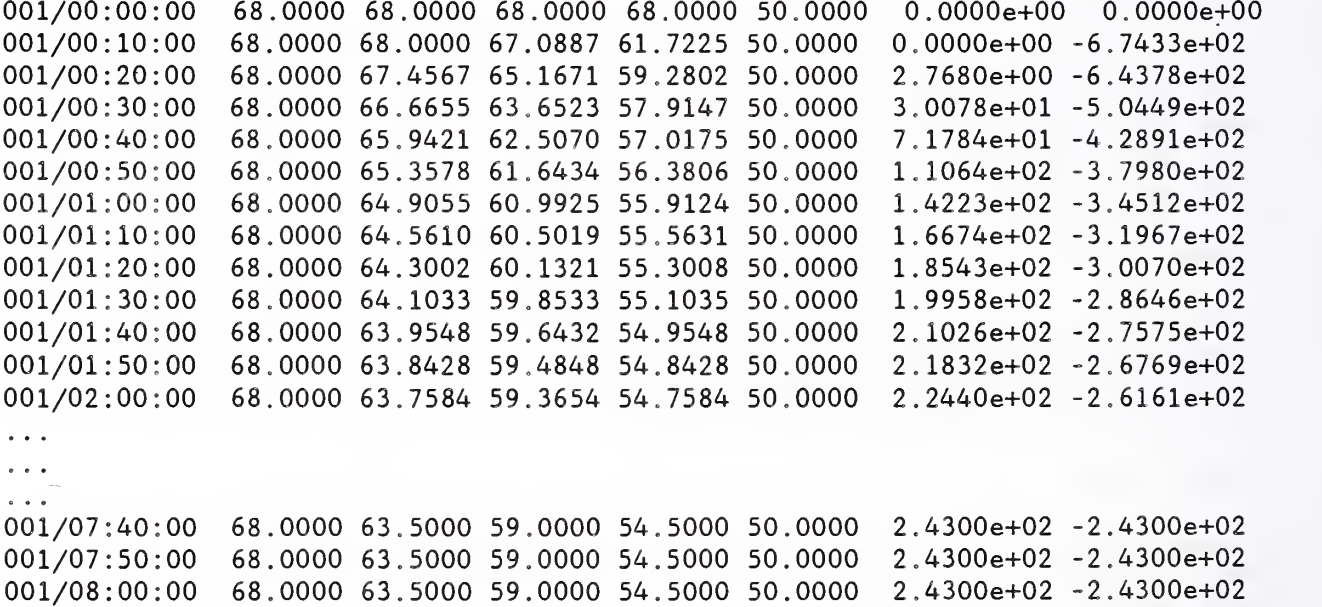

This output shows gradual change in the temperature distribution to the expected values. The computed loads, 243 Btu/h, are also correct.

 $Q = \kappa A \Delta T / L = 0.45 \times 10. \times 18. / 0.333 = 243.$ 

TESTIB is a quick test of the implicit method of calculation and the operation of the BVF and DEF. It uses the same thermal network as TESTIA, but the layers have no mass. Therefore, there are no transients in the solution. signal inside t 68. node node-1 lyr c 1. 68. 68. 68 10. inside node node -2 lyr V 1. 50. 68. 68 10. node node -3 lyr V 1. 50. 68. 68 10 . node node -4 lyr V 1. 50. 68. 68 10 . node node -5 lyr b 1. 50. 50. 50 10 . element masonry- 1" mat 0.083333 0.45 120. 0.0 0.0 no thermal mass link link-1 end masonry-1" node-1 node-2 link link-2 cnd masonry-1" node-2 node-3 link link-3 end masonry-1" node-3 node-4 link link-4 cnd masonry-1" node-4 node-5 times <sup>1</sup> 900 report test1b.rpt 7 900 node node-T i %8.4f node node -2 T <sup>i</sup> %8.4f node node -3 T <sup>i</sup> %8.4f node node -4 T <sup>i</sup> %8.4f node node -5 T <sup>i</sup> %8.4f node node-1 Q <sup>i</sup> %12.5e node node-Q <sup>s</sup> %12.5e display <sup>3</sup> 900 node node -2 T <sup>i</sup> %8.4f node node -4 T i %8.4f node node-5 T i %8.4f \* end of data The following data is in TESTIB. BVF: 1node -5 001/00:00:00 50.0 001/01:00:00 50.0 001/02:00:00 32.0 001/03:00:00 50.0 001/06:00:00 50.0 \*

This indicates that each line of data will report one value, the temperature of node-5, which was also identified as a boundary value node in the NDF. The BVF indicates that this temperature is constant for the first hour, decreases to 32°F at the end of the second hour, returns to 50°F during the next hour, and remains at that value until the end of simulation. Note that the time between data points is arbitrary.

The following contents of TESTIB.DEF indicate that the control signal "inside" is set to 77°F for one hour and then returned to 68°F, which is its initial value as specified in the NDF.

001/00:00:00 001/04:00:00 inside 77.0 001/05:00:00 inside 68.0 002/00 : 00:00

The following report file was generated:

 $001 / 00$ :00:00 001/00:15:00 001/00:30:00 001/00:45:00 001 /01 : 00:00 001/01:15:00 001/01:30:00 001/01:45:00 001 /02 : 00:00 001/02:15:00 001/02:30:00 001/02:45:00 001/03:00:00 001/03:15:00 001/03:30:00 001/03:45:00 001/04:00:00 001/04:15:00 001/04:30:00 001/04:45:00 001/05:00:00 001/05:15:00 001/05:30:00 001/05:45:00 001/06:00:00 time 68.0000 68.0000 68.0000 68.0000 50.0000 68.0000 63.5000 59.0000 54.5000 50.0000 68.0000 63.5000 59.0000 54.5000 50.0000 68.0000 63.5000 59.0000 54.5000 50.0000 68.0000 63.5000 59.0000 54.5000 50.0000 68.0000 62.3750 56.7500 51.1250 45.5000 68.0000 61.2500 54.5000 47.7500 41.0000 68.0000 60.1250 52.2500 44.3750 36.5000 68.0000 59.0000 50.0000 41.0000 32.0000 68.0000 60.1250 52.2500 44.3750 36.5000 68.0000 61.2500 54.5000 47.7500 41.0000 68.0000 62.3750 56.7500 51.1250 45.5000 68.0000 63.5000 59.0000 54.5000 50.0000 68.0000 63.5000 59.0000 54.5000 50.0000 68.0000 63.5000 59.0000 54.5000 50.0000 68.0000 63.5000 59.0000 54.5000 50.0000 77.0000 63.5000 59.0000 54.5000 50.0000 77.0000 70.2500 63.5000 56.7500 50.0000 77.0000 70.2500 63.5000 56.7500 50.0000 77.0000 70.2500 63.5000 56.7500 50.0000 68.0000 70.2500 63.5000 56.7500 50.0000 -1.2150e+02 68.0000 63.5000 59.0000 54.5000 50.0000 68.0000 63.5000 59.0000 54.5000 50.0000 68.0000 63.5000 59.0000 54.5000 50.0000 68.0000 63.5000 59.0000 54.5000 50.0000  $T<sub>1</sub>$  $T<sub>2</sub>$  $T<sub>3</sub>$  $T_{\Delta}$  $T<sub>5</sub>$ O.OOOOe+00 2.4300e+02 2.4300e+02 2.4300e+02 2.4300e+02 3.0375e+02 3.6450e+02 4.2525e+02 4.8600e+02 4.2525e+02 3.6450e+02 3.0375e+02 2.4300e+02 2.4300e+02 2.4300e+02 2.4300e+02 7.2900e+02 3.6450e+02 3.6450e+02 3.6450e+02 2.4300e+02 2.4300e+02 2.4300e+02 2.4300e+02 Q<sub>1</sub> O.OOOOe+00 3.0375e+01 6.0750e+01 6.0750e+01 6.0750e+01 6.8344e+01 8.3532e+01 9.8719e+01 1.1391e+02 1.1391e+02 9.8719e+01 8.3532e+01 6.8344e+01 6.0750e+01 6.0750e+01 6.0750e+01 <sup>1</sup> .2150e+02 1.3669e+02 9.1125e+01 9.1125e+01 3.0375e+01 1.5188e+01 6.0750e+01 6.0750e+01 6.0750e+01  $Q_1$ 

Note the loads at time 4:00:00 and 5:00:00 which include the power required to change the temperatures. This is caused by the time stepping shceme. The temperature of the node has been set to the control values but the load is based on the temperature at the start of the time step.

Note instantaneous loads and total energy for each quarter hour time step.

56

TESTIC TESTIC tests the simulation of a thin layer. Earlier tests indicated that this requires a direct solution of implicit (simultaneous) equations. Convergence is very slow for an iterative solution. signal inside t 68. signal outside t 50. node node-1 air c 1. 68. 68. 68. 100 inside inside node node- <sup>2</sup> srf v 1. 50. 68. 68. 10. 0.90 node node-3 srf v 1. 50. 68. 68. 10. node node-4 air c 1. 50. 50. 50. 100 outside outside element metal mat 0.0052 118 . 169 . 0 0.90 link link-1 hcc 1.0 node-2 node-1 link link-2 end metal node-2 node-3 link link-3 hcc  $1.0$  node-3 node-4 times <sup>1</sup> 300 report testlc .rpt 6 600 node node-T i %8.3f node node -2 T <sup>i</sup> %8.3f node node -3 T <sup>i</sup> %8.3f node node -4 T <sup>i</sup> %8.3f node node-Q <sup>i</sup> %9.3f node node -4 Q <sup>i</sup> %9.3f display <sup>3</sup> 300 node node-1 T i %8.3f node node -2 T <sup>i</sup> %8.3f node node -4 T <sup>i</sup> %8.3f \* end of data 001/00:00:00 68.000 68.000 68.000 50.000 0.000 0.000 001/00:10:00 68.000 61.485 61.485 50.000 42.707 -137.289 001/00:20:00 68.000 59.686 59.686 50.000 76.941 -103.055<br>001/00:30:00 68.000 59.190 59.189 50.000 86.393 -93.603 001/00:30:00 68.000 59.190 59.189 50.000 86.393 -93.603 001/00:40:00 68.000 59.053 59.052 50.000 89.003 -90.993 001/00:50:00 68.000 59.015 59.014 50.000 89.723 -90.273 001/01:00:00 68.000 59.004 59.004 50.000 89.922 -90.074 001/01:10:00 68.000 59.001 59.001 50.000 89.977 -90.019 001/01:20:00 68.000 59.001 59.000 50.000 89.992 -90.004 001/01:30:00 68.000 59.000 59.000 50.000 89.996 -90.000 001/01:40:00 68.000 59.000 59.000 50.000 89.998 -89.998 001/01:50:00 68.000 59.000 59.000 50.000 89.998 -89.998 001/02:00:00 68.000 59.000 59.000 50.000 89.998 -89.998

TEST2A checks the simulation of transient conduction within a homogeneous wall. The physical problem consists of an infinite flat plate starting at temperature  $T_i$  which is suddenly exposed to fluid at temperature  $T_{\infty}$ . The HLITE model of the wall consists of 4 identical layers:

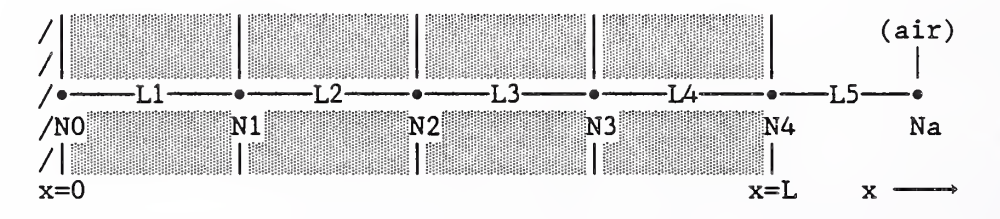

By linking node-0 only to node-1, there is no heat transfer across the  $x=0$ plane. This equivalent to a plate of thickness 2L exposed to the fluid at both faces. This is done in the following NDF:

signal air-temp t 0.0

node node-0 lyr v 1. 0. 100. 0.0 10. node node-1 lyr v 1. 0. 100. 0.0 10. node node -2 lyr V <sup>1</sup> 0 . 100. 0.0 10. node node-lyr V 1. 0 . 100. 0.0 10. node node-4 srf v 1. 0. 100. 0.0 10. . 90 node node-a air c  $1.0.100.0.0100.$  air-temp air-temp element masonry-0.,75 " mat 0 0625 0.45 120. 0.2 link link-1 end masonry-0.75'' node-0 node-1 link link-2 cnd masonry-0.75" node-1 node-2 link link-3 end masonry-0.75" node-2 node-3 link link-4 end masonry-0.75" node-3 node-4 link link-5 hcc 1.0 node-4 node-a times <sup>1</sup> 120 report test2a.rpt 4 120 node node-a T <sup>i</sup> %8.4f node node -4 T i %8.4f node node-0 T i %8.4f node node-a Q <sup>i</sup> %12.5e report  $test2a.sum 1 3600$ node node-a Q <sup>s</sup> %12.5e display <sup>3</sup> 120 node node-a T i %8.4f node node -4 T <sup>i</sup> %8.4f node node-0 T i %8.4f \* end of data

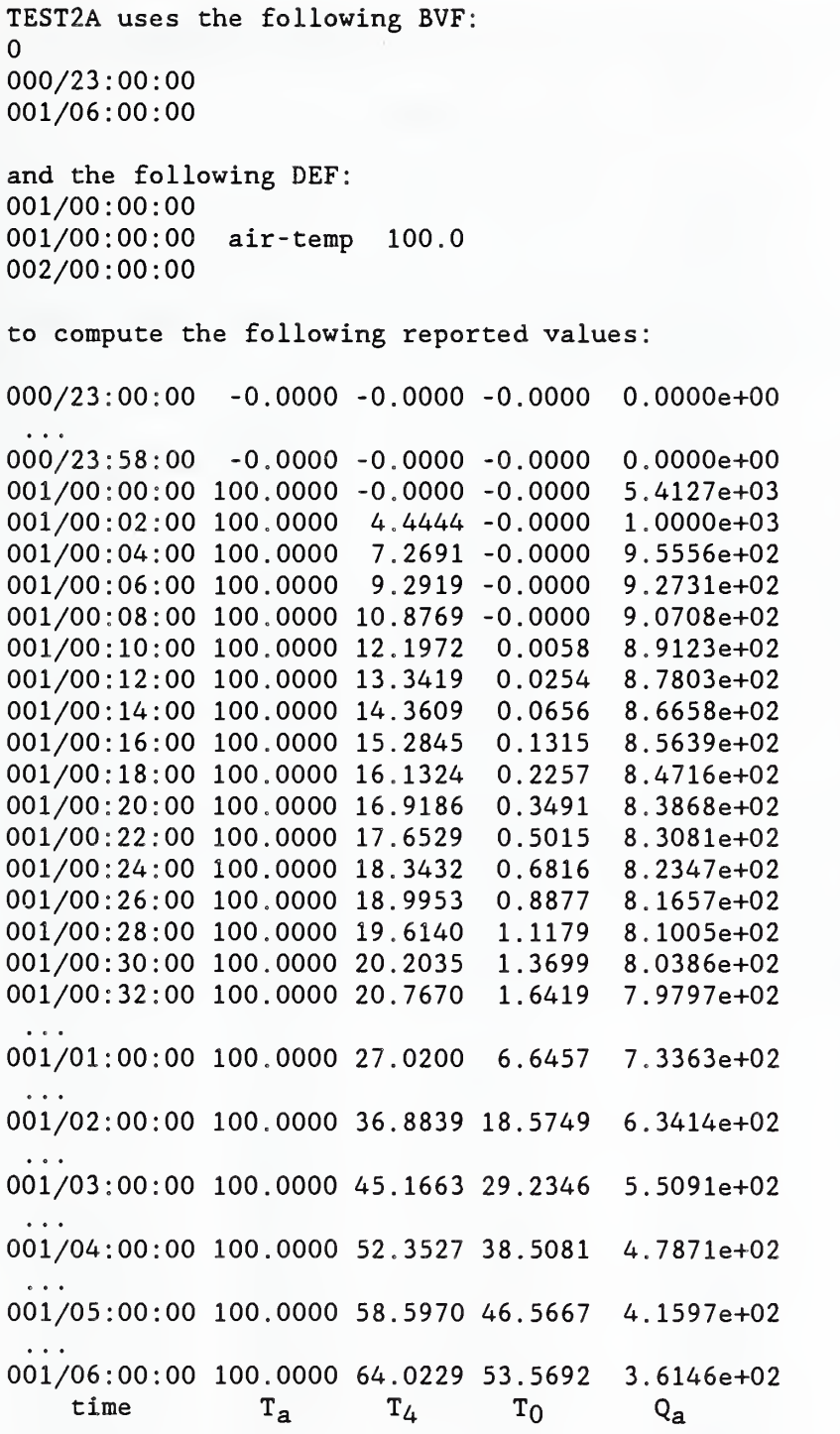

The step change in temperature for 0°F to 100°F is chosen for easy comparison to the normalized temperatures of the analytic solution for this case. The stability analysis done by HLITE indicates stability limits of about 330 seconds for the surface node and 375 seconds for the interior nodes. The 120 second time step causes HLITE to use the explicit time integration method.

The computed values can be compared to the classical analytic solution:

$$
\frac{T(x,t) - T_{\infty}}{T_i - T_{\infty}} = \sum_{n=1}^{\infty} e^{-\delta_n^2(t\alpha/L^2)} \frac{\sin \delta_n \cos(\delta_n x/L)}{\delta_n + \sin \delta_n \cos \delta_n}
$$

 $\overline{a}$ 

with

 $\delta_{\rm n}$  tan $\delta_{\rm n}$  = hL/ $\kappa$ 

The following results were computed (using program HEATSTEP) for the test case using normalized temperatures of  $T_i = 0$  and  $T_\infty = 1$ .

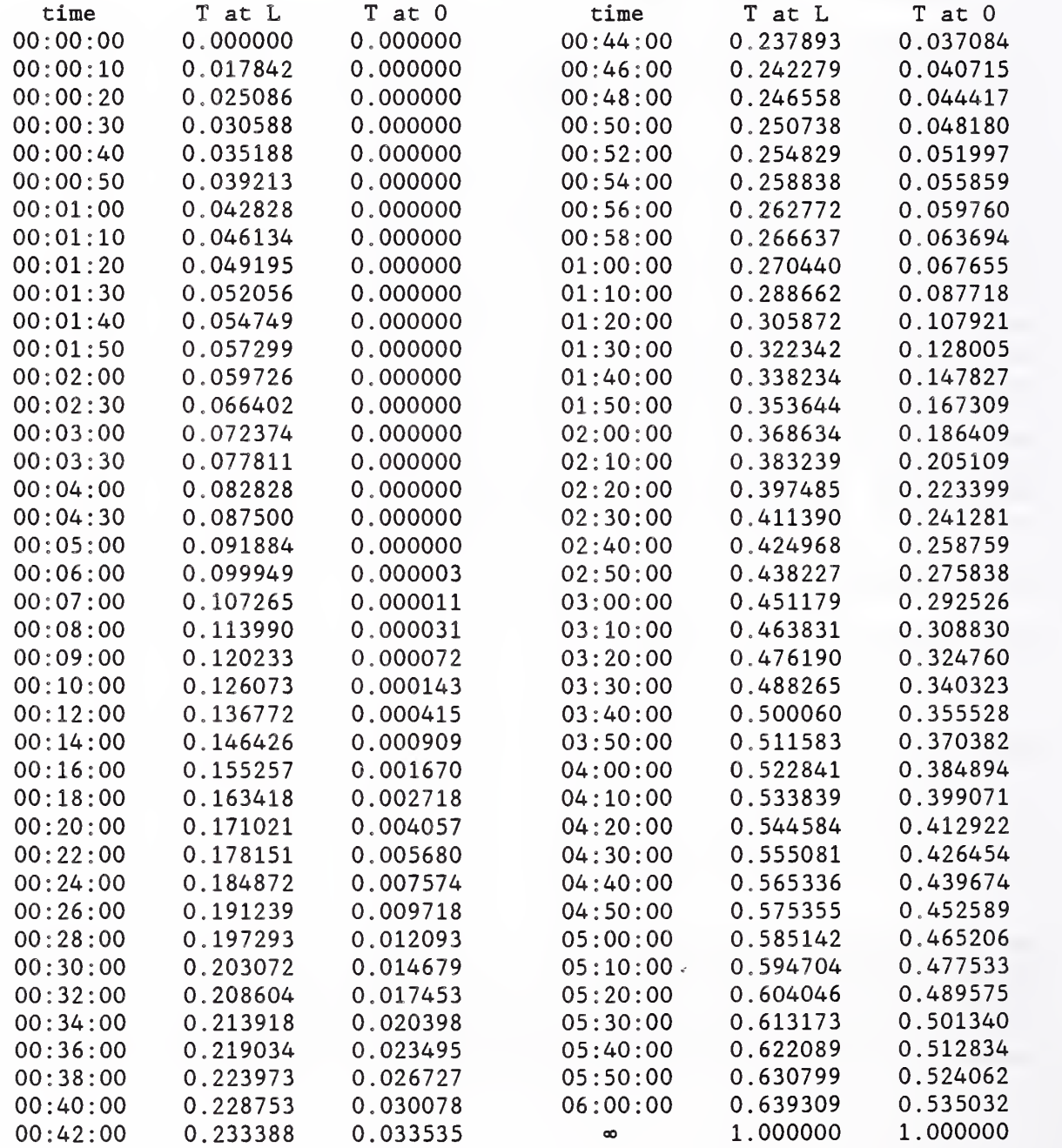

TEST2B is a test of the implicit time integration method. It differs from the explicit test only in the size of the time step, which is set at 600 seconds.

000/23:00:00 -0.0000 -0.0000 -0.0000 O.OOOOe+00 000/23:50:00 -0.0000 -0.0000 -0.0000 O.OOOOe+00 001 /00 : 00:00 100.0000 -0.0000 -0.0000 1.0825e+03 001/00:10:00 100.0000 9.7860 0.2744 l.OOOOe+03 001 /00 : 20:00 100.0000 15.2648 0.9635 9.0214e+02 001/00:30:00 100.0000 18.9949 2.0556 8.4735e+02 001/00:40:00 100.0000 21.8838 001/00:50:00 100.0000 24.3047 5.1083 7.8116e+02 001 /01 : 00:00 100.0000 26.4364 6.8947 7.5695e+02 001 /02 : 00:00 100.0000 36.5881 18.3097 6.4925e+02 001/03:00:00 100.0000 44.8416 28.8263 5.6449e+02 001/04:00:00 100.0000 51.9811 38.0295 4.9141e+02 001/05:00:00 100.0000 58.1934 46.0459 4.2783e+02 001/06:00:00 100.0000 63.6017 53.0256 3.7248e+02 3.4685 8.1005e+02

General note: The finite difference method is actually solving a slightly different problem than the step change in air temperature. The change in temperature cannot be instantaneous; it occurs over a single time step. That is, during one time step the air temparature changes linearly from its initial to its final value. Shorter time steps are better at representing a step change, but they never really produce a step change.

TEST2C checks the mas elements and knd links in a transient simulation which is identical to TEST2A. The comfiguration of nodes and links remains the same. The must be computed to match the corresponding  $mat elements and lyr links.$ </u>

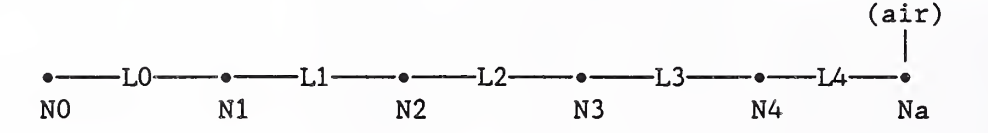

The masses of nodes 1, 2, and 3 are given by  $m = \rho LA = 120 \cdot 0.0625 \cdot 10$ . = 75. Nodes 0 and 4 have half that mass. The heat transfer coefficient between nodes is given by  $K = \kappa A/L = 0.45 \cdot 10$ . /0.025 = 72. These values are used in the following NDF:

signal air-temp t 0.0

node node-0 mas V 1. 0. 100. 0.0 10. 37.5 0.2 . 90 node node-mas V 1. 0. 100. 0.0 10. 75.0 0.2 . 90 node node -2 mas V 1. 0. 100. 0.0 10. 75.0 0.2 . 90 node node -3 mas V 1. 0. 100. 0.0 10. 75.0 0.2 . 90 node node -4 mas V 1. 0. 100. 0.0 10. 37.5 0.2 . 90 node node-a air c  $1. 0. 100. 0.0 100.$  air-temp air-temp

link link-1 knd 72.0 node-0 node-1 link link-2 knd 72.0 node-1 node-2 link link-3 knd 72.0 node-2 node-3 link link-4 knd  $72.0$  node-3 node-4 link link-5 hcc 1.0 node-4 node-a

times <sup>1</sup> 120

 $\sim$   $\sim$ 

This test gives results identical to TEST2A,

62

TEST2D tests the use of multiple time steps. The surface layer of TEST2A is divided into two layers

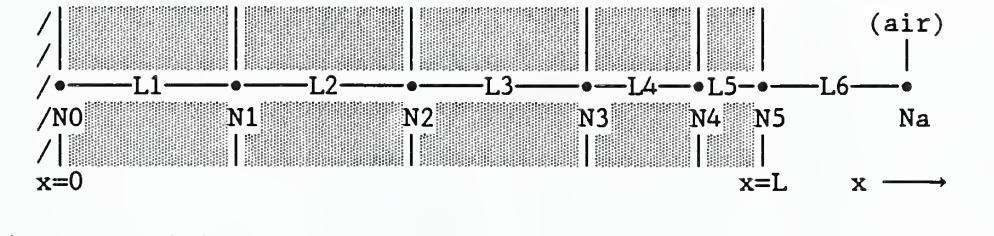

signal air -temp t 0.0

node node-0 lyr V 1. 0. 100. 0.0 10 . node node-1 lyr V 1. 0. 100. 0.0 10 . node node -2 lyr V 1. 0. 100. 0.0 10 . node node-lyr V 1. 0. 100. 0.0 10 . node node-4 lyr V 1. 0. 100. 0.0 10 . node node-5 srf v 1. 0. 100. 0.0 10. 10. .90 node node -a air c 1. 0. 100. 0.0 100. air- temp air- temp element masonry-0.25" mat 0.02083 0.45 120. 0.2 element masonry-0.50" mat 0.04167 0.45 120. 0.2 element masonry-0.75" mat 0.0625 0.45 120. 0.2 link link-1 end masonry- 0 . 75" node-0 node-1 link link-2 cnd masonry-0.75" node-1 node-2 link link-3 end masonry-0.75" node -2 node -3 link link-4 end masonry-0.50" node -3 node -4 link link-5 cnd masonry-0.25" node-4 node-5 link link-6 hcc 1.0 node -5 node -a times <sup>3</sup> 30 60 120  $\ddotsc$ These times were chosen to allow comparison to the TEST2A results and to match the stability limits of the thinner layers. This is reported in TEST2D.0UT:  $\ldots$ node: node-3  $C = 12.50$  Btu/F node # 4 linked to node-4 by link-4  $K = 107.99 \text{ Btu}/(\text{hr*F})$ linked to node-2 by link-3  $K = 72.00 \text{ Btu}/(\text{hr*F})$  $sum(K) = 179.99$  stability limit = 250.0 sec time step = 120 node: node-4  $C = 7.50$  Btu/F node # 5 linked to nodeby link- $K = 216.03 \text{ Btu}/(\text{hr*F})$ linked to nodeby link-4  $K = 107.99$  Btu/(hr\*F) sum(K) = 324.03 stability limit = 83.3 sec time step = 60 node: node-5  $C = 2.50$  Btu/F node # 6 linked to node -a by link- $K = 10.0$  Btu/(hr\*F) linked to node -4  $K = 216.03 \text{ Btu}/(\text{hr*F})$ by linksum(K) = 226.03 stability limit = 39.8 sec time step = 30  $\ddotsc$ 

The results of simulation are reported at the same times used in TEST2A: 000/23:00:00 -0.0000 -0.0000 -0.0000 O.OOOOe+00 O.OOOOe+00 000/23:58:00 -0.0000 -0.0000 -0.0000 0. 2.1651e+04 001/00:00:00 100.0000 -0.0000 -0.0000 2. 001/00:02:00 100.0000 5.1262 -0.0000 9.5642e+02 001/00:04:00 100.0000 7.6559 -0.0000 9.2858e+02 001/00:06:00 100.0000 9.4215 -0.0000 9.0973e+02 8.9485e+02 001/00:08:00 100.0000 10.8447 -0.0000 8.8220e+02 001/00:10:00 100.0000 12.0689 0.0047 001/00:12:00 100.0000  $0.0217$ 8.7102e+02 001/00:14:00 100.0000 14.1425 0.0582 8.6094e+02 001/00:16:00 100.0000 15.0464 0.1193 8.5171e+02 001/00:18:00 100.0000 15.8833 0.2080 8.4319e+02 8.3525e+02 001/00:20:00 100.0000 16.6637 0.3254 001/00:22:00 100.0000 17.3958 0.4714 8.2782e+02 001/00:24:00 100.0000 18.0862 18.0862 0.6450 8.2082e+02 001/00:26:00 100.0000 18.7400 0.8445 8.1420e+02 001/00:28:00 100.0000 19.3615 19.3615 1.0680 8.0790e+02 001/00:30:00 100.0000 19.9543 1.3135 8.0191e+02  $\ddot{\phantom{0}}$ 001 /01 : 00:00 100.0000 26.8301 6.5212 7.3266e+02 001 /02 : 00:00 100.0000 36.7421 18.4331 6.3332e+02 001/03:00:00 100.0000 45.0434 29.1072 5.5021e+02 001/04:00:00 100.0000 52.2447 38.3955 4.7811e+02 001/05:00:00 100.0000 58.5020 46.4673 4.1547e+02 001/06:00:00 100.0000 63.9393 53.4815 3.6103e+02

These results compare extremely well to the analytic solution. • In addition this simulation is computing temperatures at the surface node every 30 seconds which would be useful for the analysis of dynamics at that time scale.

The following table summarizes the transient conduction tests.

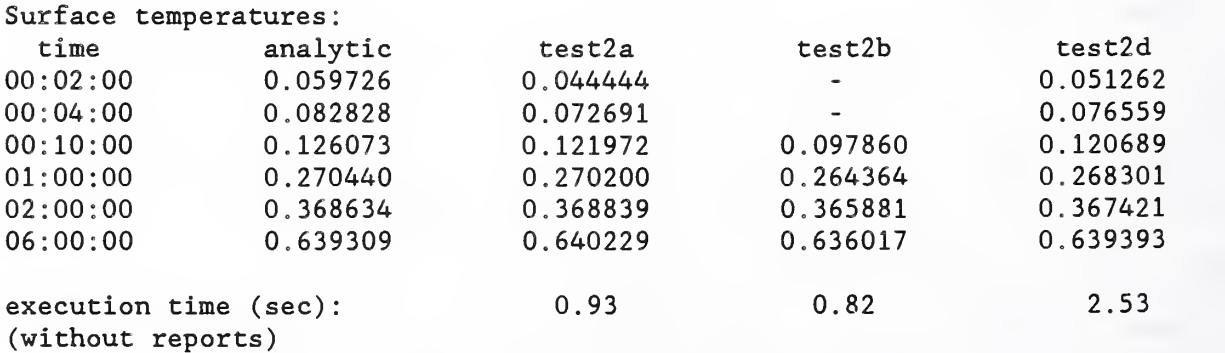
TEST3A checks the operation of air node controls when both signals are identical. The network consists of a single air node controlled by a single signal which causes a step change in temperature during the simulation. This also provides test of a degenerate network. signal air- temp t 50. node node-a air c 1. 50. 68. 50. 100. air- temp air-temp times <sup>1</sup> 900 report testld.rpt 4 900 node node-a T <sup>i</sup> %8.4f node node-a Q <sup>i</sup> %12.5e node node-a Q a %12.5e node node-a Q <sup>s</sup> %12.5e report test3A.sum 1 3600 node node-a Q <sup>s</sup> %12.5e display 2 900 node node-a T <sup>i</sup> %8.4f node node-a Q <sup>i</sup> %12.5f \* end of data |- Note <sup>3</sup> different reporting methods The BVF allows for two hours of simulation. The DEF causes the airtemperature to increase to 68°F after one hour: 001/01:00:00 air-temp 68. The resulte from TEST3A.RPT are: 001 /00 : 00:00 001/00:15:00 001/00:30:00 001/00:45:00 001 /01 : 00:00 001/01:15:00 001/01:30:00 001/01:45:00 001 /02 : 00:00 50.0000 O.OOOOe+00 O.OOOOe+00 50.0000 O.OOOOe+00 O.OOOOe+00 50.0000 O.OOOOe+00 O.OOOOe+00 50.0000 O.OOOOe+00 68.0000 1.2990e+02 6.4952e+01 68.0000 O.OOOOe+00 6.4952e+01 68.0000 O.OOOOe+00 O.OOOOe+00 68.0000 O.OOOOe+00 O.OOOOe+00 68.0000 O.OOOOe+00 O.OOOOe+00 O.OOOOe+00 O.OOOOe+00 O.OOOOe+00 O.OOOOe+00  $0.0000e + 00$ O.OOOOe+00 1.6238e+01 1.6238e+01  $0.0000e + 00$  $0.0000e+00$ The resulte from TEST3A.SUM are:  $001 / 00$ :00:00 001 /01 : 00:00 O.OOOOe+00 1.6238e+01

65

001 /02 : 00:00

1.6238e+01

TEST3B checks the operation of air node dead band control operation. There are two unconnected thermal networks in this test. Simple convection and conduction links ( overall  $U = 0.10 \text{ Btu/h·ft}^2 \cdot \text{°F}$  ) connect the two air nodes to a boundary node representing ambient air. One of the air nodes is simulated with mass; the other is massless.

signals  $\bullet$   $\sim$ 'S •———a— LowerLimit a s s s o ambient UpperLimit signal LowerLimit t 70. signal UpperLimit t 75. node node-al air c <sup>1</sup> 70 . 75. 70. 100. LowerLimit UpperLimit node node-s1 srf v 1. 69. 76. 70. 100. .90 node node-ol srf V <sup>1</sup> 60 . 85. 60. 100. .90 node node-a2 air c 1. 70. 75. 70. 0.0 LowerLimit UpperLimit massless air node node-s2 srf V 1. 69 . 76. 70. 100. .90 node node-o2 srf v 1. 60. 85. 60. 100. .90 node ambient air b <sup>1</sup> 60 . 85. 60. 100. element InsWall mat 0.0 0.0 0.0 0.0 8.0 link link-al hcc 1.0 node-s1 node-al link link-s1 cnd InsWall node-o1 node-s1 link link-ol hcc 1.0 node -ol ambient link link-a2 hcc 1.0 node-s2 node-a2 link link-s2 cnd InsWall node-o2 node-s2 link link-o2 hcc 1.0 node -o2 ambient times <sup>1</sup> 300 7 300 report test3b.rpt 7 <sup>i</sup> <sup>300</sup> %8.3f node ambient  $\mathbf{i}$ node node-sl T <sup>i</sup> %8.3f node node-al T <sup>i</sup> %8.3f node node-al Q i \$9.3f<br>node node-s2 T i \$8.3f  $node-s2$ node node-a2 T <sup>i</sup> %8.3f node node-a2 Q <sup>i</sup> %9.3f display <sup>3</sup> 300 node ambient T <sup>i</sup> %8.3f node node-al T i %8.3f node node-a2 T i %8.3f \* end of data

The BVF is set up to cause the temperature to increase from  $60^{\circ}$ F to  $85^{\circ}$ F during the first two hours of simulation and return to 60°F during the last two hours

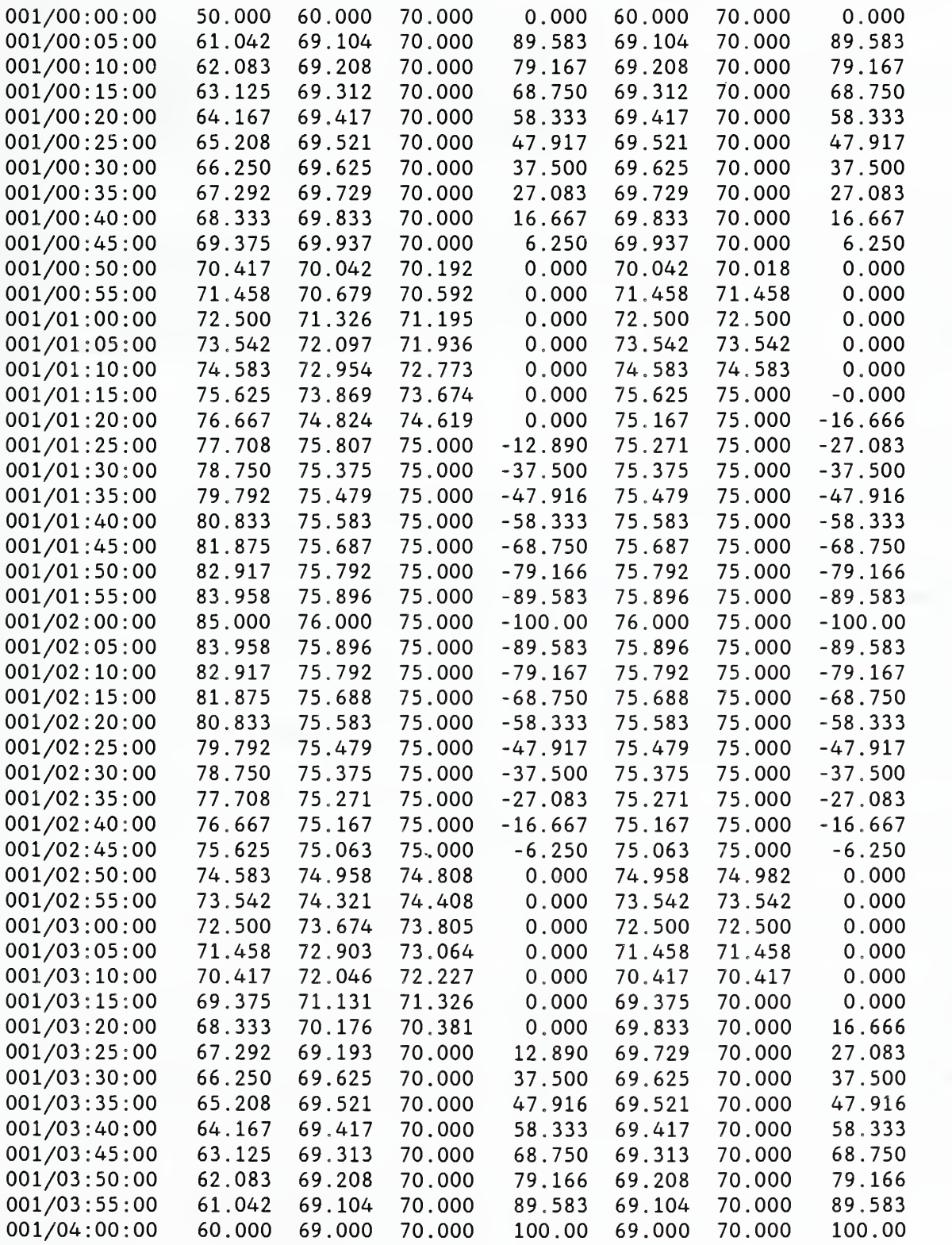

l,

 $\bar{z}$ 

TEST4A checks the calculation of radiant heat transfer.

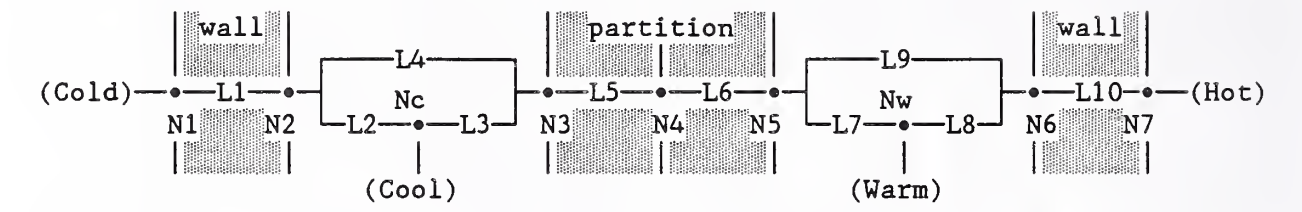

This test uses a mode complex thermal network representing two walls bounding tvo air spaces which are separated by an almost infinite resistance partition. The outside surface temperatures and the air temperatures are set constant. If there is no heat conduction through the partition, the temperatures of the four nodes bounding the two air spaces can be computed by solving two pairs of simultaneous non-linear equations.

The corresponding NDF description is:

signal ColdSurface t 48. signal HotSurface t 98. signal CoolRoom t 68. signal WarmRoom t 78 node node-lyr c 1. 48. 48. 48. 2000. ColdSurface node node -2 srf V 1. 48. 68. 60. 2000. .90 node node-c air c 1. 68. 68. 68. 10000. CoolRoom CoolRoom node node -3 srf V 1. 68. 68. 68. 2000. .90 node node -4 lyr V 1. 68. 78. 73. 2000. node node -5 srf V 1. 78. 78. 78. 2000. .90 node node-w air c 1. 78. 78. 78. 10000. WarmRoom WarmRoom node node -6 srf V 1. 78. 98. 80. 2000. .90 node node -7 lyr c 1. 98. 98. 98. 2000. HotSurface element ExtWall mat 0.0 0.0 0.0 0.0 4.0 element Partition mat  $0.0 0.0 0.0 0.0 1.0e8$ link link-1 end ExtWall node-1 node -2 link link-2 hcc 0.5424 node-2 node-c link link-3 hcc 0.5424 node-3 node-c link link-4 rad 0.818182 node-2 node-3 link link-5 cnd Partition node-3 node-4 link link-6 cnd Partition node-4 node-5 link link-7 rad 0.818182 node-5 node-6 link link- 8 hcc 0.5424 link link- <sup>9</sup> hcc 0.5424 link link- 10 end ExtWall node -6 node -7 node -5 node-w node -6 node-w (continued on next page)

times <sup>1</sup> 900

report test4a . rpt <sup>6</sup> 900 node node -2 T <sup>i</sup> %8.4f node node -3 T <sup>i</sup> %8.4f node node -5 T i %8.4f node node -6 T <sup>i</sup> %8.4f node node-c Q a %12.5e node node-w Q a %12.5e display 6 900 node node -2 T <sup>i</sup> %8.4f node node-c T <sup>i</sup> %8.4f node node-T <sup>i</sup> %8.4f node node -5 T <sup>i</sup> %8.4f node node-w T <sup>i</sup> %8.4f node node -6 T <sup>i</sup> %8.4f \* end of data For the "cool" side of the network, there are four active heat transfer paths: (1)  $\text{link-1}$   $\text{q}_1 = \text{U}$  (T<sub>1</sub> – T<sub>2</sub>) conduction in the exterior wall, (2)  $link-2$   $q_2 = H(T_2 - T_c)$  convection from the wall to the air, (3) link-3  $q_3 = H (T_3 - T_1)$ (4) link-4  $q_4 = \sigma F (\underline{T}_2^4 - \underline{F}_1^4)$  $U = 0.25$  Btu/h·ft<sup>2</sup>·°F;  $H = 0.5424$  Btu/h·ft<sup>2</sup>·°F;  $\sigma$  = 1.7141E-9 Btu/h·ft<sup>2</sup>·R<sup>4</sup> (St  $F = 1 / (1/\epsilon_1 + 1/\epsilon_2 - 1) =$  $T_c)$  convection from the partition to the air, and  $\texttt{T}_3^{\texttt{+}}$ ) radiation from the wall to the partition. factor between two surfaces which can see only each other) This leads to the following heat balances at surfaces <sup>2</sup> and 3:  $q_1 - q_2 - q_4 = 0$ , and  $q_4 - q_3 = 0$ , respectively. Solving these equations simultaneously with  $T_1 = 48\degree F$  and  $T_c = 68\degree F$  gives  $T_2 =$ 63.523°F,  $T_3$  = 65.322°F, and  $q_1$  = -3.881 Btu/h·ft<sup>2</sup>. For the entire 2000 ft<sup>2</sup> wall the expected heating load is 7762. Btu/h. Similarly, for the "warm" side of the network setting  $T_7 = 98\degree F$  and  $T_w = 78\degree F$ gives T $_{\sf G}$  = 80.752°F, T $_{\sf 5}$  = 82.428°F, and  ${\sf q_1}^{\sf 0}$  = 3.893 Btu/h $\cdot$ ft $^{\sf 2}$ . For the entire  $2000$  ft $^{\prime}$  wall the expected cooling load is 7786. Btu/h. Note that this load is not exactly equal to the heating load for the cool room even though there is a 20°F temperature difference for both walls. This is caused by the nonlinear nature of radiant heat transfer. The computed results from file test4a.rpt are: 001 /00 : 00:00 60.0000 68.0000 78.0000 80.0000 O.OOOOe+00 O.OOOOe+00 001/00:15:00 63.5213 65.3246 80.7389 82.4352 3.8803e+03 -3.8912e+03 001/00:30:00 63.5226 65.3228 80.7495 82.4279 7.7610e+03 -7.7842e+03 001/00:45:00 63.5226 65.3228 80.7495 82.4279 7.7613e+03 -7.7860e+03 001 /01 : 00:00 63.5226 65.3228 80.7495 82.4279 7.7613e+03 -7.7860e+03 time  $T_2$  $T<sub>3</sub>$  $T_6$  $T<sub>5</sub>$ Qw  $Q_{\rm c}$ 

TEST4B is identical to test4a except that view factor,  $vfm$ , links are used in place of the radiant interchange, rad, links. The link portion of the test4b NDF is:

```
link link-1 end
link link-2 hcc 0.5424link link-3 hcc 0.5424link link-4 vfm
2
 node -2
    0.0 1.0
  node -3
    1.0 0.0
link link-5 end
Partition node-3 node-4
link link-6 end
Partition node-4 node-5
link link-7 vfm
2
  node -5
    0.0 1.0
  node -6
                          node-1 node-2
                          0.5424 node-2 node-c
                          0.5424 node -3 node-c
    1.0 0.0
link link- 8 hcc 0.5424
link link-9 hcc 0.5424
link link- 10 end ExtWall
node -6 node -7
                          node -5 node-w
                          node -6 node-w
```
Note that node-2 has a view factor of 0.0 to itself and 1.0 to node-3; node-3 has a view factor of 1.0 to node-2 and 0.0 to itself. This is physically identical to the situation simulated in test4a. Therefore, the results of simulation should be identical, which is confirmed by the output file<br>test?b\_rnt: test2b.rpt:

001/00:00:00 60.0000 68.0000 78.0000 80.0000 001/00:15:00 63.5213 65.3246 80.7389 82.4352 3.8803e+03 -3.8912e+03 001/00:30:00 63.5226 80.7495 82.4279 7.7610e+03 -7.7842e+03 001/00:45:00 63.5226 80.7495 82.4279 7.7613e+03 -7.7860e+03 001/01:00:00 63.5226 80.7495 82.4279 7.7613e+03 -7.7860e+03 65.3228 0 . OOOOe+00 0 . OOOOe+00

This output shows how nonlinearities are handled over several timesteps.

TEST5A checks the simple models for the variable convection coefficient element

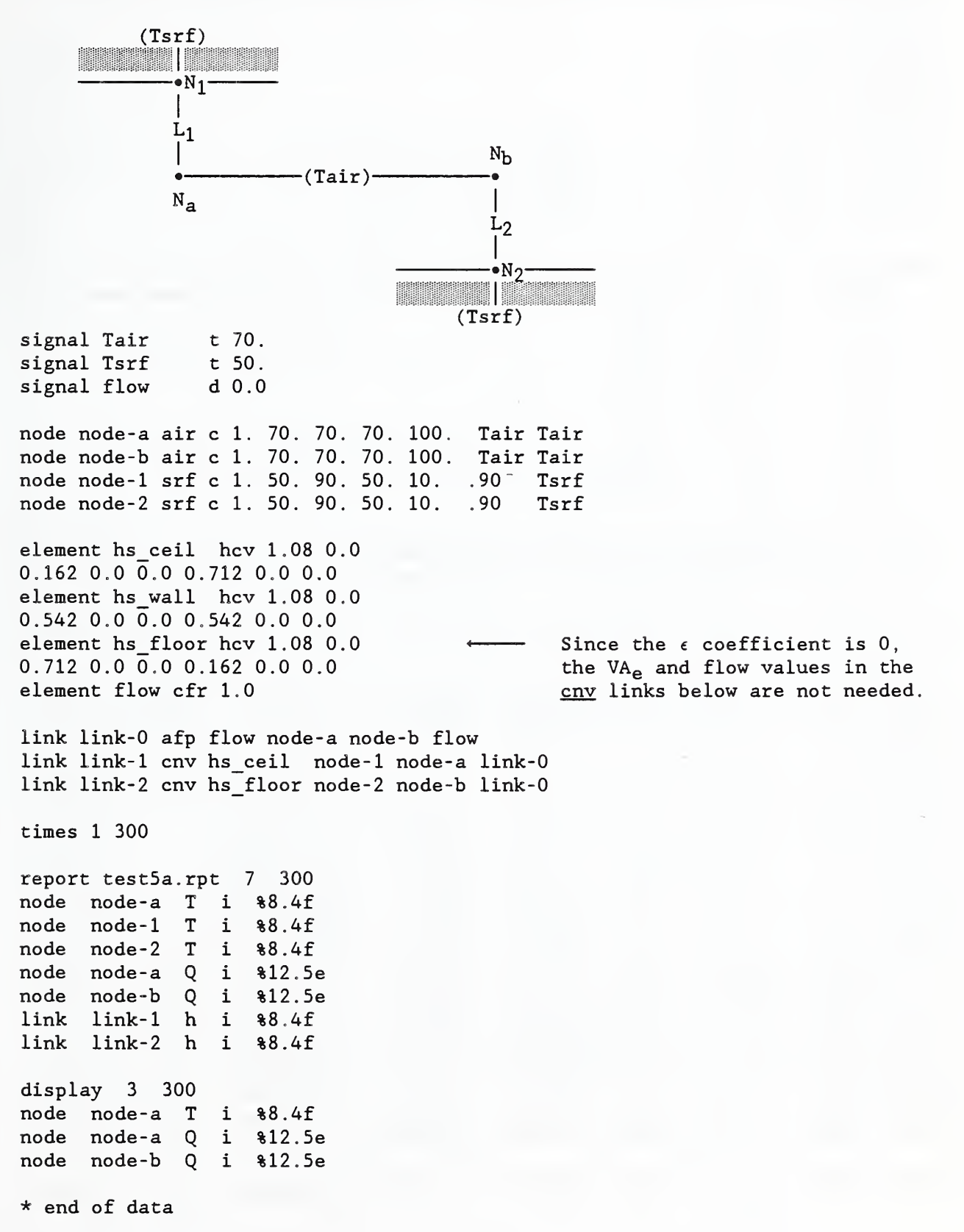

Begining at Tair =  $70^{\circ}$ F and Tsrf =  $50^{\circ}$ F, Tsrf is incremented by  $5^{\circ}$ F up to 90°F. The following DEF file was used: 00 : 00:00 00:10:00 Tsrf 55. 00:20:00 Tsrf 60. 00:30:00 Tsrf 65. 00:40:00 Tsrf 70. 00:50:00 Tsrf 75. 01:00:00 Tsrf 80. 01:10:00 Tsrf 85. 01:20:00 Tsrf 90. 01:30:00 flow 1.0 The expected loads, given by  $Q = h \cdot A \cdot (T s r f - T a i r)$ , are: Tsrf  $Q_1$   $Q_2$ <br>50.0 142.4 32.4 142.4 55.0 106.8 24.3 60.0 71.2 16.2 65.0 35.6 8.1 70.0 0.0 0.0  $-8.1 -35.6$ 80.0 -16.2 -71.2 85.0 -24.3 -106.8 90.0 -32.4 -142.4 After the flow signal is set, the expected load is  $Q = -h \cdot A \cdot \Delta T = 1.08 \cdot 10 \cdot (90 - 70) = 216.0 \text{ Btu/h}.$ Five minute time steps reporting intervals were used. All the temperatures are fixed; none are computed. HLITE produced the following RPT file: 001/00:00:00 70.0000 50.0000 50.0000 0.0000e+00 0. 001/00:05:00 70.0000 50.0000 50.0000 1.4240e+02 3.  $0.0000e+00$  0.0000 3.2400e+01 0.0000 0.0000  $0.100$ 

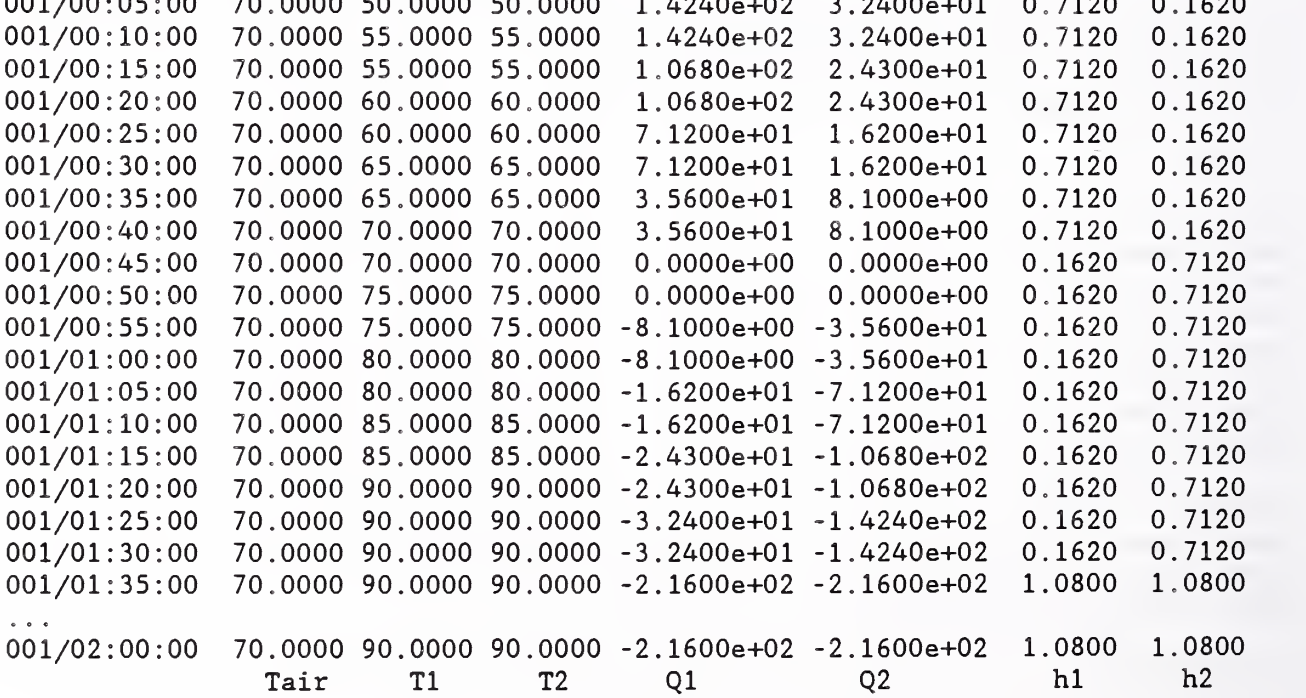

TEST5B is similar to TEST5A except that the detailed convection models are used instead of the simple models.

signal Tair t 70. signal Tsrf t 50. signal flow d 0.0 node node-a air c 1. 70. 70. 70. 100. Tair Tair node node-b air c 1. 70. 70. 70. 100. Tair Tair node node-1 srf c 1. 50. 90. 50. 10. .90 Tsrf node node -2 srf c 1. 50. 90. 50. 10. .90 Tsrf element hd ceil hcv 2.01 36,.9 0.0 0.10 0.33 0.0 0.22 0.33 element hd wall hcv 0.74 14.3 0.0 0.19 0.33 0.0 0.19 0.33 element hd\_floor hcv 0.62 8.24 0.0 0.22 0.33 0.0 0.10 0.33 element flow cfr 100. link link-0 afp flow node-a node-b flow link link-1 cnv hd\_ceil node-1 node-1 link-0 1000. 100. link link-2 cnv hd\_floor node-2 node-b link-0 1000. 100. The VA<sub>e</sub> value of 1000 in the  $env$  link represents a room volume of 1000  $ft^3$ (matching the volumes of node-a and node-b) and a flow area of 1  $ft^2$ . The flow rate of 100 cfm gives a maximum air velocity of 100 ft/s and <sup>6</sup> air changes per hour. This flow rate in the links matches the flow rate in the element

Begining at Tair = 70°F and Tsrf = 50°F, Tsrf is incremented by 5°F up to 90"F. The expected loads at the air nodes given by

 $Q = -h \cdot A \cdot \Delta T = -h' \cdot A \cdot (T s r f - T a i r)^{1.33}$  whe where h' = 0.22 or 0.10 are:

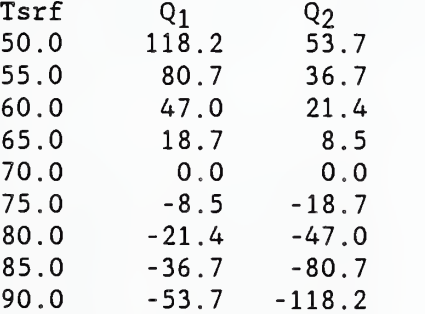

After the flow signal is set, the square root of the jet momentum number is

$$
\sqrt{J} = F / \rho \sqrt{gVA_e} = (100 \cdot .075/60) / (.075 \cdot \sqrt{32.2 \cdot 1000 \cdot 1}) = 0.009288
$$

and the expected loads are

 $Q_c = -h \cdot A \cdot \Delta T = -(2.01 + 36.9 \sqrt{J}) \cdot 10 \cdot (90 - 70) = -470.5$  Btu/h and  $Q_f = -(0.62 + 8.24 \sqrt{J}) \cdot 10 \cdot (90 - 70) = -139.3 \text{ Btu/h}.$ 

TEST5C is a variation of TEST5A in which the cnv links refer to the null node, which causes the effect of air flow rate to be ignored in computing convection coefficients

signal Tair t 70. signal Tsrf t 50.<br>signal flow d 0.0 signal flow

node node-a air c 1. 70. 70. 70. 100. Tair Tair node node-b air c 1. 70. 70. 70. 100. Tair Tair node node-srf c 1. 50. 90. 50. 10. .90 Tsrf node node -2 srf c 1. 50. 90. 50. 10. .90 Tsrf

element hs ceil hcv 1.08 0.0 0.162 0.0 0.0 0.712 0.0 0.0 element hs wall hcv 1.08 0.0 0.542 0.0 0.0 0.542 0.0 0.0 element hs\_floor hcv 1.08 0.0 0.712 0.0 0.0 0.162 0.0 0.0 element flow cfr 1.0

 $\mathcal{A}$  $\ddot{\phantom{a}}$ 

link link-0 afp flow node-a node-b flow link link-1 cnv hs ceil node-1 node-a null  $\longleftarrow$  null link used link link-2 cnv hs floor node-2 node-b null

74

TEST6A checks the operation of the luminaire performance curves. By varying the air temperature, the luminaire temperature is changed. All light is absorbed by the "Walls" surface so that the cooling load for that surface equals the light emitted from the luminaire. Similarly, the load at the "Ballast" surface equals the power into the ballast. signal air-temp t 50. signal switch d 1.0 node RoomAir air c 1. 50. 130. 50. 100. air-temp air-temp node Housing mas V <sup>1</sup> . 50 . 140. 50. 10. 0.1 0.2 .90 node Adbl lyr c 1. 50. 130. 50. 10. air-temp node Walls srf v 1. 50. 140. 50. 10. . 90 node Adb2 lyr c 1. 50. 130. 50. 10. air-temp node Luminaire eqp v <sup>1</sup> 50. 141 . 50. element tube lmp 48.0 3200. 372. 3200. 372. <sup>1</sup> .57 0.90 0.64 .2 11 0.0 0.661 0.022 20.0 0.672 0.068 (Ref: lES Lighting Handbook, 40.0 0.704 0.165 Ref Volume, 1984, Fig 8-34) 60.0 0.818 0.476 70.0 0.894 0.701 80.0 0.971 0.865 90.0 0.999 0.960 100.0 0.965 0.995 120.0 0.858 0.850 140.0 0.721 0.697 215.0 0.000 0.000 link light lum tube 2 Luminaire 5 switch . 15 Ballast <sup>1</sup> Walls 1.0 link ballast knd 5.0 Ballast Adbl link walls knd 5.0 Walls Adb2 link tubes hcc 5.0 Luminaire RoomAir times <sup>1</sup> 120 report test6a. rpt 6 360 node RoomAir T <sup>i</sup> %8.3f node Luminaire T <sup>i</sup> %8.3f link light Q i %9.3f<br>node RoomAir Q i %9.3f node RoomAir Q i %9.3f<br>node Adb1 0 i %9.3f Q i %9.3f<br>Q i %9.3f node Adb2 display <sup>3</sup> 360 node RoomAir Q i \$9.3f<br>node Luminaire T i \$8.3f node Luminaire node Ballast T <sup>i</sup> %8.3f \* end of data

```
Contents of the DEF:
001/00:00:00<br>001/01:00:00 air-temp
001/01:00:00 air-temp 55.
001/02:00:00 air-temp 60.
001/03:00:00 air-temp 65.
001/04:00:00 air-temp 70.
001/05:00:00 air-temp 75.
001/06:00:00 air-temp 80.
001/07:00:00 air-temp 85.
001/08:00:00 air-temp 90.
001/09:00:00 air-temp 95.
001/10:00:00 air-temp 100.
001/11:00:00 air-temp 105.
001/12:00:00 air-temp 110.
001/13:00:00 air-temp 115.
001/14:00:00 air-temp 120.
001/15:00:00 air-temp 125.
001/16:00:00 air-temp 130.
002 /00 : 00:00
*
The following results were selected from the report file after disappearance
of the transients due to temperature change.
001/00:00:00 50.000 50.000 0.000 0.000 0.000 0.000
001/00:30:00 50.000 62.618 76.919 -198.103 -39.369 -24.987
001/01:30:00 55.000 67.852 80.510 -201.782 -41.207 -31.724
001/02:30:00 60.000 73.114 84.365 -205.894 -43.180 -38.792
001/03:30:00 65.000 78.499 88.609 -211.934 -45.352 -45.059
001/04:30:00 70.000 83.917 92.560 -218.498 -47.374 -49.955
001/05:30:00 75.000 89.163 95.117 -222.355 -48.683 -53.515
001/06:30:00 80.000 94.156 95.938 -222.244 -49.103 -56.007
001/07:30:00 85.000 98.899 95.127 -218.221 -48.688 -57.678
001/08:30:00 90.000 103,518 93.318 -212.233 -47.762 -58.418
001/09:30:00 95.000 108.150 91.163 -206.451 -46.659 -57.952
001/10:30:00 100.000 112.830 88.888 -201.436 -45.495 -56.367
001/11:30:00 105.000 117.534 86.484 -196.778 -44.264 -54.052
001/12:30:00 110.000 122.231 83.941 -192.030 -42.963 -51.427
001/13:30:00 115.000 126.896 81.256 -186.760 -41.589 -48.909
001/14:30:00 120.000 131.514 78.427 -180.776 -40.140 -46.687
001/15:30:00 125.000 136.094 75.456 -174.177 -38.620 -44.670
001/16:30:00 130.000 140.641 72.346 -167.070 -37.028 -42.756
               air lamp lamp air ballast walls
               "F »F W Btu/h Btu/h Btu/h
```
Note:  $1 W = 3.4123 Btu/h$ ;  $1 Btu/h = 0.2931 W$ 

The sum of the cooling loads should be equal to (minus) the power into the light.

TEST6B checks the transient operation of the luminaire model, in particular the effect of using different time steps. The thermal network consists of the lamps linked radiatively to wall and housing surfaces and room air linked convectively to all surfaces. Nonlinear convection and radiation models are used. Different simulation time steps are used. The summary reports indicate the lighting energy and cooling requirements for each hour. The lights are turned on at 01:00:00. signal air- temp t 50. signal switch d 0.0 node Housing mas V 1. 50. 80. 50. 6.283 10. 0.2 .90 node Lum\_Air air V 1. 50. 100,, 50,, 0.785 node Tubes eqp v 1. 50. 120. 50. node RoomAir air c 1. 50. 50. 50. 100. air- temp air- temp node Walls mas V 1. 50. 51. 50. 400. 10. 0.2 .90  $6"$  dia,  $10#$  mass 6" dia, 4' long element hd tube hcv 0.0 0.0 0.0 0.19 0.33 0.0 0.19 0.33 element tube lmp 48.0 3200. 3200. 372. 1.57 0.90 0.64 .2 11 0.0 0.661 0.022 20.0 0.672 0.068 (Ref: lES Lighting Handbook, 40.0 0.704 0.165 Ref Volume, 1984, Fig 8-34) 60.0 0.818 0.476 70.0 0.894 0.701 80.0 0.971 0.865 90.0 0.999 0.960 100.0 0.965 0.995 120.0 0.858 0.850 140.0 0.721 0.697 215.0 0.000 0.000 link light lum tube 2 Tubes 5 switch . 15 Housing 2 Housing 0.1 Walls 0.9 link link-1 cnv hd\_tube Housing Lum\_Air null link linkhd tube Tubes Lum Air null link link-1.50 Housing RoomAir link link-4 rad 0.8572 Tubes Housing  $AI=3.14$ ;  $A2=6.283$  $/ sF = 1 / ( (1-.9)/.9 + 1 + 3.14*(1-.9)/(6.28*.9) )$ <br>link link-5 hcc 1.00 Walls RoomAir link link-1.00 Walls RoomAir / link Link-6 knd  $4.0$ Hous ing Tubes times <sup>1</sup> 240 (continued)

77

```
report test6b.rpt 5 300<br>link light 0 i $9.3f
link light Q i %9.3f<br>node RoomAir Q i %9.3f
node RoomAir Q i %9.3f<br>node Luminaire T i %8.3f
node Luminaire T i %8.3f<br>node Housing T i %8.3f
node Housing T i %8.3f<br>node Walls T i %8.3f
node Walls
report test6b.sum 2 3600<br>link light 0 s %9.3f
link light Q s $9.3f<br>node RoomAir Q s $9.3f
node RoomAir
display 3 300
node RoomAir Q i %12.4f<br>node Luminaire T i %8.3f
node Luminaire T i $8.3f<br>node Housing T i $8.3f
node Housing
```
\* end of data

Results

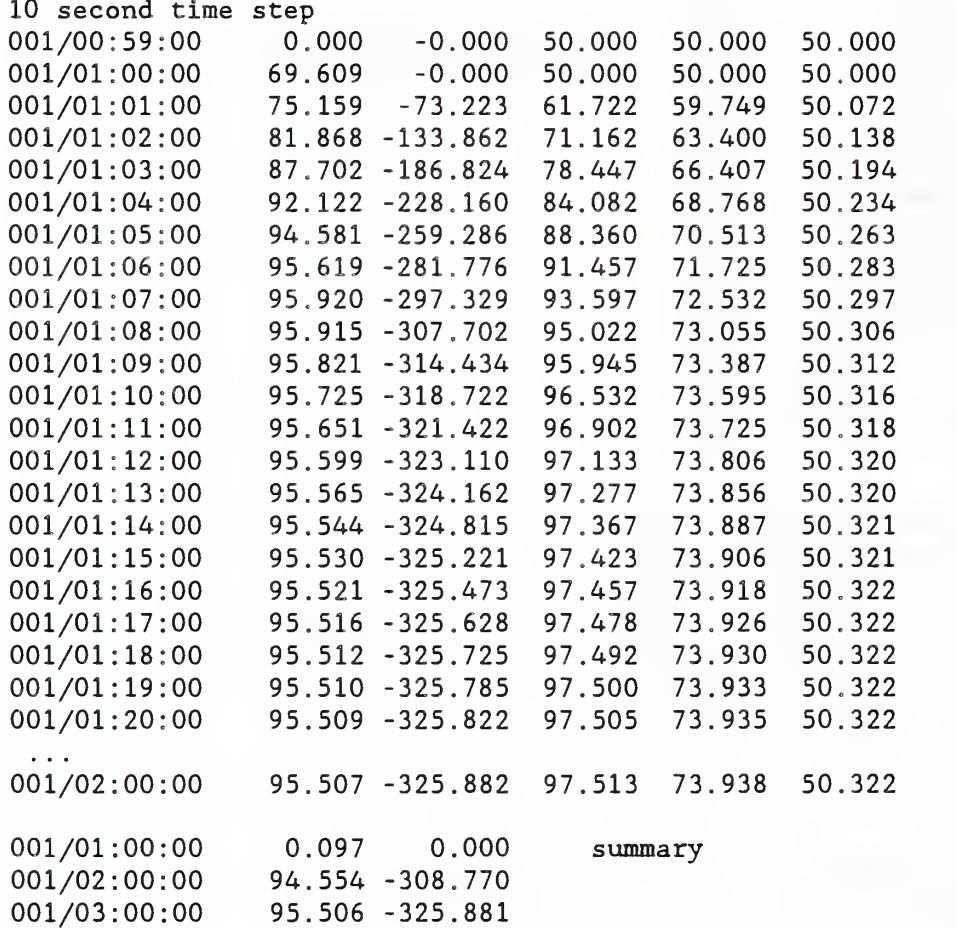

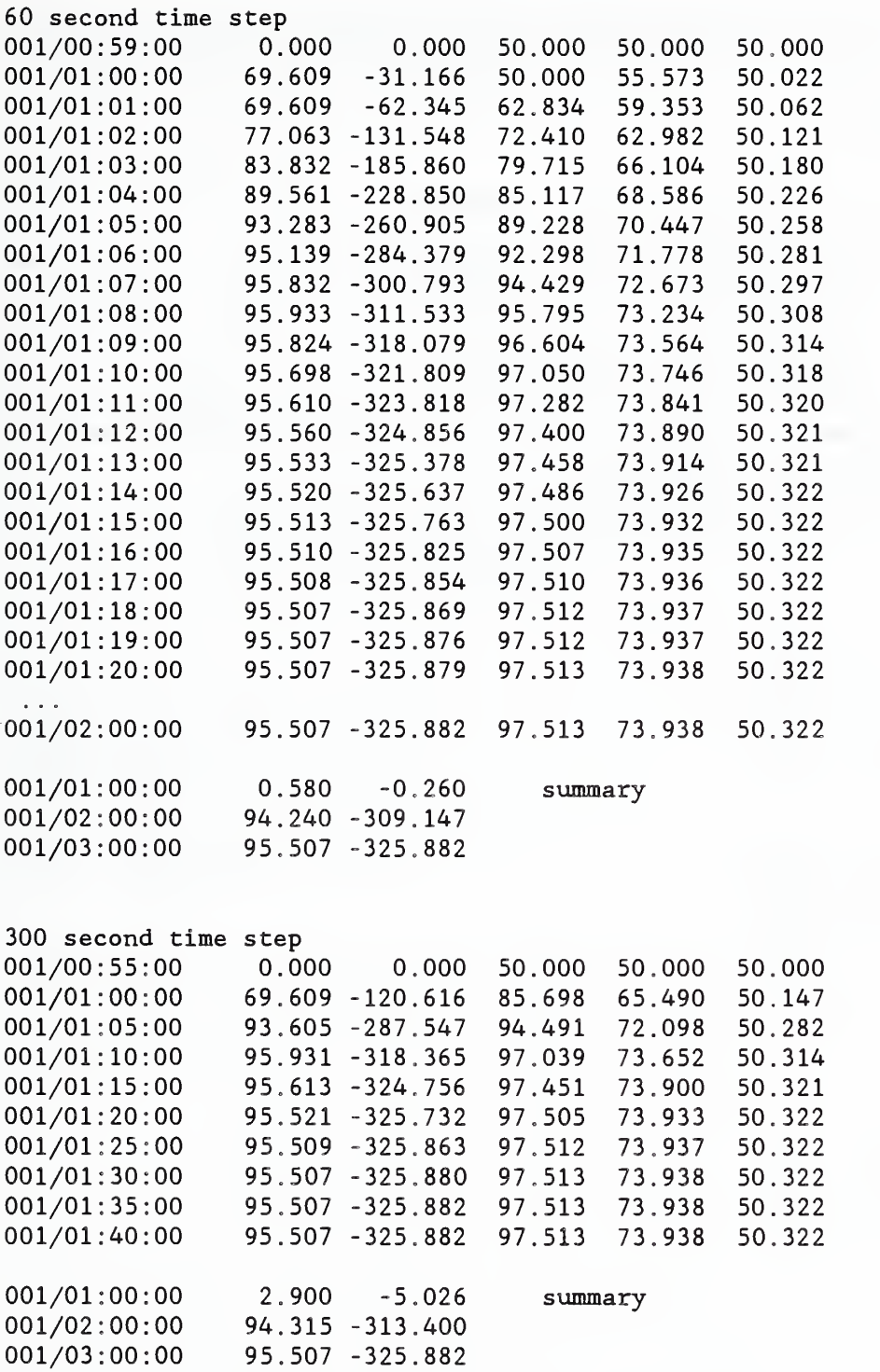

These results indicate that the choice of time step has very little difference on the modeling of luminaire performance. This test should probably be performed on each piece of equipment to insure that an appropriate time step is being used.

TEST6C is a test of the generic equipment model and the DEF signal controls. The computed loads relate directly to the equipment capacities. signal air-temp t 70. signal switch d 1.0 node RoomAirl air c <sup>1</sup> 70. O o 1000. air- temp air- temp node Equipl eqp V 1. 70. 77. 70. node RoomAir2 air c <sup>1</sup> 70. 70. 70. 1000. air- temp air- temp node Equip2 eqp v 1. 70. 77. 70. element WithMass eqp 100. 5.0 0.90 20.0 0.2 element Massless eqp 100. 5.0 0.90 20.0 0.0 link eqpl link fanl link eqp2 link fan2 eqp WithMass 2 Equipl switch hcc 10.0 Equipl RoomAirl eqp Massless <sup>1</sup> Equip2 switch hcc 10.0 Equip2 RoomAir2 times <sup>1</sup> 120 report test6c.rpt 4 120 node Equipl T <sup>i</sup> %8.3f node RoomAir1 Q i %9.3f<br>node Equip2 T i %8.3f node Equip2 node RoomAir2 Q <sup>i</sup> %9.3f display 4 120 node Equipl T <sup>i</sup> %8.3f node RoomAir1 Q i %9.3f<br>node Equip2 T i %8.3f node Equip2 node RoomAlr2 Q <sup>i</sup> %9.3f \* end of data Contents of DEF: 001/00:00:00 001/00:30:00 switch 1.0 001/01:00:00 switch 0.5 001/01:30:00 switch 1.0 001/02:30:00 switch 0.0 002/00:00:00

TEST6D is a test of the modeling of nonlinear effects in a case involving very fast transients. Testing at different time steps indicates the largest time step necessary to get an accurate solution. This model of a 100 watt light bulb indicates the smallest time step necessary to model thermal equipment. signal air- temp t 77. signal switch d 0.0 node RoomAir air c 1. 75. 79. 77. 10. air-temp air- temp node Bulb eqp v 1. 75. 380. 77. node Surface mas v 1. 75. 79. 77. 1000. 0.01 0.20 0.9 element lOOWbulb element hcsphere 0.118 0.785 0.25 0.118 0.786 0.25 eqp 100. 0.213 0.90 0.06 0.2 hcv 0 0 link eqpl link convec cnv hcsphere Bulb RoomAir null link radnt link hcs eqp lOOWbulb <sup>1</sup> Bulb switch rad 0.8981 Bulb Surface hcc 1.0 Surface RoomAir times <sup>1</sup> 60 report test6d.rpt 3 60 node Bulb T <sup>i</sup> %8.3f node RoomAir Q <sup>i</sup> %9.3f node Surface T <sup>i</sup> %8.3f report test6d.sum 1 60 node RoomAir Q <sup>s</sup> %9.3f display 2 60 node Bulb T <sup>i</sup> %8.3f node RoomAir Q <sup>i</sup> %9.3f \* end of data

TEST7A checks the simple air flow calculation procedure. This case consists of a specified air flow from a cold to a warm room creating an easily computed heating load. The interaction of DEF with the control signals is checked. signal Cold t 50. signal Room t 68. signal Flow d 1.0 node node-1 air c 1. 32. 50. 50. 1000. Cold Cold node node -2 air c 1. 68. 70. 68. 1000. Room Room element lOOcfm cfr 100. link link-1 afp lOOcfm node-1 node-2 Flow times <sup>1</sup> 3600 report test7a.rpt 3 3600 link link-1 F i %12.5e node node-Q <sup>i</sup> %12.5e node node-2 Q i %12.5e display <sup>2</sup> 3600 node node-Q <sup>i</sup> %12.5e node node -2 Q <sup>i</sup> %12.5e \* end of data BVF:  $\Omega$ 001 /00 : 00:00 001/06:00:00 DEF: 001 /00 : 00:00 001/02:00:00 Flow 0.5 001/03:00:00 Cold 32.0 001/04:00:00 Flow 1.0 001/04:00:00 Cold 50.0 001/05:00:00 Room 70.0 002 /00 : 00:00 Results 001 /00 : 00:00  $001 / 01 : 00 : 00$ 001 /02 : 00:00 001/03:00:00 001/04:00:00 001/05:00:00 001/06:00:00 l.OOOOe-i-02 O.OOOOe+00 l.OOOOe+02 5.0000e+01 5.0000e+01 -3.2476e+02 l.OOOOe+02 l.OOOOe+02 O.OOOOe+00 l.OOOOe+02 O.OOOOe+00 O.OOOOe+00  $0.0000e{+}00$ 3.2476e+02 0 . OOOOe+00 1.9443e+03 9.7216e+02 9.7216e+02 3.8886e+03 1.9804e+03 2.1604e+03

TEST7B shows what can happen if the simple air flow calculation is used to simulate transient flow in a duct. It consists of seven air nodes connected in series by six airflow paths. Each node contains 100 ft<sup>3</sup> of air, and the air flow rate is 100 ft^/min. The air node is assumed to represent a fully mixed volume of air.

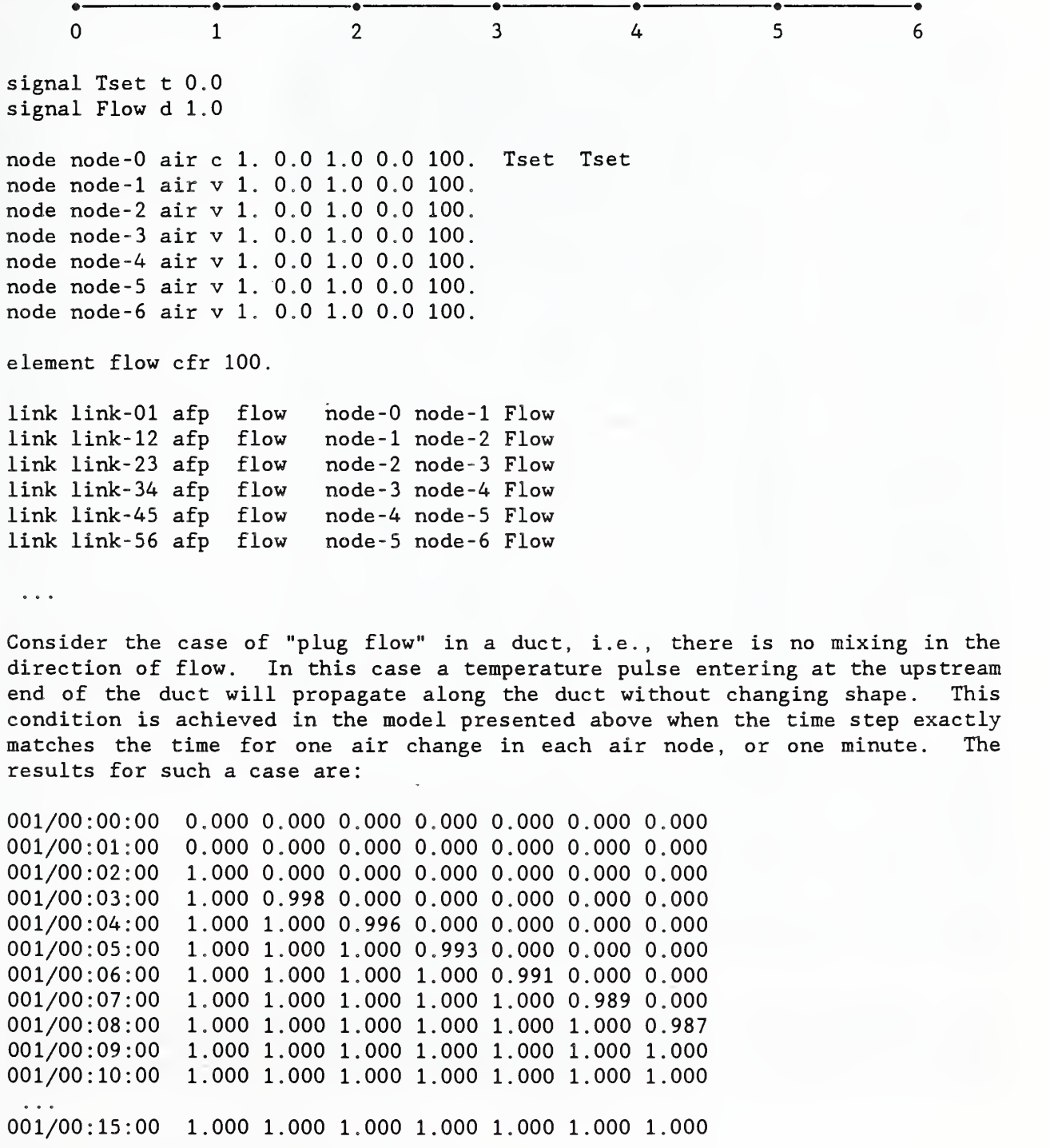

However, when the time step is reduced to 30 seconds or increased to two minutes, the step change in temperature is diffused as it propagates through the duct. This is an inherent property is this solution method and is called "numerical diffusion" as opposed to any real diffusion which might occur.

time  $step = 30 seconds$ : 001/00:00:00 0.000 0.000 0 .000 0 .000 0 .000 0 .000 0,.000

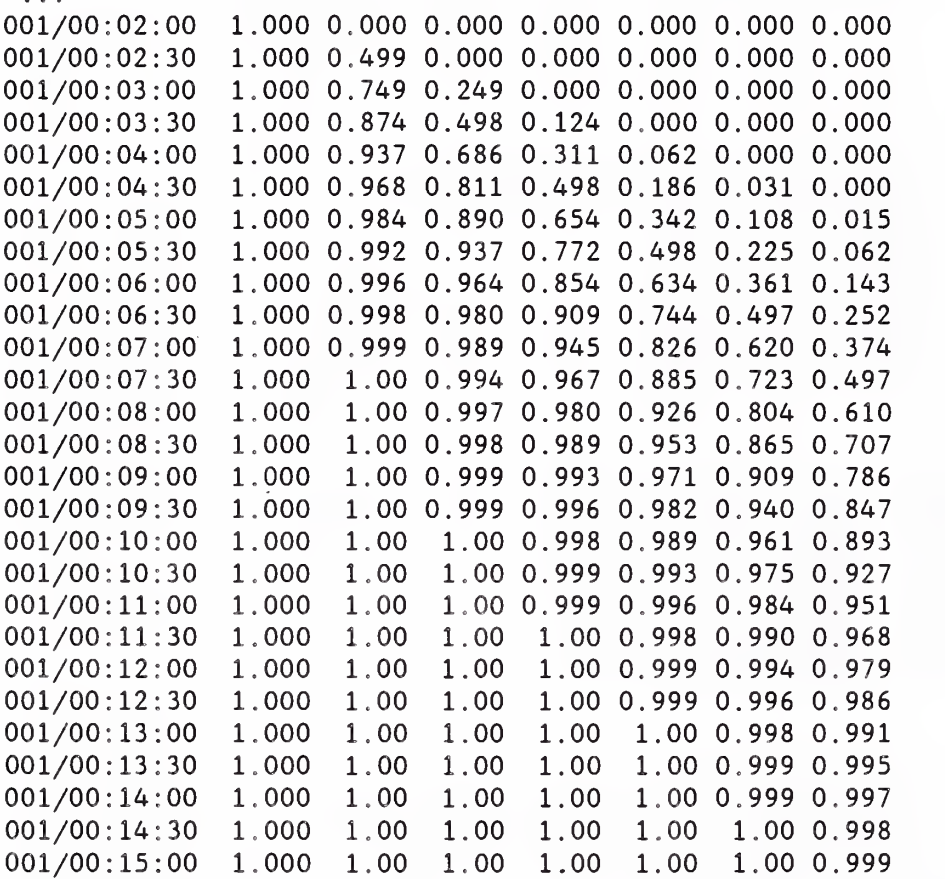

time  $step = 120 seconds$ : 001/00:00:00 0.000 0.000 0,,000 0,.000 0,.000 0,,000 0.,000 001/00:02:00 1.000 0.000 0,.000 0,,000 0,.000 0,,000 0,.000 001/00:04:00 1.000 0.666 0,.444 0,.296 0,.197 0.,131 0,,087 001/00:06:00 1.000 0.889 0,.740 0,,592 0,,460 0.,350 0,,262 001/00:08:00 1.000 0.963 0,,888 0,.789 0,.679 0..570 0,,467 001/00:10:00 1.000 0.988 0,.954 0,.899 0,.826 0.,740 0,.649 001/00:12:00 1.000 0.996 0.,982 0,.954 0..912 0,.854 0..786 001/00:14:00 1.000 0.999 0,.993 0,,980 0,.957 0,.923 0,,877

These results indicate that a different solution procedure must be used to model transient flows in ducts. Fortunately, it should be relatively straight forward to develop a method which employs a moving grid system taking advantage of features of the C language.

## APPENDIX C: Experimental Test

The NIST Test Room is rectangular room  $13'10\frac{1}{2}$ " long by  $12'3$ " wide with a suspended ceiling 8' high. Above the ceiling is a 2 '6" high plenum. There are four luminaires mounted in the ceiling. The following sketch (not to scale) shows the layout of the luminaires.

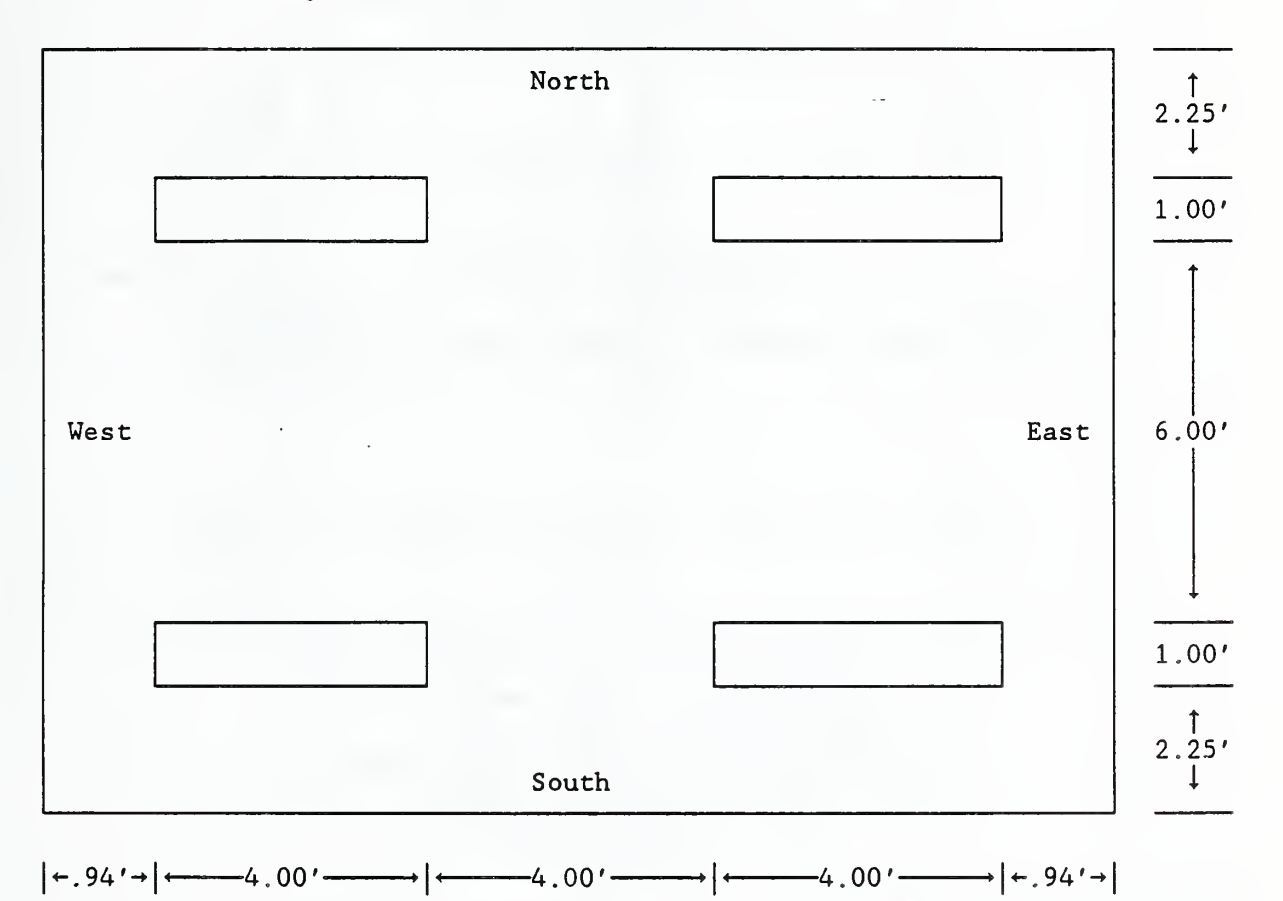

Walls model:

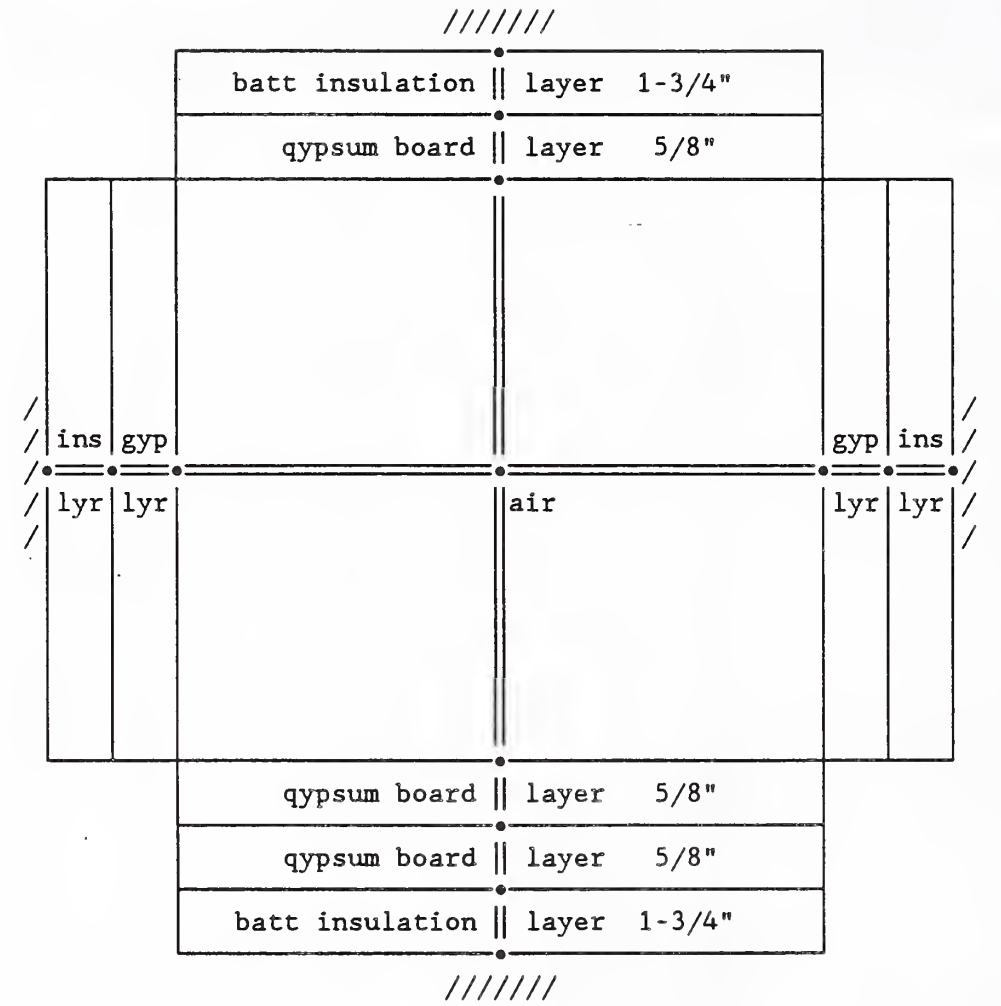

Radiant interchange links between all surfaces are not shown.

Floors and Ceilings:

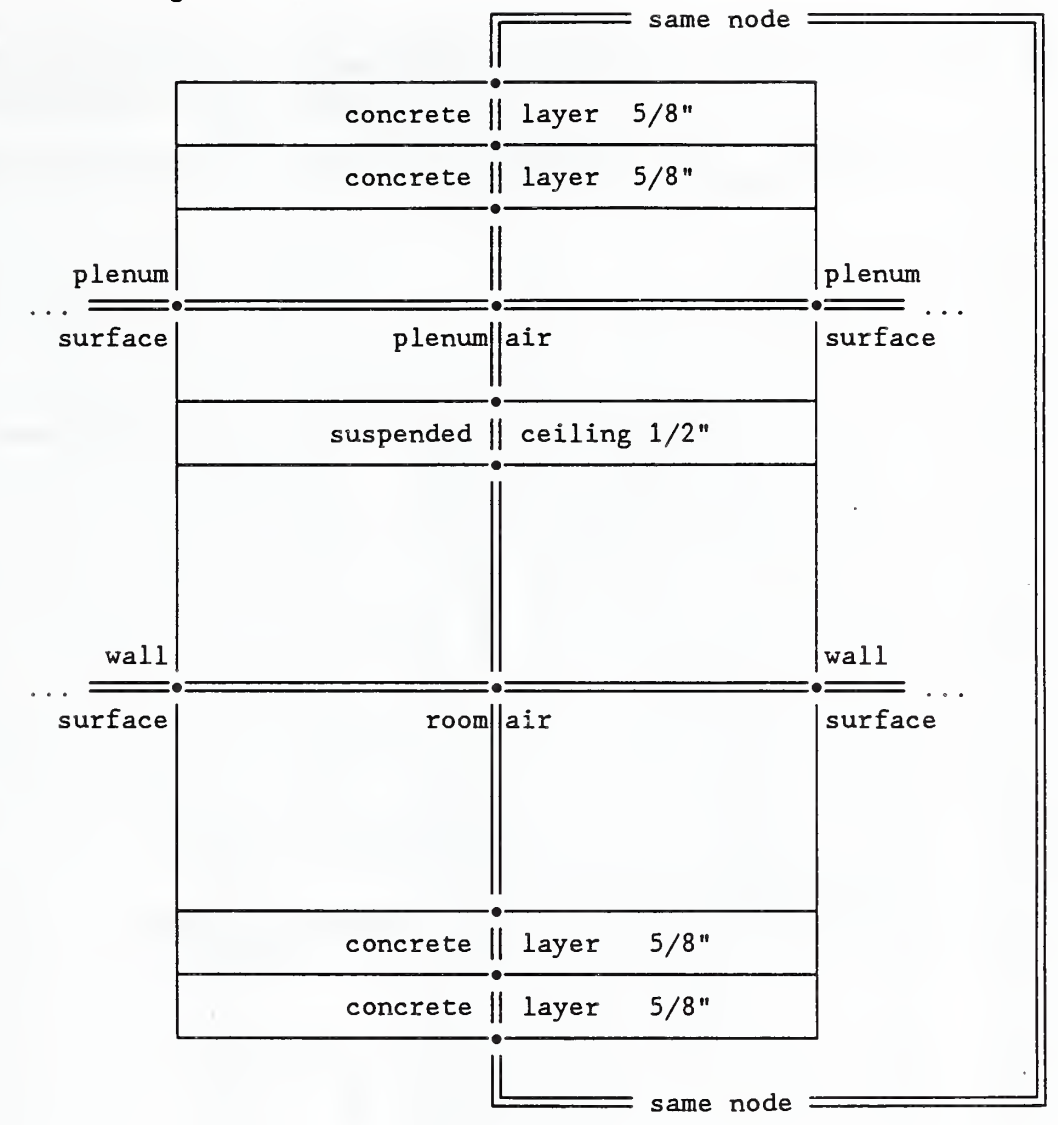

Luminaire Model:

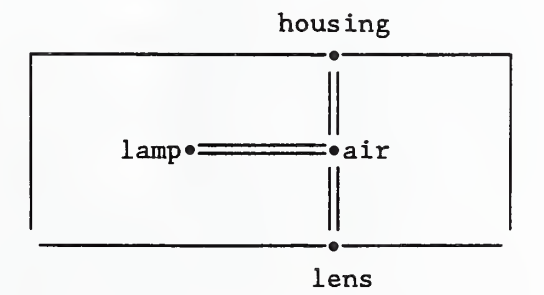

Data Files:

These features of the NIST test room are described in the following NDF file. This file illustrates that complex simulations require longer data files.

 $\ddot{\phantom{1}}$ 

/^subfile : testitb .ndf \*'\*'\*'\*\*\*'\*'\*''\*\*'\*\*'\*'\*\*'\*\*'\*\*'\*\*\*'\*\*\*'\*'\*'\*\*\*''\*'\*\*'\*\*\*'\*''\*\*'\*'\*''\*''5t'\*\*'\*\*'\*'\*\*'\*y Simulation of idealized model of NIST test room

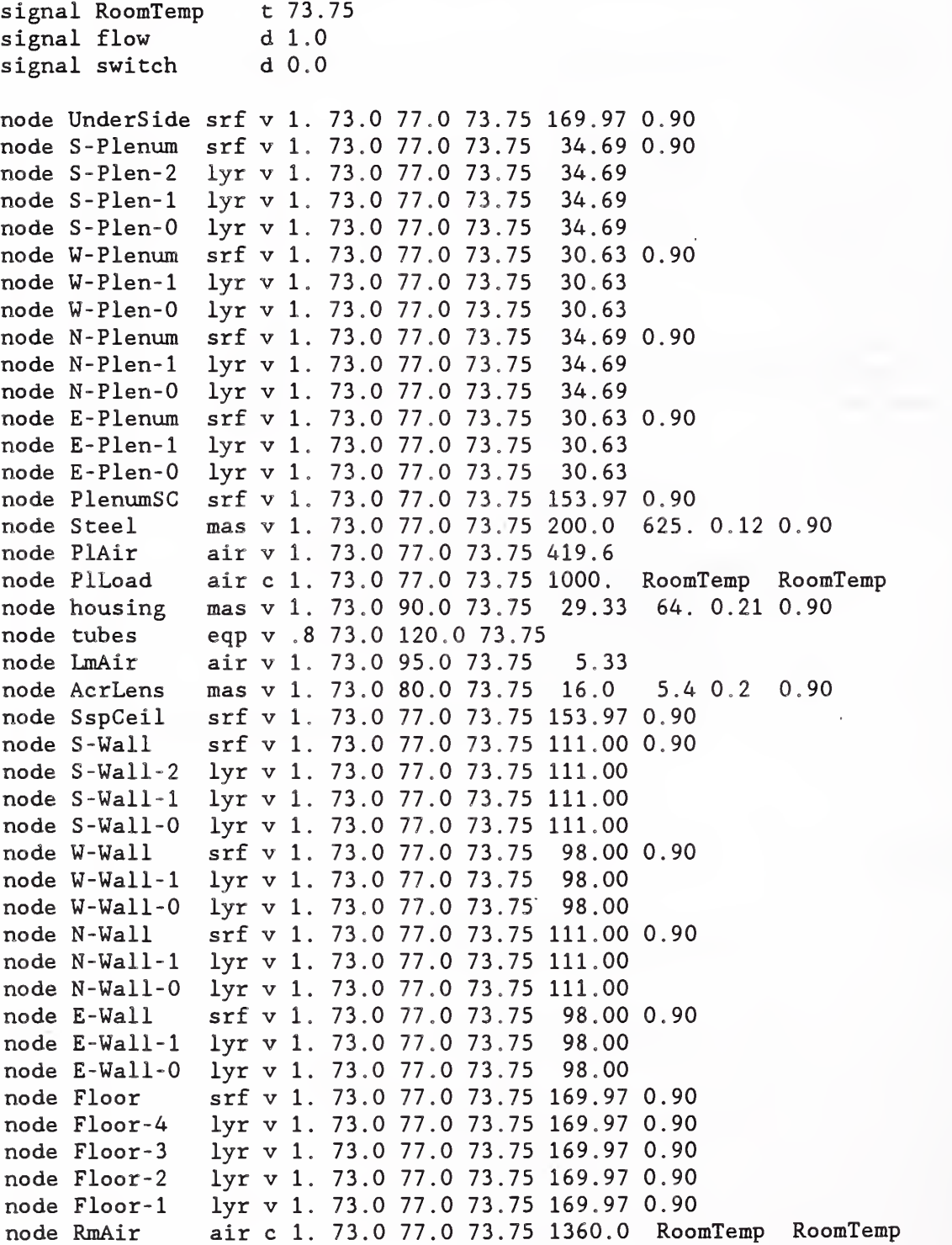

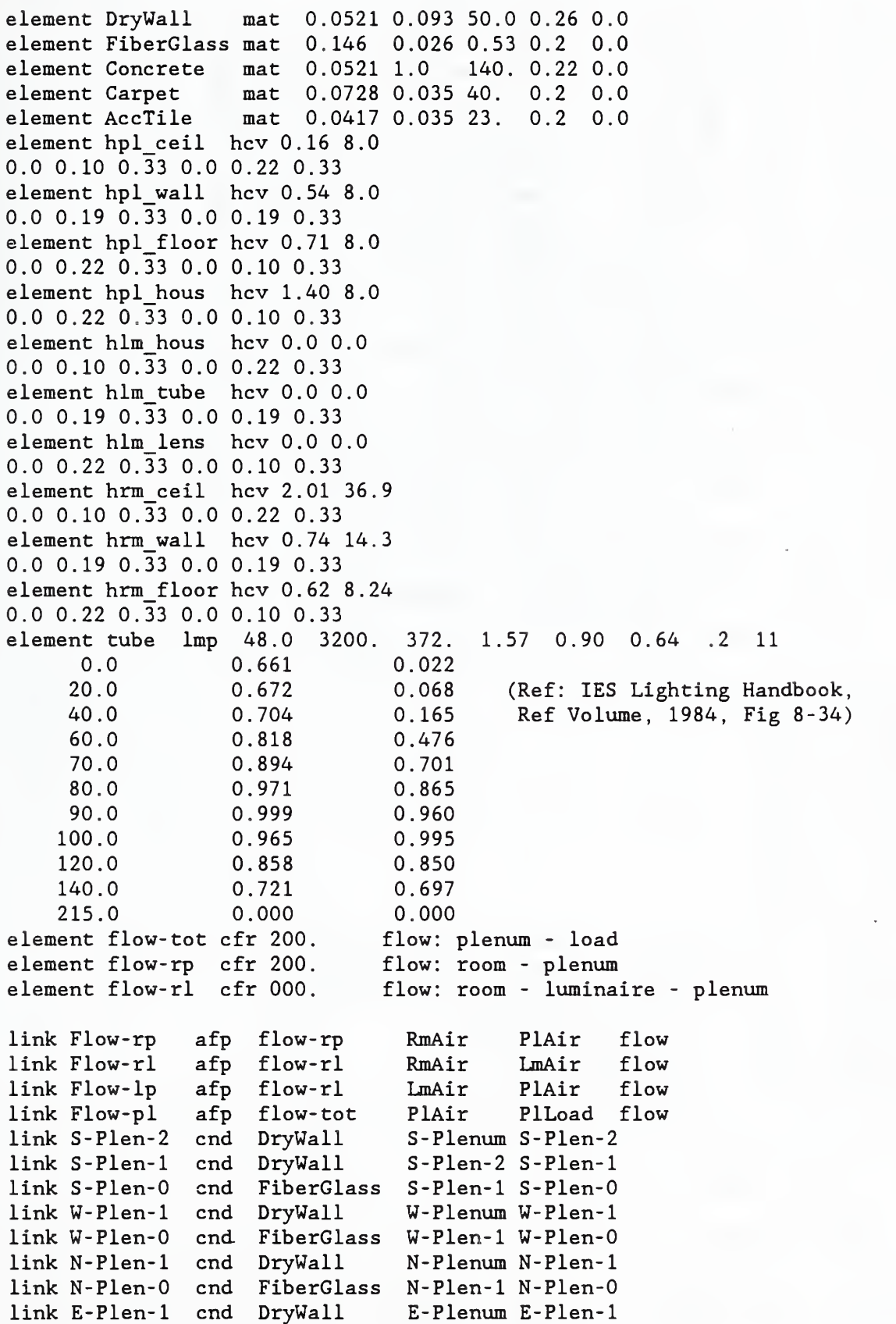

link E-Plen-0 end FiberGlass E-Plen-1 E-Plen-i0 link Ceiling end AccTile PlenumSC SspCeil link Undsid-c cnv hpl ceil UnderSide PlAir Flow-pl 420. 200. link S-Plen-c cnv hpl wall S-Plenum PlAir Flow-pl 420. 200. link W-Plen-c cnv hpl wall  $W-P$ lenum PlAir Flow-pl 420. 200. link N-Plen-c cnv hpl wall N-Plenum PlAir Flow-pl 420. 200. link E-Plen-c cnv hpl wall E-Plenum PlAir Flow-pl 420. 200. link C-Plen-c cnv hpl floor PlenumSC PlAir Flow-pl 420. 200. link H-Plen-c cnv hpl hous housing PlAir Flow-pl 420. 200 link Steel-c cnv hpl wall Steel PlAir Flow-pl 420. 200. link PlenRad vfm 8 data for plenum geometry UnderSide area: 169.9688 .000000 .066438 .055097 .068282 .054832 . 367727 .046498 .,341126 S-Plenum area: 34.6875 .325547 .000000 .063638 .019546 .063338 . 300087 .058326 ,,169518 W-Plenum area: 30. 6250 .305786 .072080 .000000 .073309 .008029 . 303667 .051566 .,185562 N- Plenum area: 34. 6875 .334582 .019546 .064723 .000000 .064525 . 310398 .053571 .,152655 E-Plenum area: 30. 6250 .304319 .071740 .008029 .073084 .000000 . 303338 .051649 ,,187842 PlenumSC area: 153.9688 .405940 .067606 .060401 .069929 .060335 . 000000 .040425 .,295364 housing area: 29.3200 .269552 .069003 .053862 .063378 .053947 . 212284 .002752 .,275222 Steel area: 200.0000 .289903 .029401 .028414 .026476 .028763 . 227384 .040348 ,,329311 link Luminaire lum tube 8 tubes 9.0 switch .17 housing 8 tubes 0.0296 housing 0.0734 Floor 0.493 SspCeil 0.0269 E-Wall 0.0925 0.0965 0.0959 0 , N-Wall 0.0922 S-Wall W-Wall link Lamphs-c cnv link Lamptb-c cnv link Lampln-c cnv hlm lens link LumCondl knd link LumCond2 knd link LumCond3 knd link LampRad vfm <sup>3</sup> AcrLens .000000 .709451 .290549 housing .386833 .362745 .250422 tubes .372213 .588362 .039426 hlm hous housing hlm tube tubes LmAir AcrLens LmAir 4.0 housing PlenumSC 4.0 housing SspCeil 4.0 housing tubes data for 2 tube luminaire area: 1.0000 \* 16 area: 1.8340 \* 16 LmAir null null null area: 0.7806 \* 16 link S -Wall -2 end DryWall link S-Wall-1 end DryWall S-Wall S-Wall-2 S-Wall-2 S-Wall-1

link S-Wall-0 end FiberGlass S-Wall-1 S-Wall- 0 link W-Wall-1 cnd DryWall W-Wall W-Wall-1 link W-Wall-0 cnd FiberGlass W-Wall-1 W-Wall-0 link N-Wall-1 cnd DryWall N-Wall N-Wall-1 link N-Wall-0 end FiberGlass N-Wall-1 N-Wall- 0 link E-Wallcnd DryWall E-Wall E-Wall-1 link E-Wall-0 end FiberGlass E-Wall-1 E-Wall- 0 link Floor-4 end Carpet Floor Floor-4 link Floor-3 end Conerete Floor-4 Floor-3 link Floor-2 end Conerete Floor-3 Floor-2 link Floorend Conerete Floor-2 Floor-1 link Floor-0 end Conerete Floor-1 Underside link SspCel-c cnv hrm ceil SspCeil RmAir Flow-pl 1360. 200. link AcLens-c cnv hrm ceil aerLens RmAir Flow-pl 1360. 200. link S-Wall-c cnv hrm wall S-Wall RmAir Flow-pl 1360. 200. link W-Wall-c env hrm\_wall W-Wall RmAir Flow-pl 1360. 200 link N-Wall-c env hrm wall N-Wall RmAir Flow-pl 1360. 200 link E-Wall-c env hrm\_wall E-Wall RmAir Flow-pl 1360. 200 link Floor-c env hrm floor Floor RmAir Flow-pl 1360. 200. link RoomRad vfm 7 data for room geometry Floor area: 169.9688 .000000 .174201 .152542 .174201 .152542 .314427 .032086 S-Wall area: 111 .0000 .266746 .000000<sup>1</sup> .154335 .157839 .154335 .241291 .025455 W-Wall area: 98. 0000 .264566 .174808^ .000000 .174808 .121254 .238852 .025713 N-Wall area: 111 .0000 .266746 .157839' .154335 .000000 .154335 .242618 .024128 E-Wall area: 98. 0000 .264566 .174808^ .121254 .174808 .000000 .238823 .025742 SspCeil area: 153.9688 .347101 .173953<sup>1</sup> .152028 .174909 .152009 .000000 .000000 AcrLens area: 16. 0000 .340854 .17659^. .157495 .167387 .157671 .000000 .000000 times 3 120 240 720 report testitb.rpt node RmAir Q <sup>i</sup> node PlLoad Q <sup>i</sup> link Luminaire Q node tubes T node LmAir T i node PlAir T <sup>i</sup> 240 %10.3f %10.3f i %10.3f %8.3f %8.3f %8.3f report testitb.sum node RmAir Q <sup>s</sup> node PlLoad Q <sup>s</sup> link Luminaire Q 3 3600 %10.3f %10.3f s %10.3f report testitb.wls 6 240 node Floor-4 T <sup>i</sup> %8.3f node Underside T i %8.3f node W-Wall T i %8.3f

```
node W-Plenum T i %8 .3f
node SspCeil T i %8 .3f
node PlenumSC T i %8 .3f
display 6 3600
node RmAir Q i %10.3f<br>node PlLoad Q i %10.3f
node PlLoad Q i %10.3f<br>link Luminaire Q i %10.3f
link Luminaire Q i %10<br>node tubes T i %8.3f
      tubes
node LmAir T i %8.3f<br>node PlAir T i %8.3f
node PlAir T i %8. 3f
* end of data
/*subfile: testitb .bvf *
0
000/23:00:00
002/00:00:00<br>*
/*subfile: testitb.def
***************************************************.
000/23:00:00<br>001/00:00:00 flow 1.0
001/00:00:00 flow 1.0<br>001/00:00:00 switch 1.0
001/00:00:00004/00:00:00
*
```
 $\ddot{\phantom{0}}$ 

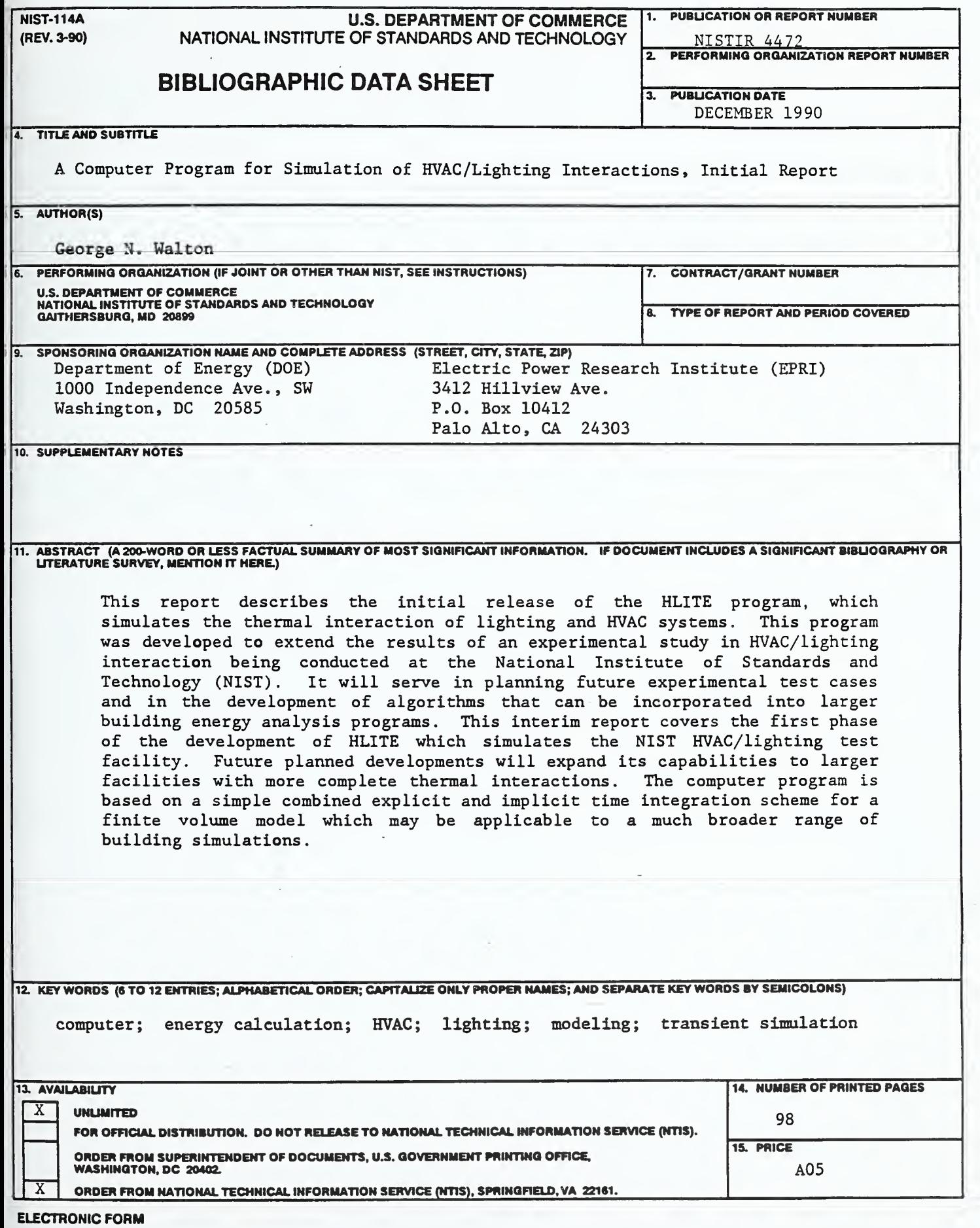

 $\frac{1}{2}$ 

 $\overline{a}$ 

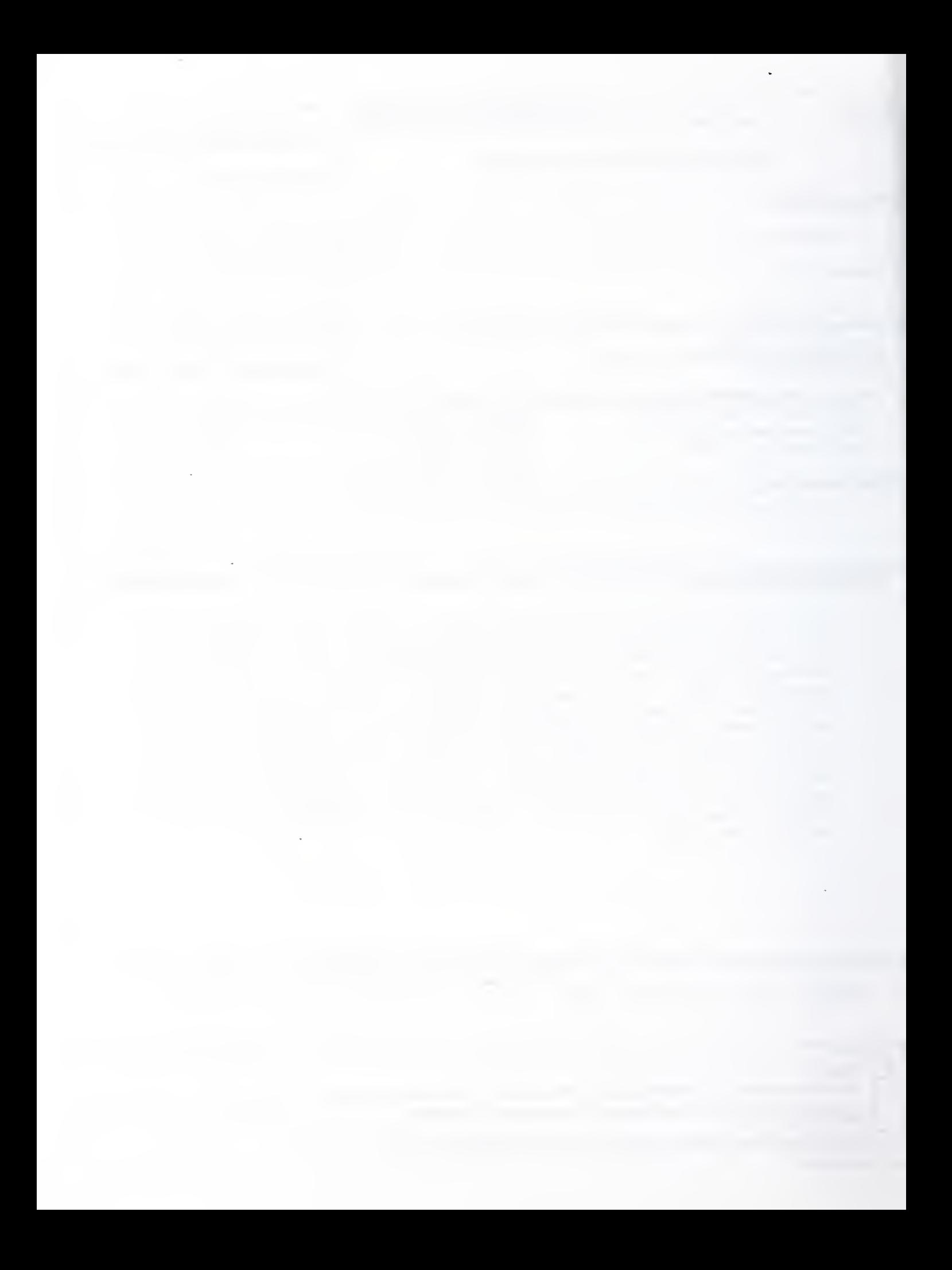